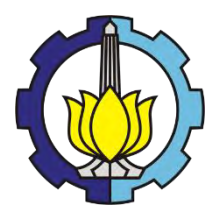

**TUGAS AKHIR – SS 145561**

# **PERAMALAN PERKEMBANGAN RASIO LIKUIDITAS PT. BANK SYARIAH MANDIRI DENGAN MENGGUNAKAN METODE ARIMA** *BOX-JENKINS*

**CHOIRUL TAKDIR SYAHPUTRA NRP 1313 030 012**

**Dosen Pembimbing Dr.rer.pol. Heri Kuswanto, S.Si, M.Si**

**PROGRAM STUDI DIPLOMA III JURUSAN STATISTIKA Fakultas Matematika Dan Ilmu Pengetahuan Alam Institut Teknologi Sepuluh Nopember Surabaya 2016**

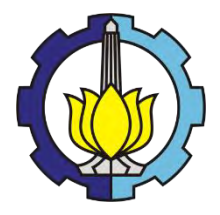

**FINAL PROJECT – SS 145561**

**FORECASTING THE DEVELOPMENT OF LIQUIDITY RATIO PT. BANK SYARIAH MANDIRI USING ARIMA** *BOX-JENKINS*

**CHOIRUL TAKDIR SYAHPUTRA NRP 1313 030 012**

**Supervisor Dr.rer.pol. Heri Kuswanto, S.Si, M.Si**

**DIPLOMA III STUDY PROGRAM DEPARTMENT OF STATISTICS Faculty of Mathematics and Natural Sciences Institut Teknologi Sepuluh Nopember Surabaya 2016**

### **LEMBAR PENGESAHAN**

### PERAMALAN PERKEMBANGAN RASIO LIKUIDITAS PT. BANK SYARIAH MANDIRI DENGAN **MENGGUNAKAN METODE ARIMA BOX-JENKINS**

### **TUGAS AKHIR**

Diajukan untuk Memenuhi Salah Satu Syarat Memperoleh Gelar Ahli Madya

pada

Program Studi Diploma III Jurusan Statistika Fakultas Matematika dan Ilmu Pengetahuan Alam Institut Teknologi Sepuluh Nopember

> Oleh: **CHOIRUL TAKDIR SYAHPUTRA** NRP. 1313 030 012

Disetujui oleh Pembimbing Tugas Akhir: Dr.rer.pol. Heri Kuswanto, S.Si, M.Si NIP. 19820326 200312 1 004

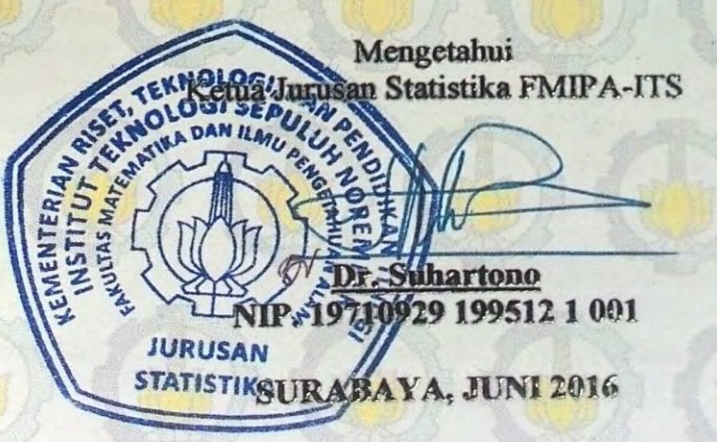

#### **I FMRAR PFRNYATAAN** PERSETUJUAN PUBLIKASI KARYA ILMIAH **UNTUK KEPENTINGAN AKADEMIS**

Sebagai mahasiswa Institut Teknologi Sepuluh Nopember Surabaya, yang bertanda tangan di bawah ini saya:

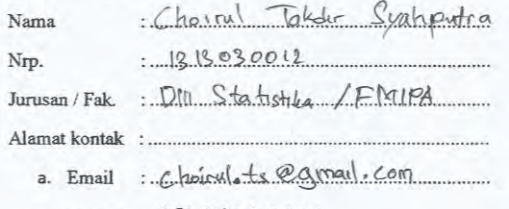

b. Telp/HP:  $089844603220$ 

Menyatakan bahwa semua data yang saya upload di Digital Library ITS merupakan hasil final (revisi terakhir) dari karya ilmiah saya yang sudah disahkan oleh dosen penguji. Apabila dikemudian hari ditemukan ada ketidaksesuaian dengan kenyataan, maka saya bersedia menerima sanksi

Demi perkembangan ilmu pengetahuan, saya menyetujui untuk memberikan Hak Bebas Royalti Non-Ekslusif (Non-Exclusive Royalti-Free Right) kepada Institut Teknologi Sepuluh Nopember Surabaya atas karya ilmiah saya yang berjudul:

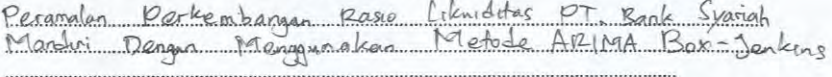

Dengan Hak Bebas Rovalti Non-Ekslusif ini, Institut Teknologi Sepuluh Nopember Surabaya berhak menyimpan, mengalih-media/format-kan, mengelolanya dalam bentuk pangkalan data (database), mendistribusikannya, dan menampilkan/mempublikasikannya di internet atau media lain untuk kepentingan akademis tanpa meminta ijin dari saya selama tetap mencantumkan nama saya sebagai penulis/pencipta. Saya bersedia menanggung secara pribadi, segala bentuk tuntutan hukum yang timbul atas pelanggaran Hak Cipta dalam karya Ilmiah saya ini tanpa melibatkan pihak Institut Teknologi Sepuluh Nopember Surabaya.

Demikian pernyataan ini sava buat dengan sebenarnya.

Dosen Pembimbing 1

Dr. rer. pol. Heri Kuswanto, S.S., M.S. NIP. 19820326 200312 1004

Dibuat di : Surabaya Pada tanggal : 29 Juni 2016, Yang menyatakan.

Choiryl Takdir Sydneytra

Nrp. 12R 030 012

#### **KETERANGAN:**

Tanda tangan pembimbing wajib dibubuhi stempel jurusan.

Form dicetak dan diserahkan di bagian Pengadaan saat mengumpulkan hard copy TA/Tesis/Disertasi.

### **PERAMALAN PERKEMBANGAN RASIO LIKUIDITAS PT. BANK SYARIAH MANDIRI DENGAN MENGGUNAKAN METODE ARIMA**  *BOX-JENKINS*

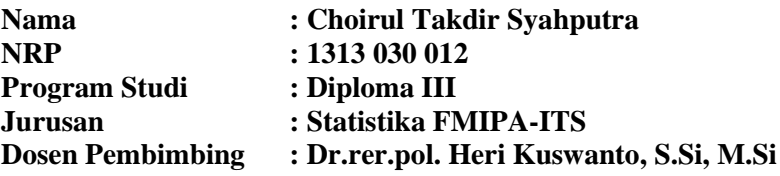

#### **ABSTRAK**

*Peramalan menjadi suatu alat bantu yang penting dalam perencanaan yang efektif dan efisien. Kecenderungan untuk dapat meramalkan peristiwa secara lebih tepat, khususnya dalam bidang ekonomi, akan terus menerus memberikan dasar yang lebih baik bagi perencanaan. Salah satu perusahaan yang berperan dalam penggerak perekonomian adalah perusahaan perbankan. Berdasarkan informasi tahun 2009, saat ini salah satu bank umum yang beroperasi secara penuh berdasarkan prinsip-prinsip syariah adalah Bank Syariah Mandiri (BSM). Likuiditas merupakan suatu hal yang sangat penting bagi bank untuk dikelola dengan baik karena akan berdampak kepada profitabilitas serta business sustainability dan continuity. Penelitian dilakukan terhadap rasio likuiditas perbankan syariah dengan memproyeksikan rasio likuiditas bank dengan menggunakan dengan metode ARIMA Box-Jenkins. Model peramalan rasio likuiditas PT Bank Syariah Mandiri KCP Waru yang didapatkan adalah ARIMA (0,1,0) dengan 12 parameter outlier untuk CR, ARIMA (0,1,0) dengan Sembilan parameter outlier untuk FDR dan ARIMA (0,1,0) dengan 12 parameter outlier untuk LAR.*

### *Kata kunci: ARIMA Box-Jenkins, Peramalan, PT. Bank Syariah Mandiri, Rasio Likuiditas.*

### **FORECASTING THE DEVELOPMENT OF LIQUIDITY RATIO PT. BANK SYARIAH MANDIRI USING ARIMA** *BOX-JENKINS*

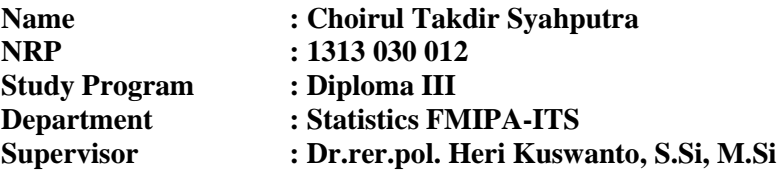

#### **ABSTRACT**

*Forecasting becomes an important tool in planning effective and efficient. The tendency to be able to predict events more accurately, especially in the economic field, will continue to provide a better base for planning. One of the companies that play a role in driving the economy is a banking company. Based on information in 2009 currently, one of the commercial banks operating in full based on the principles of sharia is Bank Syariah Mandiri (BSM). Liquidity is something that is very important for banks to be managed well because it will affect the profitability as well as business sustainability and continuity. Research conducted on the Islamic banking liquidity ratio by projecting the liquidity ratio of banks by using the Box-Jenkins ARIMA method. Forecasting Models of liquidity ratio of PT Bank Syariah Mandiri KCP Waru obtained is an ARIMA (0,1,0) with 12 outliers for CR, ARIMA (0,1,0) with nine outliers for FDR and ARIMA (0,1,0) with 12 outliers for LAR.*

### *Keywords: Forecasting, ARIMA Box-Jenkins, Liquidity Ratio, PT. Bank Syariah Mandiri.*

## **DAFTAR ISI**

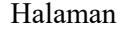

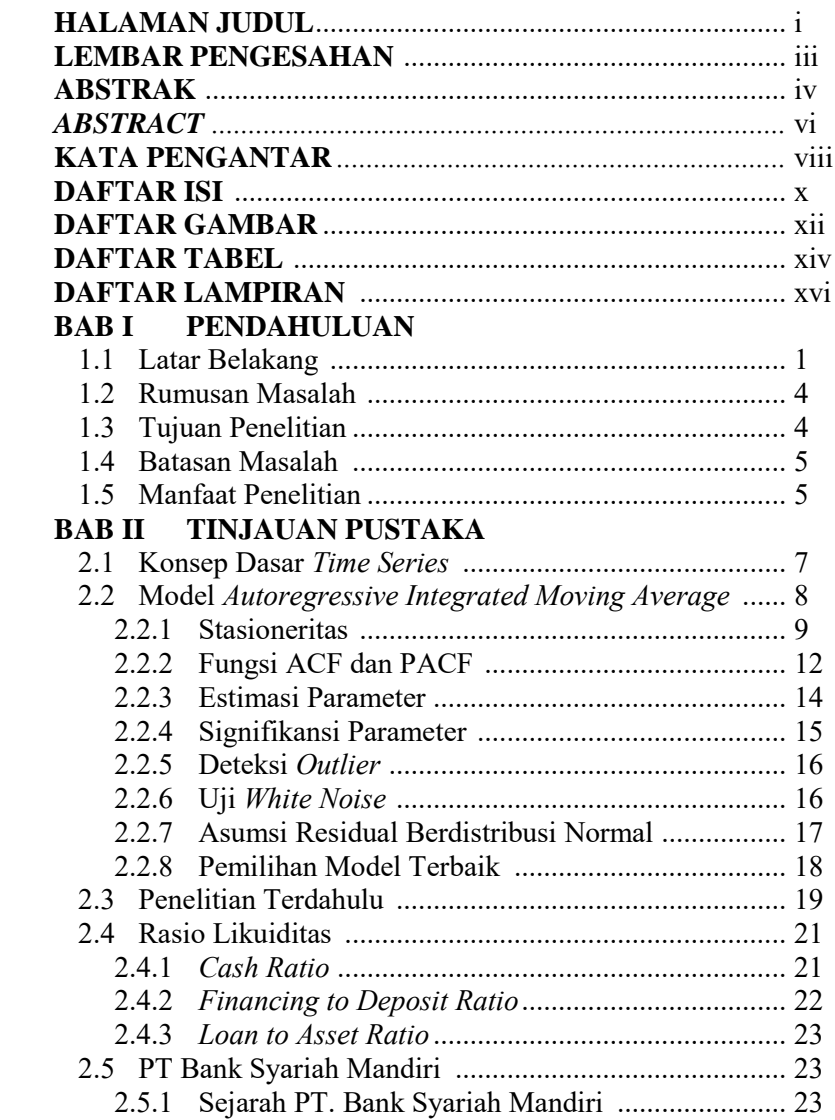

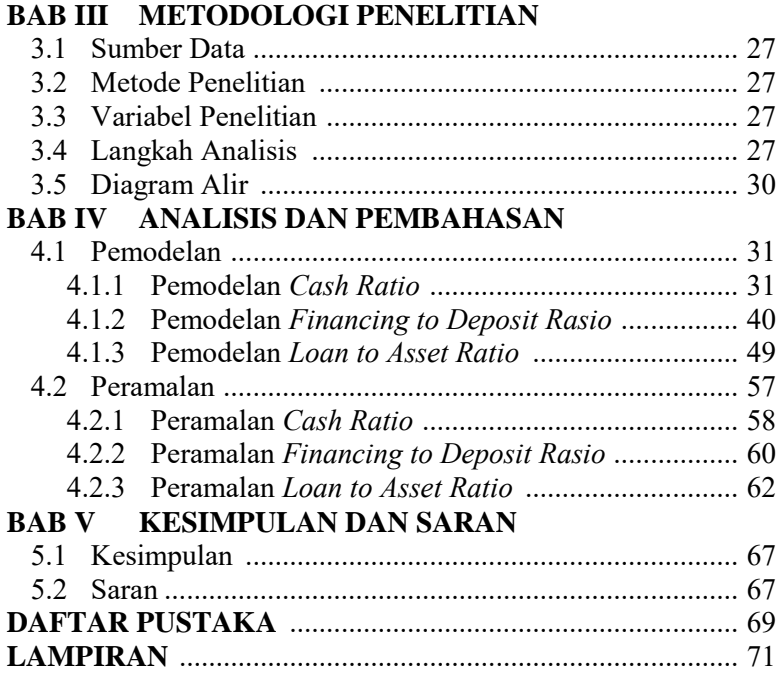

### **DAFTAR GAMBAR**

Halaman

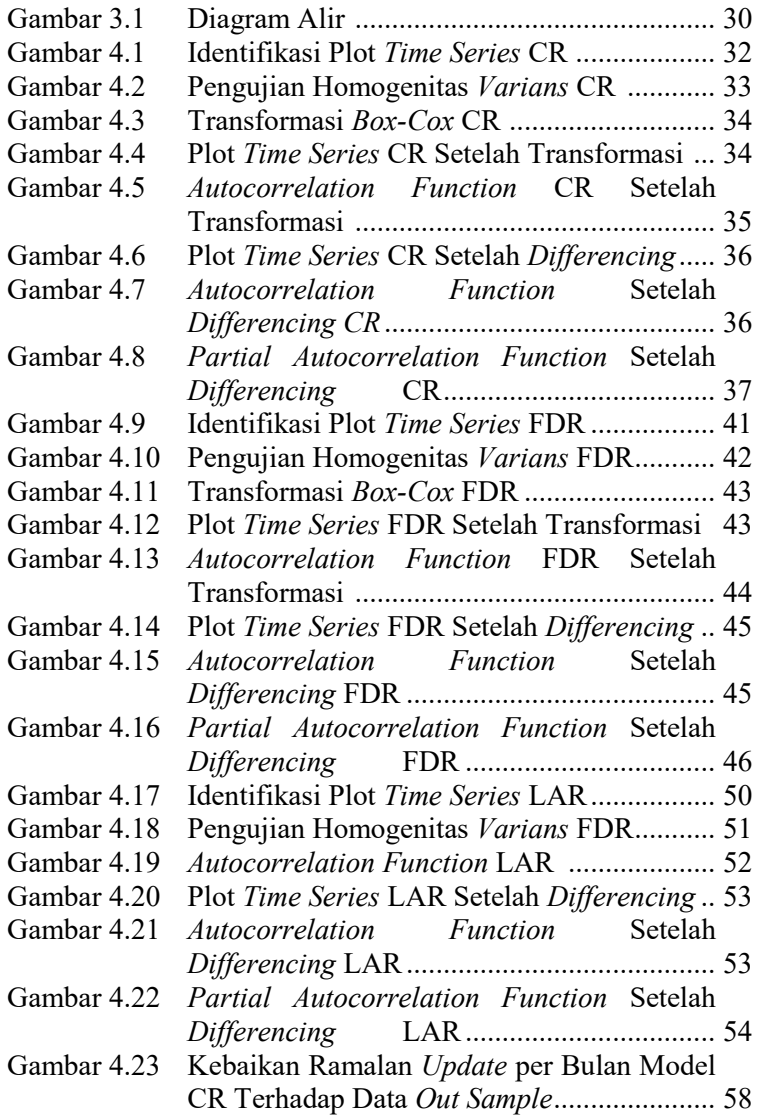

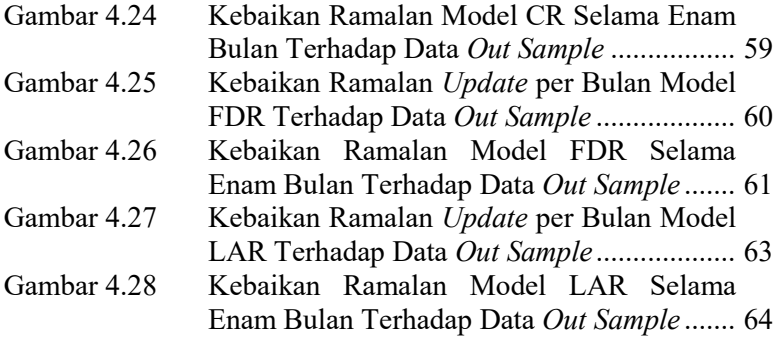

### **DAFTAR TABEL**

Halaman

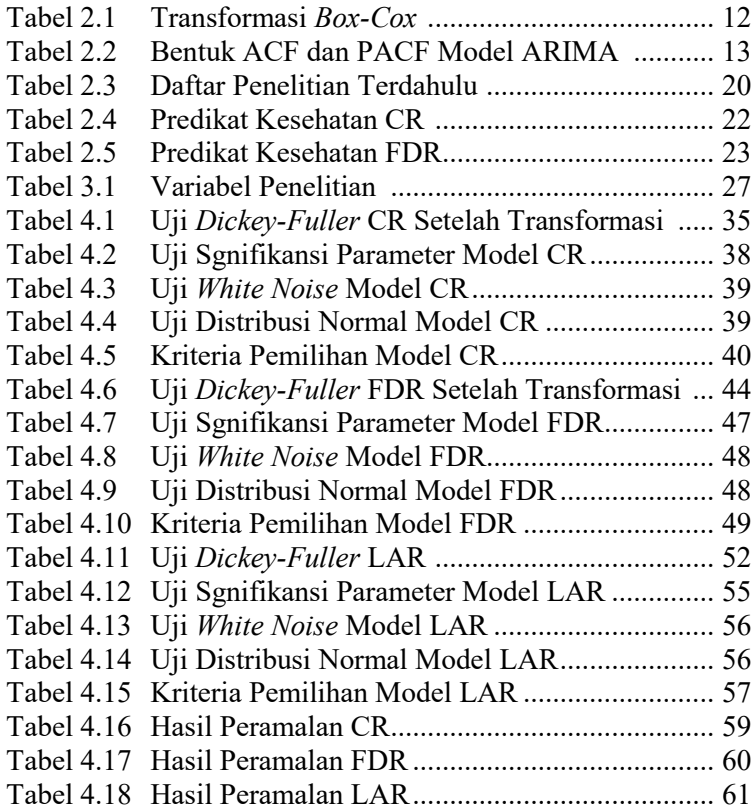

### **BAB I PENDAHULUAN**

### **1.1 Latar Belakang**

Perencanaan merupakan kebutuhan yang besar khususnya bagi perusahaan-perusahaan besar, karena waktu tenggang untuk pengambilan keputusan dapat berkisar dari beberapa tahun (untuk kasus penanaman modal) sampai beberapa hari atau bahkan beberapa jam (untuk penjadwalan produksi dan transportasi). Peramalan menjadi suatu alat bantu yang penting dalam perencanaan yang efektif dan efisien. Kecenderungan untuk dapat meramalkan peristiwa secara lebih tepat, khususnya dalam bidang ekonomi, akan terus menerus memberikan dasar yang lebih baik bagi perencanaan (Makridakis, et al., 1999). Salah satu perusahaan yang berperan dalam penggerak perekonomian adalah perusahaan perbankan. Fungsi dasar bank adalah menyediakan tempat untuk menitipkan uang dengan aman (*safe keeping function),* dan menyediakan alat pembayaran untuk membeli barang dan jasa (*transaction function).* Bank syariah didirikan dengan tujuan untuk mempromosikan dan mengembangkan penerapan prinsip-prinsip Islam, syariah dan tradisinya ke dalam transaksi keuangan dan perbankan serta bisnis lain yang terkait. Prinsip utama yang diikuti oleh bank Islami itu adalah larangan riba dalam berbagai bentuk transaksi, melakukan kegiatan usaha dan perdagangan berdasarkan perolehan keuntungan yang sah dan memberikan zakat (Antonio, 2009).

Upaya intensif pendirian bank Islam (disebut oleh peraturan perundang-undangan Indonesia sebagai "bank syariah") di Indonesia dapat ditelusuri sejak 1988, yaitu pada saat pemerintah mengeluarkan Paket Kebijakan Oktober (Pakto) yang mengatur deregulasi industri perbankan di Indonesia. Para ulama waktu itu telah berusaha untuk mendirikan bank bebas bunga, tapi tidak ada satu pun perangkat hukum yang dapat dirujuk kecuali adanya penafsiran dari peraturan perundang-undangan yang ada bahwa perbankan dapat saja menetapkan bunga sebesar 0%.

Direalisasikan Undang-Undang No. 10/1998 tentang Perubahan UU No. 7/1992 tentang Perbankan, maka secara tegas Sistem Perbankan Syariah ditempatkan sebagai bagian dari Sistem Perbankan Nasional. UU tersebut telah diikuti dengan ketentuan pelaksanaan dalam beberapa surat Keputusan Direksi Bank Indonesia tanggal 12 Mei 1999, yaitu tentang Bank Umum, Bank Umum Berdasarkan Prinsip Syariah, Bank Perkreditan Rakyat (BPR), dan BPR berdasarkan Prinsip Syariah. Hal yang sangat penting dari peraturan baru itu adalah bahwa bank-bank umum dan bank-bank perkreditan rakyat konvensional dapat menjalankan transaksi perbankan syariah melalui pembukaan kantor-kantor cabang syariah, atau mengkonversikan kantor cabang konvensional menjadi kantor cabang syariah. Perangkat hukum ini diharapkan telah memberikan dasar hukum yang lebih kokoh dan peluang yang lebih besar dalam pengembangan perbankan syariah di Indonesia (Antonio, 2009).

Keleluasan yang diberikan oleh undang-undang yang baru tersebut telah mendapat tanggapan positif dari kalangan perbankan. Berdasarkan informasi tahun 2009, saat ini bank umum yang beroperasi secara penuh berdasarkan prinsip-prinsip syariah adalah Bank Syariah Mandiri (BSM) dan Bank Syariah Mega Indonesia (BSMI) yang merupakan bank umum yang beroperasi sebagai bank syariah tunggal disamping Bank Muamalat yang telah beroperasi sebelumnya (Antonio, 2009). Bank Indonesia (BI) dan *the Islamic Development Bank* (IDB) sepakat untuk terus meningkatkan peran ekonomi dan keuangan syariah dalam pembangunan di Indonesia. Salah satu prioritas yang dikedepankan dalam kesepakatan itu adalah peningkatan pengembangan kemampuan (*capacity building*) dan penguatan tata kelola sektor keuangan sosial (*social finance*), yang tidak saja mencakup penguatan peranan zakat, melainkan juga menjangkau sektor Wakaf. Hal tersebut disampaikan Gubernur Bank Indonesia, Agus D.W. Martowardojo usai menandatangani Nota Kesepahaman antara BI dan IDB pada hari Rabu, 8 Desember 2015 di Kantor Pusat IDB di Jeddah, Saudi Arabia. Peningkatan kapasitas sektor zakat dan wakaf diharapkan memberi daya dorong terhadap sistem keuangan syariah dalam menyediakan sumber dana yang dapat menjangkau masyarakat luas, termasuk masyarakat yang berpenghasilan rendah. zakat diharapkan dapat menjadi lokomotif ekonomi Indonesia untuk mendukung pembangunan ekonomi yang berkelanjutan dan efektivitas pengentasan kemiskinan (Bank Indonesia, 2015).

Kegiatan perbankan khususnya perbankan syariah tidak lepas dari resiko-resiko yang dapat mengakibatkan ketidakstabilan kegiatan perekonomian perusahaan perbankan bahkan dapat berdampak pada kegagalan perusahaan perbankan yang berakibat berhentinya perusahaan. Hal ini tidaklah mustahil dimana dapat meninjau kembali pada kasus moneter tahun 1997 yang berdampak dicabutnya izin usaha 16 bank dikarenakan beberapa perusahaan bank di Indonesia waktu itu mengalami kesulitan likuiditas yang sangat berat. Akibatnya, beberapa bank tidak dapat memenuhi persyaratan Giro Wajib Minimum (GWM), bahkan sejumlah bank tidak dapat menyediakan dana untuk membayar tabungan maupun deposito yang ditarik nasabah secara beramai-ramai karena panik (*bank runs / rush*). Walaupun Bank Indonesia sebagai *lender of the last resort* sudah menyediakan bantuan likuiditas untuk membantu bank–bank tersebut dalam melayani nasabahnya, namun ke 16 BDL tersebut tidak berhasil menyelesaikan permasalahannya. Dicabutnya izin usaha 16 Bank Dalam Likuidasi (BDL) pada tanggal 1 November 1997, krisis moneter yang melanda Indonesia pada pertengahan tahun 1997 semakin melebar menjadi krisis perbankan. Kepercayaan masyarakat terhadap perbankan nasional memudar. Banyak dana yang hengkang dari bank – bank lokal berpindah ke bank asing, bahkan tidak sedikit yang dibawa ke luar negeri. Salah satu latar belakang ditutupnya 16 bank adalah dikarenakan adanya kesulitan likuiditas (PT. Bali Analisa Kinerja Data, 2014). Likuiditas merupakan suatu hal yang sangat penting bagi bank untuk dikelola dengan baik karena akan berdampak kepada profitabilitas serta *business sustainability* dan *continuity*. Manajemen likuiditas di bank syariah atau unit usaha syariah merupakan bagian dari *asset* dan *liabily management* yang secara umum bertujuan untuk menjaga likuiditas suatu Bank Syariah atau unit usaha syariah agar kegiatan operasional tetap berjalan dan kepercayaan masyarakat terjaga. Salah satu indikator yang dapat likuiditas perusahaan perbankan syariah adalah dengan menggunakan rasio likuiditas (IAES Indonesia Section, 2014).

Berdasarkan beberapa permasalahan yang dihadapi perusahaan perbankan khususnya perbankan syariah di Indonesia. Maka dilakukannya penelitian terhadap rasio likuiditas perbankan syariah dengan memproyeksikan rasio likuiditas bank dengan menggunakan dengan metode ARIMA *Box-Jenkins* sehingga dapat dilakukan pemodelan terbaik untuk mendapatkan proyeksi perkembangan likuiditas perbankan syariah di Indonesia khususnya PT. Bank Syariah Mandiri agar dapat menjadi sebuah pertimbangan dalam mengelola aset likuid maupun untuk rencana perusahaan kedepannya.

### **1.2 Rumusan Masalah**

Terdapat beberapa rumusan masalah yang mendasari dilakukannya penelitian ini adalah sebagai berikut.

- 1. Bagaimana model peramalan yang terbentuk berdasarkan tingkat rasio likuiditas di PT. Bank Syariah Mandiri menggunakan peramalan dengan metode ARIMA *Box-Jenkins*?
- 2. Bagaimana hasil peramalan perkembangan rasio likuiditas di PT. Bank Syariah Mandiri selama satu tahun kedepan berdasarkan model peramalan yang terbaik?

### **1.3 Tujuan Penelitian**

Adapun tujuan penelitian ini adalah sebagai berikut.

1. Memperoleh model peramalan yang terbentuk berdasarkan tingkat rasio likuiditas di PT. Bank Syariah Mandiri menggunakan peramalan dengan metode ARIMA *Box-Jenkins*.

2. Memperoleh hasil peramalan perkembangan rasio likuiditas di PT. Bank Syariah Mandiri selama satu tahun kedepan berdasarkan model peramalan yang terbaik.

### **1.4 Manfaat Penelitian**

Beberapa manfaat yang dapat diperoleh dari penelitian ini adalah sebagai berikut.

- 1. Dapat menerapkan metode peramalan ARIMA *Box-Jenkins*  terhadap perkembangan tingkat rasio likuiditas di PT. Bank Syariah Mandiri.
- 2. Dapat memperoleh informasi mengenai perkembangan serta hasil peramalan rasio likuiditas di PT. Bank Syariah Mandiri selama satu tahun kedepan sehingga dapat digunakan sebagai bahan pertimbangan dalam mengambil keputusan tentang rencana yang akan dilakukan oleh PT. Bank Syariah Mandiri.

### **1.5 Batasan Masalah**

Terdapat beberapa batasan masalah dalam peneliti ini adalah dilakukannya penelitian resiko likuiditas di PT. Bank Syariah Mandiri berdasarkan persentase tingkat rasio likuiditas periode bulanan yaitu mulai awal Mei 2012 sampai Maret 2016. Rasio likuiditas yang digunakan menyesuaikan pada kriteria penilaian dan kebijakan PT. Bank Syariah Mandiri dalam mengukur resiko likuiditas perusahaan.

*( Halaman ini sengaja dikosongkan )*

### **BAB II TINJAUAN PUSTAKA**

### **2.1 Konsep Dasar** *Time Series*

*Time series* atau deret waktu adalah serangkaian pengamatan yang diambil berdasarkan urutan waktu dan antar pengamatan saling berkorelasi sehingga dikatakan bahwa tiap pengamatan yang diambil berkorelasi dengan variabel itu sendiri pada waktu sebelumnya. Analisis *time series* atau metode deret berkala digunakan untuk penduga nilai masa depan dilihat berdasarkan nilai masa lalu (Wei, 2006). Langkah penting dalam memilih metode *time series* yang tepat adalah dengan mempertimbangkan jenis pola data. Pola data dapat dibedakan menjadi empat yaitu (Makridakis, Wheelwright, & McGee, 1999).

- a. Pola horizontal terjadi bilamana nilai data berfluktuasi di sekitar nilai rata-rata yang konstan. (Deret seperti itu adalah "stasioner" terhadap nilai rata-ratanya.)
- b. Pola musiman terjadi bilamana suatu deret data dipengaruhi oleh dipengaruhi oleh faktor-faktor musiman (misalnya kuartal tahun tertentu, bulanan, atau hari-hari pada minggu tertentu).
- c. Pola siklis terjadi bilamana datanya dipengaruhi oleh fluktuasi ekonomi jangka panjang seperti yang berhubungan dengan siklus bisnis.
- d. Pola tren terjadi bilamana terdapat kenaikan atau penurunan sekuler jangka panjang dalam data.

Model deret berkala merupakan urutan observasi yang berdasarkan pada interval waktu, dengan tujuan memperlajari *time series* dimana memahami dan memberikan gambaran untuk membuat suatu mekanisme peramalan nilai masa depan dan optimilisasi sistem control. Rangkaian data pengamatan *time series*  dinyatakan sebagai variabel random *Zt* yang didapatkan berdasarkan indeks waktu tertentu (*ti*) dengan i=1,2, …, n.

Penulisan data *time series* adalah  $\{Z_{t_1}, Z_{t_2}, Z_{t_3},..., Z_{t_n}\}$  (Wei, 2006).

### **2.2 Model** *Autoregressive Integrated Moving Average* **(ARIMA)**

ARIMA merupakan suatu metode peramalan yang biasanya sangat baik digunakan untuk melakukan peramalan jangka pendek. Selain itu model ARIMA juga merupakan salah satu model yang digunakan dalam peramalan data *time series* yang bersifat non stasioner. Model ini dapat menghasilkan peramalan jangka pendek yang akurat karena menggunakan data masa lalu dan sekarang dari variabel dependen. Secara umum nonstasioner model ARIMA (*p, d, q*) ditulis pada persamaan 2.8.

$$
\phi_p(B)(1-B)^d Z_t = \theta_q(B)a_t \qquad (2.1)
$$

Jika data *time series* mengandung pola musiman, maka peramalan dapat dilakukan dengan menggunakan model *seasonal* ARIMA. Secara matematis model *multiplicative seasonal* ARIMA ditulis sebagai berikut. MA. Secara matematis model *multiplicative seasonal* ARIMA<br>is sebagai berikut.<br> $\Phi_P(B^S)\phi_P(B)(1-B)^d(1-B^S)^D\dot{Z}_t = \theta_q(B)\Theta_Q(B^S)a_t$  (2.2)

Keterangan:

 $\phi_p(B)$ : koefisien komponen AR orde *p*  $\theta_q(B)$  : koefisien komponen MA orde q  $\Phi_P(B^S)$ : koefisien komponen AR musiman *S* orde *P*  $\Theta_{\mathcal{Q}}(B^S)$ : koefisien komponen MA musiman  $S$  orde  $\mathcal{Q}$  mnn  $(1 - B)^d$  : *differencing* orde *d*  $(1 - B<sup>S</sup>)<sup>D</sup>$ : *differencing* musiman *S* dengan orde *D* Dimana  $\int Z_t - \mu$  jika  $d = D = 0$ 

$$
\dot{Z}_t =\begin{cases} Z_t - \mu & \text{if } a \neq b = 0 \\ Z_t & \text{if } a \neq b \ge 1 \end{cases}
$$
\n(Wei, 2006)

Jika pada model ARIMA(*p,d,q*) didapati *p*=0, *d*=1 dan *q*=0 maka model tersebut dapat diketahui sebagai model *random walk*. Secara umum model *random walk* sebagai berikut.

$$
(1-B)Z_t = a_t \tag{2.3}
$$

atau

$$
Z_t = Z_{t-1} + a_t \tag{2.4}
$$

Dimana nilai data pada waktu t sama dengan nilai data dengan waktu sebelumnya (t-1) ditambah dengan *random shock*  $(a_t)$ (Wei, 2006).

#### **2.2.1Stasioneritas**

Kestasioneran *time series* dimana dengan memandang variabel random  $\{Z_1, Z_2, ..., Z_n\}$  sebagai suatu proses stokastik, maka variabel random  $Z_1, Z_2, ..., Z_n$  dikatakan stasioner jika (Wei, 2006).

$$
F_{Z_{r_1}}, \dots, Z_{r_n} (x_1, \dots, x_n) = F_{Z_{r_1+k}}, \dots, Z_{r_n+k} (x_1, \dots, x_n) \qquad (2.5)
$$

Stasioneritas berarti tidak ditemui adanya kenaikan atau penurunan data. Dimana data sekiranya *horizontal* di sepanjang urutan waktu. Dengan kata lain data berfluktuasi di sekitar rata-rata atau *mean* yang konstan, terlepas dari waktu, dan *varians* dari fluktuasi dasarnya tetap konstan dari waktu ke waktu. Konsep stasioneritas dapat digambarkan secara praktis (non-statistik) dengan memperhatikan plot *time series* sebagai berikut (Makridakis, et al., 1999).

- 1. Jika deret data diplotkan dan tidak ditemui adanya perubahan dalam rata-rata dari waktu ke waktu, maka kita mengatakan deret data tersebut stasioner dalam mean.
- 2. jika plot *time series* menunjukkan tidak ada perubahan yang jelas dalam varians dari waktu ke waktu, maka kita mengatakan deret data tersebut adalah stasioner dalam *varians*.
- 3. jika ACF sampel turun sangat lambat (individu ACF mungkin tidak besar) dan plot PACF memotong setelah lag 1, maka hal

itu menandakan bahwa *differencing* diperlukan. Selain itu juga dapat menggunakan *Dickey-Fuller test*.

Pengujian stasioneritas dalam *varians* dan *mean* dapat dilakukan agar memperoleh hasil yang lebih akurat mengenai stasioneritas data dengan menggunakan alat ukur. Pengujian stasioneritas dalam *varians* menggunakan uji *Levene* yang merupakan pengujian homogenitas *varians* atau kesamaan *varians* dari *k* sampel. Uji *Levene* merupakan alternatif dari uji *Barlett* namun tidak terikat dengan asumsi berdistribusi normal. Pengujian ini dilakukan dengan hipotesis sebagai berikut.

H<sub>0</sub>:  $\sigma_1^2 = \sigma_2^2 = ... = \sigma_k^2$  (*varians* telah homogen)

H<sub>1</sub>: minimal terdapat salah satu  $\sigma_i^2 \neq \sigma_j^2$  (*varians* belum homogen) Statistik uji:

$$
W = \frac{(N-k)}{(k-1)} x \sum_{i=1}^{k} \frac{N_i (\overline{Z}_{i.} - \overline{Z}_{..})^2}{\sum_{i=1}^{k} \sum_{j=1}^{N_i} (Z_{ij} - \overline{Z}_{i.})^2}
$$
(2.6)

Dimana:

- $k =$ banyaknya subgrup
- *N* = banyaknya data
- $N_i$  = ukuran sample dari subgrup ke-*i*
- $Z_{ij}$  =  $\left| Y_{ij} \dot{Y}_{i.} \right|$  dimana  $\tilde{Y}_{i.}$  adalah *median* dari subgrup ke-*i*

*Zi*. = *mean* subgrup dari ke-*i*

*Z*.. = *mean* keseluruhan

(National Institute of Standards and Technology, 2013) Pengujian yang digunakan untuk stasioneritas dalam *mean*  menggunakan uji *Dickey-Fuller*. Uji *Dickey-Fuller* merupakan uji untuk mengetahui adanya *unit root* yang terdapat pada model *autoregressive*. Hipotesis yang diuji sebagai berikut. H<sub>0</sub>:  $\delta = 0$  (data tidak stasioner dalam *mean*)

 $H_1$ :  $\delta$  < 0(data stasioner dalam *mean*)

Statistik uji:

$$
\tau' = \frac{\hat{\delta}}{se(\hat{\delta})} \tag{2.7}
$$

Data *time series* yang digunakan harus memenuhi kestasioneritasan baik dalam *mean* maupun dalam *varians*. Oleh karena itu apabila apabila tidak stasioner dalam *mean*, maka dilakukan *differencing* orde 1.

$$
W_t = Z_t - Z_{t-1}
$$
 (2.8)

*Differencing* orde *d* berdasarkan persamaan (2.8) dapat ditulis menjadi.

$$
W_t = (1 - B)^d Z_t \tag{2.9}
$$

Dimana *Wt* merupakan nilai series setelah dilakukan pembeda (*differencing*) dan *differencing* orde *d* dinotasikan dengan  $(1 - B)^d$  (Makridakis, et al., 1999). Apabila tidak stasioner dalam *varians*, maka dapat dilakukan transformasi *Box-Cox* (Wei, 2006). Rumus transformasi umum berdasarkan nilai  $\lambda$  adalah sebagai berikut.

$$
T(Z_t) = \frac{Z_t^{\lambda} - 1}{\lambda} \tag{2.10}
$$

Apabila  $\lambda = 0$  maka digunakan transformasi sebagai berikut.

$$
\lim_{\lambda \to 0} T(Z_t) = \lim_{\lambda \to 0} \frac{Z_t^{\lambda} - 1}{\lambda} = \ln(Z_t)
$$
 (2.11)

Dimana

 $\lambda$  = nilai estimasi parameter transformasi

 $Z_t$  = Variabel *Z* pada waktu ke-*t* 

Terdapat beberapa bentuk transformasi *Box-Cox* dengan nilai yang bersesuaian sebagai berikut (Wei, 2006).

| Nilai Estimasi $\lambda$ (lambda) | Transformasi $T(Z_t)$       |  |
|-----------------------------------|-----------------------------|--|
| $-1$                              | $Z_{\rm t}$                 |  |
| $-0.5$                            |                             |  |
|                                   | $\ln Z_t$                   |  |
| 0.5                               |                             |  |
|                                   | $Z_t$ (Tidak ditransfomasi) |  |

**Tabel 2.1** Transformasi *Box-Cox.*

### **2.2.2Fungsi Autokorelasi (ACF) dan Autokorelasi Parsial (PACF)**

Fungsi autokorelasi merupakan suatu hubungan linear pada data time series antara pengamatan pada waktu ke-*t* (*Zt*) dengan pengamatan pada waktu yang sebelumnya (*Zt+k*) pada data *time series* yang dipisahkan oleh waktu sebesar *k*. ACF dapat digunakan untuk mengidentifikasi model *time series* dan melihat kestasioneran data dalam *mean*. Rumus fungsi autokorelasi adalah

sebagai berikut (Wei, 2006).  
\n
$$
\hat{\rho}_k = \frac{\hat{\gamma}_k}{\hat{\gamma}_0} = \frac{\sum_{t=1}^{n-k} (Z_t - \bar{Z})(Z_{t+k} - \bar{Z})}{\sum_{t=1}^{n} (Z_t - \bar{Z})^2}, \quad k = 0, 1, 2, \dots \quad (2.12)
$$

Sedangkan, fungsi autokorelasi parsial digunakan untuk menunjukkan besarnya hubungan antar nilai suatu variabel yang sama dengan menganggap pengaruh dari semua kelambatan waktu yang lain adalah konstan. Dalam pengamatan *time series* sampel *Partial Autocorrelation Function* (PACF) dinotasikan dengan  $\phi_{_{kk}}$ dengan perhitungan adalah sebagai berikut (Wei, 2006).

$$
\hat{\phi}_{k+1,k+1} = \frac{\hat{\rho}_{k+1} - \sum_{j=1}^{k} \hat{\phi}_{kj} \hat{\rho}_{k+1-j}}{1 - \sum_{j=1}^{k} \hat{\phi}_{kj} \hat{\rho}_{j}}
$$
(2.13)

dan,

$$
\hat{\phi}_{k+1,j} = \hat{\phi}_{kj} - \hat{\phi}_{k+1,k+1}\hat{\phi}_{k,k+1-j}, j = 1, 2, ..., k
$$
\n(2.14)

Plot fungsi autokorelasi dan plot fungsi autokorelasi parsial dapat digunakan untuk menduga model stasioner dari suatu data yaitu model AR, MA atau ARMA. Karakteristik teoritis dari model AR, MA atau ARMA dapat disajikan sebagai berikut.

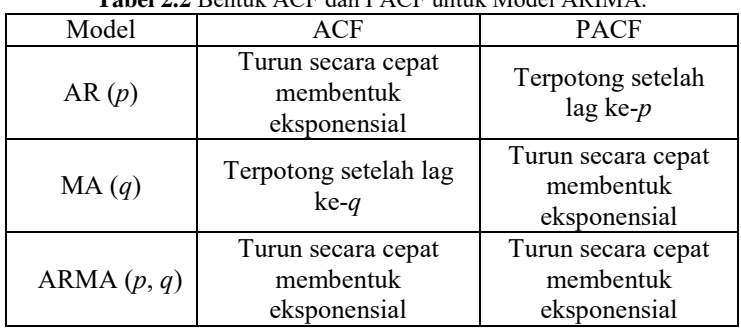

**Tabel 2.2** Bentuk ACF dan PACF untuk Model ARIMA.

Adapun bentuk umum model *autoregressive* dengan ordo *p* atau model ARIMA (*p*,0,0) dinyatakan sebagai berikut.

$$
\dot{Z}_t = \phi_t \dot{Z}_{t-1} + ... + \phi_p \dot{Z}_{t-p} + a_t
$$
\n(2.15)

Bentuk umum model *moving average* ordo *q* (MA(*q*)) atau ARIMA (0, 0, *q*) dinyatakan sebagai berikut.

$$
\dot{Z}_t = a_t - \theta_1 a_{t-1} - \dots - \theta_q a_{t-q}
$$
\n(2.16)

Model peramalan ARIMA *Box-Jenkins* selain memiliki model AR(*p*) dan MA(*q*) juga dapat diduga memiliki model ARMA (*p*, *q*). Model umum ARMA (*p*, *q*) adalah sebagai berikut (Wei, 2006).

$$
\phi_p(B)\dot{Z}_t = \theta_q(B)a_t \tag{2.17}
$$

dengan,

 $\phi_n$ = parameter *autoregressive* ke-*p*

 $\theta$ <sub>a</sub> = parameter *moving average* ke-*q*

 $a<sub>t</sub>$ = nilai residual pada saat *t*

#### **2.2.3Estimasi Parameter**

Metode *least square* merupakan salah satu metode yang digunakan untuk menaksir parameter suatu model. Sebagai contoh model AR (1) berikut.

$$
Z_t - \mu = \phi(Z_{t-1} - \mu) + a_t \tag{2.18}
$$

Proses meminimalkan meminimalkan jumlah kuadrat dari perbedaan dimana dari *Z1, Z2, …, Z<sup>n</sup>* yang diamati, hanya dapat

menjumlah dari *t*=2 hingga *t*=*n* dengan persamaan berikut.  
\n
$$
S(\phi, \mu) = \sum_{t=2}^{n} [(Z_t - \mu) - \phi(Z_{t-1} - \mu)]^2
$$
\n(2.19)

Berdasarkan prinsip metode *Least Squares,* penaksiran  $\phi$  dan  $\mu$ dengan meminimumkan  $S(\phi, \mu)$  dilakukan dengan

menurunkan 
$$
S(\phi, \mu)
$$
 terhadap  $\phi$  dan  $\mu$  yang disama dengan nol.  
\n
$$
\frac{\partial S}{\partial \mu} = \sum_{t=2}^{n} 2[(Z_t - \mu) - \phi(Z_{t-1} - \mu)](-1 + \phi) = 0
$$
\n(2.20)

Sehingga diperoleh nilai taksiran parameter  $\mu$  dari model AR (1) sebagai berikut.

$$
\hat{\mu} = \frac{1}{(n-1)(1-\phi)} \left[ \sum_{t=2}^{n} Z_t - \phi \sum_{t=2}^{n} Z_{t-1} \right]
$$
 (2.21)

Untuk hasil meminimumkan  $S(\phi, \mu)$  terhadap  $\phi$  didapatkan persamaan sebagai berikut.

$$
\hat{\phi} = \frac{\sum_{t=2}^{n} (Z_t - \overline{Z})(Z_{t-1} - \overline{Z})}{\sum_{t=2}^{n} (Z_{t-1} - \overline{Z})^2}
$$
\n(2.22)

Mempertimbangkan estimasi *least squares* dari  $\theta$  dalam MA (1) model.

$$
Z_t = a_t - \theta a_{t-1} \tag{2.23}
$$

Untuk MA dengan ordo *q* dapat diperoleh  $a_t = a_t(\theta_1, \theta_2, ..., \theta_q)$ dari

$$
a_{t} = Z_{t} + \theta_{1} a_{t-1} + \theta_{2} a_{t-1} + \dots + \theta_{q} a_{t-q}
$$
 (2.24)

Dengan  $a_0 = a_{-1} = ... = a_{-q} = 0$ .

(Cryer & Chan, 2008).

### **2.2.4Signifikansi Parameter**

Uji signifikansi parameter ini bertujuan untuk menentukan signifikansi dari model ARIMA yang telah diestimasi. Pengujian ini dilakukan dengan menggunakan uji-t. Berdasarkan  $\delta$  yang merupakan suatu parameter pada model ARIMA (mencakup  $\phi$ ,  $\theta$ , dan  $\mu$ ) dan  $\hat{\delta}$  adalah nilai taksiran dari parameter tersebut, serta  $s.e( \hat{\delta} )$  adalah *standard error* dari nilai taksiran  $\hat{\delta}$  maka berikut pengujian signifikansi parameter yang dapat dilakukan (Wei, 2006).

H<sub>0</sub>:  $\delta$  = 0 (Parameter tidak signifikan)

H<sub>0</sub>:  $\delta \neq 0$  (Parameter signifikan)

Statistik uji:

$$
t = \frac{\hat{\delta}}{s.e(\hat{\delta})}
$$
 (2.25)

Daerah kritis: Tolak H<sub>0</sub> apabila  $|t| > t_{\alpha}$ , atau berdasarkan nilai

P-*value* < . Dimana *n* merupakan banyaknya data *time series* dan *np* adalah banyaknya perameter yang digunakan dalam model.

### **2.2.5Deteksi** *Outlier*

Deteksi *outlier* merupakan pendeteksian adanya observasi yang teridentifikasi jauh berbeda dengan observasi lainnya. Adanya *outlier* pada data *time series* dapat mempengaruhi kesesuaian model. Pendeteksian *outlier* yang digunakan adalah *Additive Outlier* (AO) dan *Level Shift* (LS). *Additive Outlier*  berpengaruh hanya pada pengamatan ke-*T.* Sedangkan *Level Shift*  dapat mempengaruhi pengamatan ke-*T*, *T+1* dan seterusnya. Berikut model umum dengan adanya *outlier*.

$$
Z_t = \sum_{j=1}^k \varpi_j v_j(B) I_j^{(T_j)} + \frac{\theta(B)}{\phi(B)} a_t
$$
 (2.26)

dimana,

$$
v_j(B)\begin{cases} 1 & \text{untuk AO} \\ \frac{1}{(1-B)} & \text{untuk LS} \end{cases}
$$

 $I_j^{(T_j)}$  = variabel adanya *outlier* pada waktu ke-*T* (Wei, 2006).

### **2.2.6Uji** *White Noise*

Uji asumsi *white noise* pada residual dilakukan untuk melihat apakah residual independen dan identik. Uji residual independen yang digunakan adalah uji *Ljung Box-Q* (LBQ) dengan hipotesis sebagai berikut:

 $H_0$  :  $\rho_1 = \rho_2 = ... = \rho_k = 0$  (residual memenuhi syarat *white noise*)

 $H_1$  : minimal terdapat satu  $\rho_k \neq 0$ , untuk  $k = 1, 2, ..., K$ (residual belum memenuhi syarat *white noise*).

Statistik uji menggunakan *Ljung-Box statistics*, yaitu

$$
Q = n(n+2) \sum_{k=1}^{K} (n-k)^{-1} \rho_k^2
$$
 (2.27)

Dengan taraf signifikansi sebesar *α*, maka H<sub>0</sub> ditolak jika 2  $Q \geq \chi^2_{\alpha, K-p-q}$  atau dengan menggunakan P<sub>-value</sub> <  $\alpha$  . Dimana:

*n* = banyaknya pengamatan

 $\rho_{k}$  = ACF residual pada lag ke-*k* 

*K* = maksimum lag

Sedangkan pengujian residual identik atau *varians* konstan dilihat berdasarkan plot antara residual dan hasil nilai perkiraan. Residual dikatakan identik jika plot yang dihasilkan tidak membentuk suatu pola tertentu (Wei, 2006).

### **2.2.7Asumsi Residual Berdistribusi Normal**

Beberapa cara dapat dilakukan untuk mendeteksi data memenuhi asumsi distribusi normal atau tidak, salah satunya dengan menggunakan uji *Kolmogorov Smirnov* sebagai berikut (Daniel, 1989).

Hipotesis:

H<sub>0</sub>:  $F(x) = F_0(x)$  (residual berdistribusi normal)

H<sub>1</sub>:  $F(x) \neq F_0(x)$  (residual tidak berdistribusi normal)

Statistik uji menggunakan *Kolmogorov Smirnov statistics*, yaitu

$$
D_{\text{hitung}} = \frac{\sup_{x} |S(x) - F_0(x)|}{(2.28)}
$$

Dimana:

 $S(x)$ = fungsi peluang kumulatif yang dihitung dari data sampel

 $F<sub>0</sub>(x)$  = fungsi distribusi yang dihipotesiskan (distribusi normal)

 $F(x)$  = fungsi distribusi yang diuji (belum diketahui)

sup  $=$  nilai supremum (maksimum) semua *x* dari $|S(x) - F_0(x)|$ Daerah kritis:

Tolak H<sub>0</sub> apabila  $D_{\text{hitung}} > D_{(1-\alpha,n)}^+$  atau P<sub>-value</sub> <  $\alpha$ 

### **2.2.8Pemilihan Model Terbaik**

Setelah didapatkan beberapa model yang sudah memenuhi syarat untuk peramalan, maka perlu dilakukan pemilihan model terbaik yang berguna untuk meramalkan data pada periode peramalan. Salah satu metode yang dapat digunakan dalam pemilihan model terbaik adalah *Akaike's Information Criterion* (AIC) dan *Schwart'z Bayesian Criterion* (SBC) untuk pemilihan model terbaik berdasarkan pendekatan data *in sample*, sedangkan pemilihan model terbaik berdasarkan pendekatan data *out sample*  dapat menggunakan nilai *Mean Square Error* (MSE) dan *Mean Absolute Percentage Error* (MAPE).

*Akaike's Information Criterion* (AIC) merupakan salah satu kriteria dalam pemilihan model terbaik yang mempertimbangkan banyaknya parameter dalam model. Semakin kecil nilai dari AIC yang dihasilkan maka semakin besar kemungkinan model untuk dipilih. Nilai AIC dapat dihitung dengan menggunakan rumus sebagai berikut.

$$
AIC(M) = n \ln \hat{\sigma}_a^2 + 2M \tag{2.29}
$$

Dimana:

 $M =$ jumlah parameter dalam model

*n* = banyak pengamatan

*Schwart'z Bayesian Criterion* (SBC) merupakan kriteria pemilihan model terbaik berdasarkan kriteria *Bayesian*. Semakin kecil nilai SBC yang dihasilkan maka semakin besar kemungkinan model untuk dipilih. Kriteria pemilihan model terbaik pada data *insample* lainnya adalah *Schwart'z Bayesian Criterion* (SBC) dengan persamaan sebagai berikut.

$$
SBC(M) = n \ln \hat{\sigma}_\alpha^2 + M \ln n \tag{2.30}
$$

dengan:

*n* : Jumlah observasi

 $\hat{\sigma}_a^2$  : Estimasi maksimum *likelihood* dari  $\sigma_a^2$ 

*M* : Banyak parameter dalam model.

Penentuan model terbaik berdasarkan data *out-sample* dapat dilihat berdasarkan nilai kesalahan peramalan yang dihasilkan. Semakin kecil nilai kesalahan peramalan yang dihasilkan suatu model maka model tersebut akan semakin baik digunakan untuk meramalkan periode mendatang.

*Mean Square Error* (MSE) merupakan salah satu indeks yang dapat digunakan untuk mengevaluasi ketepatan model *time series* dengan mempertimbangkan sisa perhitungan ramalan untuk data *out sample*. Nilai MSE dirumuskan sebagai berikut.

$$
MSE = \frac{\sum_{i=1}^{n} (Z_i - \hat{Z}_i)^2}{n}
$$
 (2.31)

Kriteria kesalahan peramalan yang lain adalah nilai *Mean Absolute Percentage Error* (MAPE) digunakan untuk mengetahui rata-rata nilai mutlak dari persentase kesalahan tiap model berdasarkan data *out sample*. Berikut perhitungan untuk mendapatkan nilai MAPE.

$$
MAPE = \frac{\sum_{t=1}^{n} \left| \frac{Z_t - \hat{Z}_t}{Z_t} \right|}{n} \times 100\%
$$
 (2.32)

Dimana

*Zt* = Nilai aktual atau sebenarnya pada waktu ke-*t*  $\hat{Z}_{t}$  = Nilai dugaan atau peramalan pada waktu ke-*t n* = Jumlah observasi dari data *time series* (Wei, 2006).

#### **2.3 Penelitian Terdahulu**

Selain berdasarkan informasi yang didapatkan dari Bank Indonesia, penelitian kali ini juga didasarkan pada penelitianpenelitian terdahulu namun terdapat perbedaan antara lain.

1. Periode penelitian yang dilakukan terhadap rasio likuiditas bank di PT. Bank Syariah Mandiri adalah dengan menggunakan data bulanan periode Mei 2012 hingga Maret  $2016.$ 

2. Tujuan penelitian tidak hanya untuk mengetahui kesehatan perusahaan PT. Bank Syariah Mandiri berdasarkan resiko likuiditas berdasarkan likuiditas bank tahun sebelumnya namun juga dilakukan peramalan untuk mengetahui perkembangan rasio likuiditas bank di masa mendatang.

Berikut beberapa penelitian terdahulu yang menjadi referensi untuk dilakukannya penelitian ini.

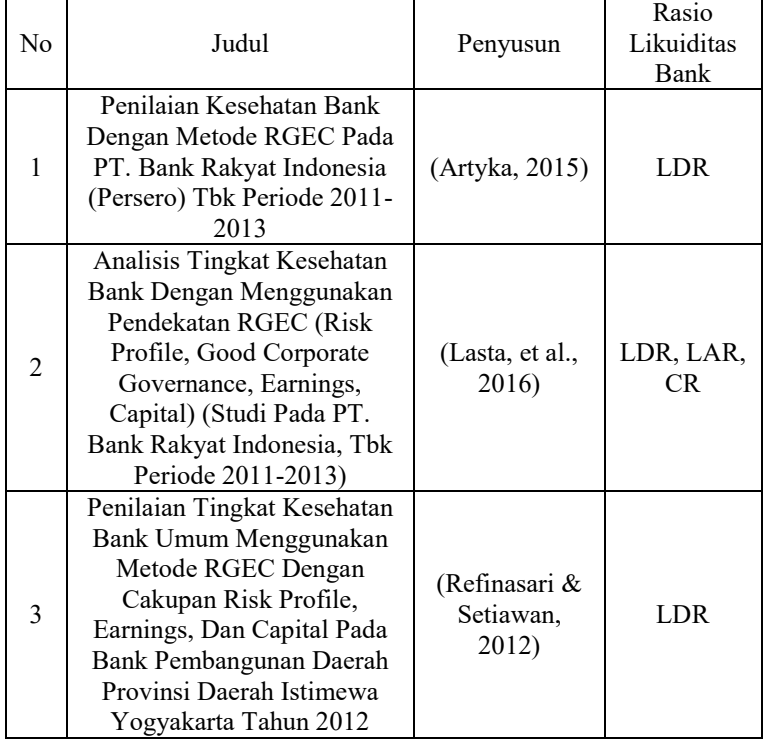

#### **Tabel 2.3** Daftar Penelitian Terdahulu.

| No | Judul                      | Penyusun      | Rasio<br>Likuiditas |
|----|----------------------------|---------------|---------------------|
|    |                            |               | <b>Bank</b>         |
|    | Analisis Tingkat Kesehatan |               |                     |
|    | Bank Dengan Menggunakan    |               |                     |
|    | Pendekatan RGEC (Risk      |               |                     |
|    | Profile, Good Corporate    | (Minarrohmah, | LDR, LAR,           |
|    | Governance, Earnings,      | et al., 2014) | CR.                 |
|    | Capital) (Studi Pada PT.   |               |                     |
|    | Bank Central Asia, Tbk     |               |                     |
|    | Periode 2010-2012)         |               |                     |
| 5  | Analisis Tingkat Kesehatan |               |                     |
|    | Bank Dengan Menggunakan    |               |                     |
|    | Metode CAMEL Pada PT.      | (Said, 2012)  | I DR                |
|    | Bank Syariah Mandiri       |               |                     |
|    | (Periode 2001-2010)        |               |                     |

**Tabel 2.3** Daftar Penelitian Terdahulu (Lanjutan).

### **2.4 Rasio Likuiditas**

Rasio Likuiditas merupakan rasio untuk mengukur kemampuan bank terhadap resiko likuiditas. Berdasarkan surat edaran No.13/24/DPNP, resiko likuiditas adalah resiko akibat ketidakmampuan Bank untuk memenuhi kewajiban yang jatuh tempo dari sumber pendanaan arus kas, dan/atau dari aset likuid berkualitas tinggi yang dapat diagunkan, tanpa mengganggu aktivitas dan kondisi keuangan Bank.

### **2.4.1***Cash Ratio*

*Cash Ratio* merupakan rasio likuiditas yang menunjukkan seberapa besar aset likuid terhadap dana pihak ketiga yang dimiliki perbankan dimana semakin tinggi nilai *Cash Ratio* akan semakin baik. Berdasarkan Surat Edaran Bank Indonesia No.6/23/DPNP/2004 perhitungan persentase rasio (*Cash Ratio*) adalah sebagai berikut.  $AP/2004$  perhitungan persentase rasio (Cash<br>ai berikut.<br>=  $\frac{\text{Alat-alat Likuid yang dikuasai(Aset Likuid)}}{\text{Dare Dihel: Katica}}$  x100%

lah sebagai berikut.<br>
Cash Ratio= Alat-alat Likuid yang dikuasai(Aset<br>
Dana Pihak Ketiga (2.33)

(Lasta, et al., 2016).

Kriteria penilaian tingkat kesehatan bank terhadap hasil rasio untuk aspek rentabilitas dapat dilihat pada tabel berikut ini:

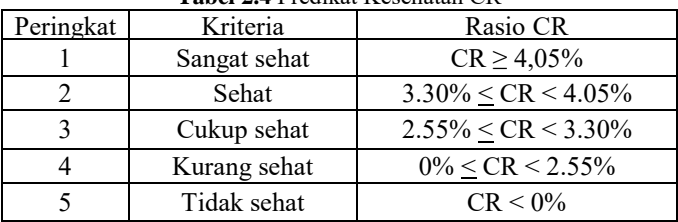

**Tabel 2.4** Predikat Kesehatan CR

Sumber: SK DIR BI Nomor: 30/21/KEP/DIR tanggal 30 April 1997 tentang tata cara penilaian tingkat kesehatan Bank.

### **2.4.2***Financing to Deposit Ratio*

*Financing to Deposit Ratio* adalah salah satu rasio likuiditas bank yang menunjukkan kemampuan dana pihak ketiga dan ekuitas yang dimiliki bank dalam menutupi total pembiayaan. Kondisi likuiditas bank akan semakin baik apabila bank memiliki tingkat *Financing to Deposit Ratio* yang semakin rendah. Rasio kredit yang diberikan terhadap dana yang diterima (*Financing to Deposits Ratio*) dapat dirumuskan sebagai berikut.

 $Financial Penbiayaan$ <br> $x100\%$ Dana Pihak Ketiga + Ekuitas yang diberikan terhadap dana<br>*Deposits Ratio*) dapat dirumuska<br>*Financing to Deposite Ratio*(FDR)=

(2.34)

(Anggraeni, 2011).

Berikut peringkat yang dapat memberikan penilaian kesehatan bank berdasarkan *Financing to Deposite Ratio* (FDR).

| 1 april 210 1 Teamar Reschaud I DTC |              |                                  |  |
|-------------------------------------|--------------|----------------------------------|--|
| Peringkat                           | Keterangan   | Kriteria                         |  |
|                                     | Sangat sehat | 60%<br>FDR <70%                  |  |
|                                     | Sehat        | 70% <fdr <85%<="" td=""></fdr>   |  |
|                                     | Cukup sehat  | 85% <fdr <100%<="" td=""></fdr>  |  |
|                                     | Kurang sehat | 100% <fdr <120%<="" td=""></fdr> |  |
|                                     | Tidak sehat  | FDR > 120%                       |  |

**Tabel 2.5** Predikat Kesehatan FDR

Sumber: Bahan Perkuliahan Analisis Laporan Keuangan Penilaian Kesehatan Bank (Artyka, 2015).

#### **2.4.3** *Loan to Asset Ratio*

*Loan to Asset Ratio* menunjukkan kemampuan likuiditas perbankan dalam memenuhi total kredit atau pembiayaan terhadap total aset yang dimiliki. Dimana semakin rendah tingkat *Loan to Asset Ratio* maka semakin baik kondisi likuiditas bank.

Perhitungan *Loan to Asset Ratio* (LAR) adalah sebagai berikut.  
\n*Loan to Asset Ratio*(LAR)=
$$
\frac{\text{Total Kredit}}{\text{Total Aset}} \times 100\%
$$
 (2.35)  
\n(Lasta, et al., 2016).

### **2.5 PT. Bank Syariah Mandiri**

### **2.5.1Sejarah PT. Bank Syariah Mandiri**

PT. Bank Syariah Mandiri (BSM) adalah perusahaan yang menyelenggarakan usaha bank dengan prinsip perbankan syariah, didirikan di Republik Indonesia pada tanggal 15 Juni 1955 dengan nama PT. Bank Industri Nasional (PT. Bina). Selanjutnya PT. Bina berubah menjadi PT. Bank Maritim Indonesia pada tanggal 12 September 1968 dan kemudian berubah menjadi PT. Bank Susila Bhakti pada tanggal 6 Juni 1974, yang merupakan Anak Perusahaan dari BDN. Perubahan nama perusahaan terakhir adalah berdasarkan akta notaris Sutjipto, S.H., No. 23 tanggal 8 September 1999, yaitu menjadi PT. Bank Syariah Mandiri. Nilai-nilai perusahaan yang menjunjung tinggi kemanusiaan dan integritas telah tertanam kuat pada segenap insan PT. Bank Syariah Mandiri (BSM) sejak awal pendiriannya.

Kehadiran BSM sejak tahun 1999, sesungguhnya merupakan hikmah sekaligus berkah pasca krisis ekonomi dan moneter 1997- 1998. Sebagaimana diketahui, krisis ekonomi dan moneter sejak Juli 1997, yang disusul dengan krisis multi-dimensi termasuk di panggung politik nasional, telah menimbulkan beragam dampak negatif yang sangat hebat terhadap seluruh sendi kehidupan masyarakat, tidak terkecuali dunia usaha. Dalam kondisi tersebut, industri perbankan nasional yang didominasi oleh bank-bank konvensional mengalami krisis luar biasa. Pemerintah akhirnya mengambil tindakan dengan dilakukan tindakan merestrukturisasi dan merekapitalisasi sebagian bank-bank di Indonesia. Salah satu bank konvensional, PT. Bank Susila Bakti (BSB) yang dimiliki oleh Yayasan Kesejahteraan Pegawai (YKP) PT. Bank Dagang Negara dan PT. Mahkota Prestasi juga terkena dampak krisis. BSB berusaha keluar dari situasi tersebut dengan melakukan upaya *merger* dengan beberapa bank lain serta mengundang investor asing. Pada saat bersamaan, pemerintah melakukan penggabungan (*merger*) empat bank (Bank Dagang Negara, Bank Bumi Daya, Bank Exim, dan Bapindo) menjadi satu bank baru bernama PT. Bank Mandiri (Persero) pada tanggal 31 Juli 1999. Kebijakan penggabungan tersebut juga menempatkan dan menetapkan PT. Bank Mandiri (Persero) Tbk. Sebagai pemilik mayoritas baru BSB. Sebagai tindak lanjut dari keputusan merger, Bank Mandiri melakukan konsolidasi serta membentuk Tim Pengembangan Perbankan Syariah. Pembentukan tim ini bertujuan untuk mengembangkan layanan perbankan syariah di kelompok perusahaan Bank Mandiri, sebagai respon atas diberlakukannya UU No. 10 tahun 1998, yang memberi peluang bank umum untuk<br>melayani transaksi syariah (dual banking system). Tim ksi syariah (*dual banking system*). Tim<br>Perbankan Svariah memandang bahwa Pengembangan Perbankan Syariah memandang bahwa pemberlakuan UU tersebut merupakan momentum yang tepat untuk melakukan konversi PT. Bank Susila Bakti dari bank konvensional menjadi bank syariah. Oleh karenanya, Tim Pengembangan Perbankan Syariah segera mempersiapkan *system* dan infrastrukturnya, sehingga kegiatan usaha BSB berubah dari bank konvensional menjadi bank yang beroperasi berdasarkan prinsip syariah dengan nama PT. Bank Syariah Mandiri sebagaimana tercantum dalam Akta Notaris: Sutjipto, SH, No. 23 tanggal 8 September 1999.

Perubahan kegiatan usaha BSB menjadi bank umum syariah dikukuhkan oleh Gubernur Bank Indonesia melalui SK Gubernur BI No. 1/24/ KEP.BI/1999, 25 Oktober 1999. Selanjutnya, melalui Surat Keputusan Deputi Gubernur Senior Bank Indonesia No. 1/1/KEP.DGS/ 1999, BI menyetujui perubahan nama menjadi PT. Bank Syariah Mandiri. Menyusul pengukuhan dan pengakuan legal tersebut, PT. Bank Syariah Mandiri secara resmi mulai beroperasi sejak Senin tanggal 25 Rajab 1420 H atau tanggal 1 November 1999.

PT. Bank Syariah Mandiri hadir, tampil dan tumbuh sebagai bank yang mampu memadukan *idealism* usaha dengan nilai-nilai rohani, yang melandasi kegiatan operasionalnya. Harmoni antara *idealism* usaha dan nilai-nilai rohani inilah yang menjadi salah satu keunggulan Bank Syariah Mandiri dalam kiprahnya di perbankan Indonesia. BSM hadir untuk bersama membangun Indonesia menuju Indonesia yang lebih baik (PT. Bank Syariah Mandiri, 2016).
*( Halaman ini sengaja dikosongkan )*

# **BAB III METODOLOGI PENELITIAN**

### **3.1 Sumber Data**

Sumber data yang digunakan pada penelitian ini adalah data sekunder yang diambil dari PT. Bank Syariah Mandiri yang meliputi data persentase tingkat rasio likuiditas berdasarkan bulan Mei 2012 hingga Maret 2016 yang berupa data bulanan sehingga jumlah data sebesar 47 bulan untuk masing-masing rasio likuiditas yang digunakan pada penelitian ini.

## **3.2 Metode Penelitian**

Metode penelitian yang digunakan pada penelitian ini adalah dengan menggunakan metode peramalan *time series* yaitu metode ARIMA *Box-Jenkins* yang diperuntukan mendapatkan model peramalan terbaik berdasarkan metode ARIMA *Box Jenkins* serta didapatkanya hasil ramalan selama 9 bulan kedepan yaitu peramalan rasio keuangan bulanan pada bulan April hingga Desember tahun 2016*.*

## **3.3 Variabel Penelitian**

Penelitian ini menggunakan beberapa variabel penelitian yang akan dilakukan proyeksi untuk masing-masing rasio likuiditas dengan rincian sebagai berikut.

| Tabel 9:1 Tangoot I chemian |                                   |  |  |  |  |
|-----------------------------|-----------------------------------|--|--|--|--|
| Rasio Likuiditas (%)        | Keterangan                        |  |  |  |  |
| CR                          | Cash Ratio                        |  |  |  |  |
| FDR.                        | <b>Financing to Deposit Ratio</b> |  |  |  |  |
| I AR                        | Loan to Asset Ratio               |  |  |  |  |

**Tabel 3.1** Variabel Penelitian

# **3.4 Langkah Analisis**

Berikut adalah langkah analisis pada penelitian terhadap data rasio keuangan PT. Bank Syariah Mandiri untuk menjawab tujuan penelitian pada Bab I.

1. Penentuan data *training* dan *testing*

Dilakukan pembagian data menjadi dua bagian yaitu data *training* atau *in sample* (untuk pemodelan) dan data *testing* atau *out sample* (untuk validasi model). Data *in sample* yang digunakan sebanyak yaitu 38 data yaitu pada bulan Mei 2012 sampai dengan Juni 2015, sedangkan untuk data *out sample* yang digunakan sebanyak 9 data yang terdapat pada bulan Juli 2015 sampai dengan Maret 2016.

2. Mengidentifikasi data

Identifikasi dilakukan untuk mengetahui kestasioneran dari data. Identifikasi stasioneritas dilakukan dengan pengujian stasioner *varians* menggunakan uji *Levene* dan stasioner *mean* menggunakan uji *Dickey-Fuller*. Apabila data belum stasioner terhadap *varians* maka perlu dilakukan transformasi berdasarkan nilai  $\lambda$  dan apabila data belum stasioner terhadap *mean* maka perlu dilakukan *differencing*.

- 3. Membuat ACF dan PACF Setelah data stasioner dalam *mean* dan *varians*, langkah selanjutnya yaitu membuat ACF dan PACF dari data rasio likuiditas.
- 4. Melakukan Pendugaan Model Pendugaan model untuk memperkirakan model ARIMA apa yang dapat digunakan dapat dilihat dari plot ACF dan PACF yang diperoleh dari terjadinya *cut off* pada setelah lag ke-*k*.
- 5. Menguji Signifikansi Parameter Pengujin signifikansi parameter ini untuk mengetahui signifikan atau tidaknya parameter yang digunakan. Jika signifikan maka langkah pengujian model dapat dilanjutkan dan jika tidak signifikan maka proses dihentikan dan melakukan pengujian dengan model yang lain.
- 6. Melakukan Pengujian Asumsi Residual Model ARIMA yang parameternya sudah signifikan maka selanjutnya diuji residualnya dengan uji *white noise*. Setelah residual memenuhi asumsi *white noise* lalu dilakukan uji normalitas menggunakan Uji *Kolmogorov Smirnov*.
- 7. Memilih Model Terbaik

Pemilihan model terbaik dilakukan dengan menggunakan nilai AIC, SBC terkecil berdasarkan data *in sample* sedangkan untuk pemilihan model pendekatan berdasarkan data *out sample* digunakan kriteria MAPE, dan MSE yang kecil.

8. Melakukan Peramalan

Meramalkan masing-masing rasio likuiditas sehingga dihasilkan model dan hasil ramalan untuk 12 bulan ke depan yaitu bulan Januari 2016 hingga Desember 2016.

# **3.5 Diagram Alir**

Adapun diagram alir penelitian sebagai berikut.

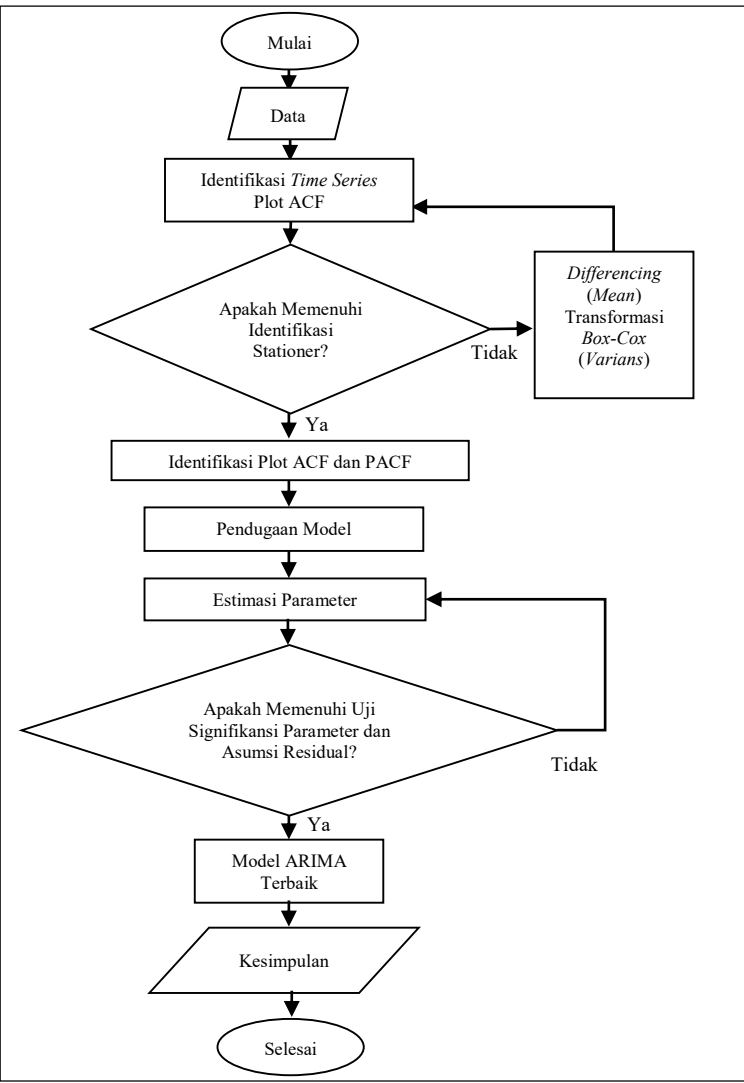

**Gambar 3.1** Diagram Alir.

# **BAB IV ANALISIS DAN PEMBAHASAN**

### **4.1 Pemodelan**

Rasio likuiditas perbankan syariah terdiri dari beberapa rasio keuangan yang dapat menjelaskan kemampuan bank dalam pemenuhan kebutuhan jangka pendek. Beberapa rasio likuiditas yang umumnya digunakan untuk perusahaan perbankan khususnya perbankan syariah adalah *Cash Ratio*, *Financing to Deposit Ratio* dan *Loan to Asset Ratio*. Ketiga rasio likuiditas tersebut memiliki indikator yang berbeda dalam menilai kemampuan bank memenuhi kebutuhan jangka pendeknya dan berdasarkan deretan waktu selalu mengalami kenaikan maupun penurunan yang disebut dengan data *time series.* Berdasarkan metode ARIMA *Box-Jenkins* maka dilakukan penentuan model terbaik yang dapat digunakan untuk meramalkan perkembengan rasio likuiditas perbankan syariah pada 9 tahun kedepan yaitu dari bulan April 2016 hingga Desember 2016. Berikut beberapa pemodelan berdasarkan masing-masing rasio likuiditas yang digunakan.

### **4.1.1Pemodelan Rasio Likuiditas** *Cash Ratio*

Rasio likuiditas *Cash Ratio* (CR) merupakan rasio yang digunakan untuk mengukur perbandingan aset likuid dengan dana pihak ketiga yang dihimpun bank dan harus segera dibayar. Rasio ini digunakan untuk mengukur kemampuan bank dalam membayar kembali simpanan nasabah atau deposan pada saat ditarik dengan menggunakan alat likuid yang dimilikinya. Langkah awal pembentukan model perlu dilakukan identifikasi berdasarkan plot *time series*. Berikut hasil identifikasi *Cash Ratio* berdasarkan hasil *output software Minitab* pada gambar 4.1.

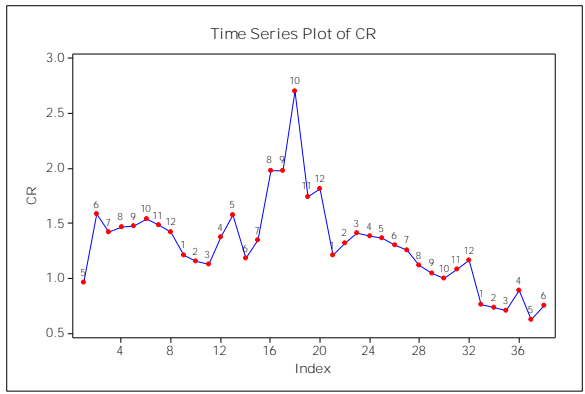

**Gambar 4.1** Identifikasi Plot *Time Series* CR*.*

Gambar 4.1 menunjukkan tidak terlihat adanya pola musiman berdasarkan deretan waktu serta berdasarkan plot *time series* diperoleh gambaran bahwa perkembangan *Cash Ratio* tidak berfluktuasi di sekitar rata-rata yang konstan serta ditemui adanya perubahan *varians* yang jelas dari waktu ke waktu. Maka dapat dikatakan pola perkembangan *Cash Ratio* dapat dikatakan belum stasioner dalam *varians* maupun *mean*. Sedangkan pada bulan Agustus 2013 hingga Desember 2013 tepatnya pada periode ke-16 hingga periode ke-20 cenderung memiliki nilai *Cash Ratio* yang lebih tinggi dimana kondisi tersebut menunjukkan kondisi bank memiliki aktiva lancar yang lebih tinggi terhadap dana pihak ketiga yang dimiliki daripada periode bulan lainnya.

Kemudian dilakukan pengujian untuk memastikan dengan hasil yang lebih akurat mengenai pernyataan bahwa perkembangan *Cash Ratio* masih belum stasioner dalam *varians* menggunakan uji *Levene* dengan membagi data berdasarkan periode tahunan yaitu tahun 2012, 2013, 2014 dan 2015. Berdasarkan pengelompokan yang terbentuk maka dilakukan uji *Levene* dengan hipotesis sebagai berikut.

H<sub>0</sub>:  $\sigma_1^2 = \sigma_2^2 = ... = \sigma_k^2$  (*varians* perkembangan CR telah homogen) H<sub>1</sub>: minimal terdapat salah satu  $\sigma_i^2 \neq \sigma_j^2$  (*varians* perkembangan CR tidak homogen)

Berdasarkan tingkat signifikan $\alpha$  =  $0,05\,$  dengan statistik uji yang digunakan pada persamaan (2.6) maka didapatkan hasil pengujian ditunjukkan dari *output Minitab* dapat dilihat pada tabel 4.2.

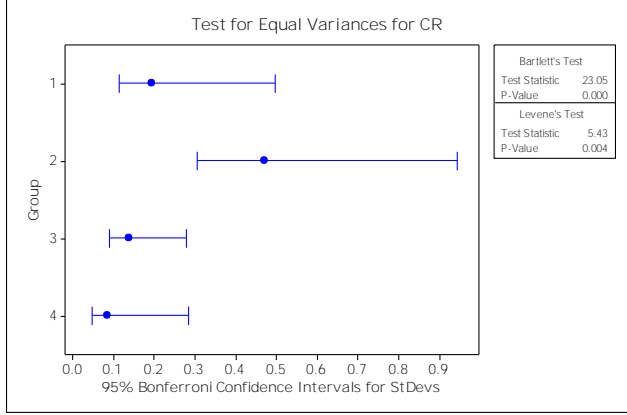

**Gambar 4.2** Pengujian Homogenitas *Varians* CR.

Menurut hasil uji pada gambar 4.2 menunjukkan *varians* perkembangan *Cash Ratio* belum homogen dengan didapatkannya nilai *W* sebesar 5,43 dan nilai P-*value* 0,004 yang kurang dari  $\alpha(0,05)$ . Maka dapat dikatakan hasil uji menunjukkan perkembangan *Cash Ratio* masih belum stasioner dalam varians.

Mengetahui data tersebut belum stasioner dalam *varians* dari hasil pengujian dengan menggunakan uji *Levene*, maka selanjutnya dilakukan transformasi *Box-Cox* berdasarkan nilai *rounded value*  untuk dilakukan transformasi *Box-Cox* pada perkembangan *Cash Ratio* dengan hasil sebagai berikut.

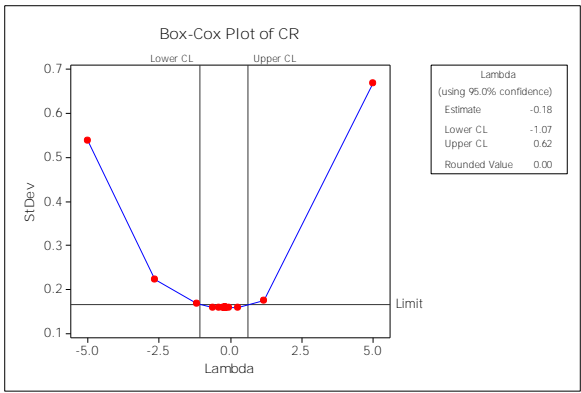

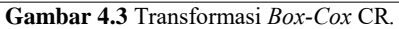

Berdasarkan *output Minitab* gambar 4.3 menunjukkan hasil transformasi *Box-Cox* didapati nilai batas bawah sebesar -0,107 dan batas atas sebesar 0,62 sehingga perlu dilakukan transformasi berdasarkan nilai *rounded value* sebesar 0,00 maka dilakukan transformasi *Box-Cox* menggunakan *ln Zt*. Berikut plot *time series*  hasil *output Minitab* merupakan transformasi dari perkembangan *Cash Ratio*.

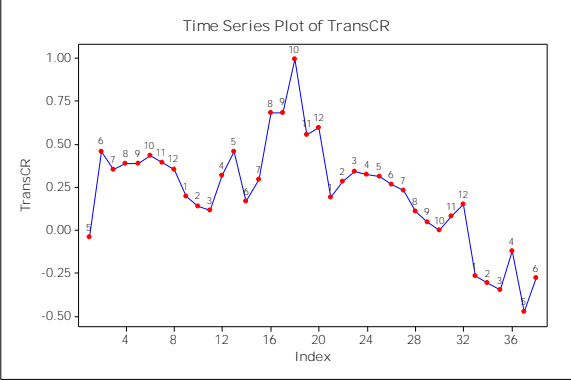

**Gambar 4.4** Plot *Time Series* CR Setelah Transformasi*.*

Plot *time series* pada gambar 4.4 menunjukkan hasil transformasi yang sudah stasioner dalam *varians*. Maka langkah selanjutnya dilakukan pemeriksaan apakah hasil transformasi perkembangan *Cash Ratio* sudah stasioner dalam *mean*.

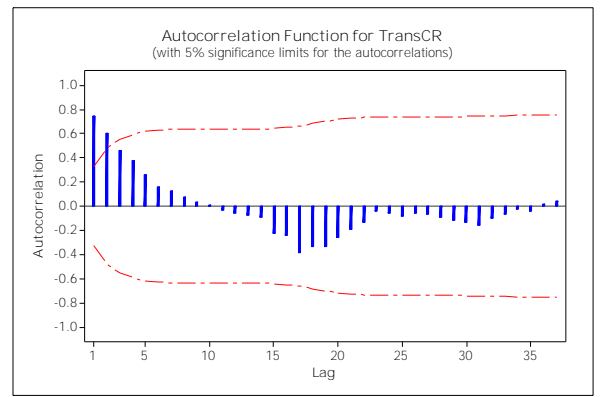

**Gambar 4.5** *Autocorrelation Function* CR Setelah Transformasi*.*

Dilihat dari gambar 4.5 dari *output Minitab* maka diketahui plot ACF turun secara lambat sehingga hasil penilaian secara visual dapat dikatakan perkembangan *Cash Ratio* belum stasioner dalam *mean.* Agar memperoleh hasil yang lebih akurat maka dilakukan pengujian hipotesis dengan uji *Dickey-Fuller* sebagai berikut.

 $H_0$ :  $\delta = 0$  (belum stasioner dalam *mean*)

 $H_1$ :  $\delta$  < 0 (telah stasioner dalam *mean*)

Tingkat signifikan yang digunakan adalah $\alpha = 0,05$  dengan statistik uji menggunakan persamaan (2.7) sehingga didapatkan hasil analisis berdasarkan *output software SAS* dapat dilihat pada tabel 4.1.

| Data                       | DE | Estimasi   | S.E     | <b>T</b> hitung | $\mathbf{r}_{\textit{-value}}$ |
|----------------------------|----|------------|---------|-----------------|--------------------------------|
| Perkembangan<br>Cash Ratio |    | $-0.13444$ | 0.08585 | $-1.57$         | 0.1261                         |

**Tabel 4.1** Uji *Dickey-Fuller* CR Setelah Transformasi

Hasil uji *Dickey-Fuller* pada tabel 4.1 menunjukkan diperolehnya nilai thitung sebesar -1,57 serta nilai P-*value* sebesar 0,1261 yang diketahui lebih besar dari  $\alpha(0,05)$  maka hal tersebut menunjukkan perkembangan *Cash Ratio* masih belum stasioner dalam *mean*. Oleh sebab itu perlu dilakukan *differencing* pada perkembangan *Cash Ratio*. Hasil plot *time series* perkembangan *Cash Ratio* dapat dilihat sebagai berikut.

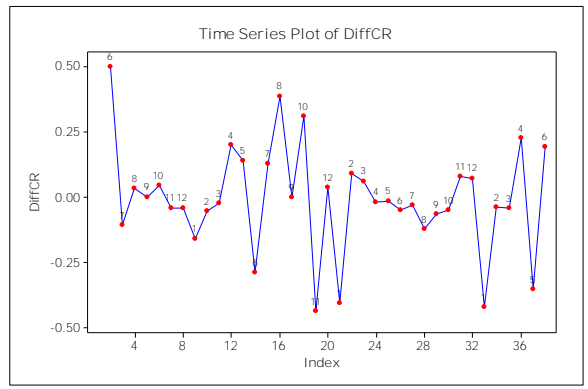

**Gambar 4.6** Plot *Time Series* CR Setelah *Differencing.*

Gambar 4.6 hasil *output software Minitab* menunjukkan plot *time series* telah stasioner dalam *mean* setelah dilakukan *differencing* pada perkembangan *Cash Ratio*. Setelah didapatkan perkembangan *Cash Ratio* yang telah stasioner dalam *varians* dan *mean*. Maka langkah selanjutnya dilakukan analisis pada plot ACF dan PACF agar dapat mengetahui lag yang signifikan dalam pemodelan ramalan perkembangan *Cash Ratio*. Berikut hasil analisis plot ACF dan PACF.

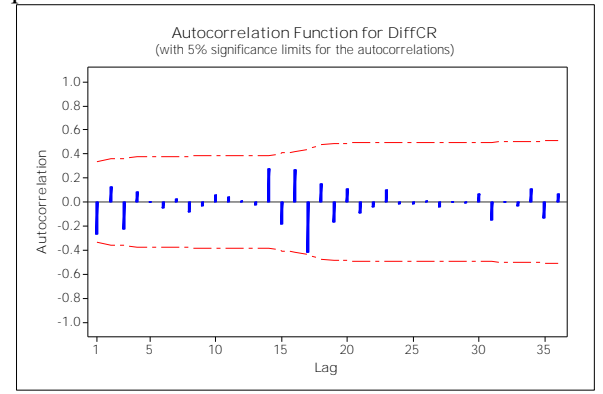

**Gambar 4.7** *Autocorrelation Function* Setelah *Differencing* CR*.*

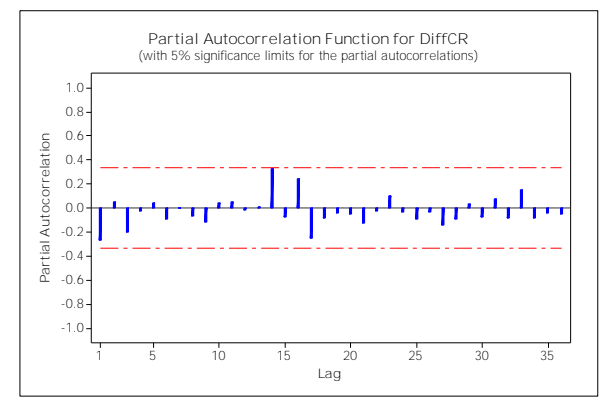

**Gambar 4.8** *Partial Autocorrelation Function* Setelah *Differencing* CR*.*

Berdasarkan *output software Minitab* pada gambar 4.7 dan gambar 4.8 menunjukkan plot ACF dan PACF tidak ditemui adanya *cut off* maka dari hasil analisis plot ACF dan PACF didapatkan dugaan model ARIMA (0,1,0).

Sekilas dari identifikasi plot ACF dan PACF data *in sample*, terlihat bahwa data *Cash Ratio* bergerak secara random dengan mengikuti pergerakan model *random walk.* Hal ini ditunjukkan oleh tidak adanya autokorelasi yang keluar dari lag. Namun diduga terdapat pengaruh akan perkembangan *Cash Ratio* yang relatif lebih tinggi pada periode akhir tahun 2013 terhadap model ARIMA yang terbentuk. Oleh sebab itu, selanjutnya dilakukan pemodelan dengan mempertimbangkan *outlier*. Berikut hasil model ARIMA dengan parameter *outlier* yang diduga berpengaruh signifikan.

H<sub>0</sub>:  $\delta$  = 0 (Parameter tidak signifikan)

H<sub>1</sub>:  $\delta \neq 0$  (Parameter signifikan)

Tingkat signifikan  $\alpha$  yang digunakan sebesar 0,05. Daerah penolakan  $|t| > t_{\alpha_{2}^{\prime};df = n-n_{p}}$ atau P<sub>-value</sub> <  $\alpha$  maka tolak H<sub>0.</sub> Statistik uji yang digunakan ada pada persamaan (2.26). Berdasarkan *output SAS* maka didapatkan hasil uji pada tabel 4.2 sebagai berikut.

| Model          | Parameter | Estimasi   | $P$ -value | Keterangan |
|----------------|-----------|------------|------------|------------|
|                | AO(18)    | 0,37334    | 0,0001     | Signifikan |
|                | AO(1)     | $-0,50100$ | 0,0001     | Signifikan |
|                | LS(33)    | $-0,41944$ | 0,0001     | Signifikan |
|                | AO(36)    | 0,29051    | 0,0001     | Signifikan |
| <b>ARIMA</b>   | LS(21)    | $-0,40655$ | 0,0001     | Signifikan |
| $(0,1,0) + 12$ | LS(16)    | 0,38795    | 0,0001     | Signifikan |
| Outlier        | AO(13)    | 0,14638    | 0,0033     | Signifikan |
|                | LS(12)    | 0,20045    | 0,0013     | Signifikan |
|                | AO(38)    | 0,19398    | 0,0017     | Signifikan |
|                | LS(9)     | $-0,16015$ | 0,0077     | Signifikan |
|                | AO(14)    | $-0,13490$ | 0,0062     | Signifikan |
|                | LS(28)    | $-0,12060$ | 0,0387     | Signifikan |

**Tabel 4.2** Uji Signifikan Parameter Dugaan Model CR.

Tabel 4.2 menunjukkan hasil uji signifikan parameter didapatkan kesimpulan bahwa parameter pada model dugaan yang terbentuk yaitu ARIMA (0,1,0) dengan 12 parameter *outlier* telah signifikan.

Setelah didapatkan model dengan parameter yang signifikan, maka dapat dilanjutkan dengan pengujian asumsi residual dalam pemenuhan asumsi residual *white noise* dan residual berdistribusi normal. Berikut hasil pengujian residual *white noise* berdasarkan data perkembangan *Financing to Deposit Ratio*.

 $H_0: \rho_1 = \rho_2 = ... = \rho_{37} = 0$  (residual memenuhi syarat *white noise*) H<sub>1</sub>: minimal terdapat satu  $\rho_k \neq 0$ , untuk k=1,2,...,37 (residual belum memenuhi syarat *white noise*)

Berdasarkan tingkat signifikan  $\alpha\,$  sebesar  $0,\!05$  dengan daerah kritis tolak H $_0$ apabila  $\mathcal{Q} \geq \chi^2_{\alpha}$  $Q > \chi^2_{\alpha, K-p-q}$  atau P<sub>-value</sub> <  $\alpha$  . Statistik uji pada uji kali ini berdasarkan persamaan (2.28). Hasil uji dapat dilihat pada tabel 4.3 dari *output software SAS*.

| Dugaan Model                    | Lag |       | $P_{value}$ | Keterangan               |
|---------------------------------|-----|-------|-------------|--------------------------|
| ARIMA $(0,1,0)$ +<br>12 Outlier |     | 8.37  | 0.2121      | <i>White Noise</i>       |
|                                 | 1つ  | 19.76 | 0.0717      | <i>White Noise</i>       |
|                                 | 18  | 35,15 | 0.0091      | Belum <i>White Noise</i> |
|                                 | 24  | 36.24 | 0.0520      | <i>White Noise</i>       |

**Tabel 4.3** Uji *White Noise* Model CR.

Meninjau tabel 4.3 diperoleh model ARIMA (0,1,0) pada perkembangan *Cash Ratio* telah memenuhi asumsi *white noise*  dilihat dari nilai P-*value* pada lag 6 hingga 12 yang lebih dari 0,05. Kemudian dilanjutkan pengujian apakah residual pada perkembangan *Cash Ratio* telah memenuhi asumsi residual berdistribusi normal berdasarkan model.

H<sub>0</sub>:  $F(x) = F_0(x)$  (Residual berdistribusi normal) H<sub>0</sub>:  $F(x) \neq F_0(x)$  (Residual tidak berdistribusi normal) Menggunaan tingkat signifikan  $\alpha = 0.05$  dengan daerah kritis

pengujian yaitu tolak H<sub>0</sub> apabila  $D_{\text{hitung}} > D_{(1-\alpha,n)}$  atau P<sub>-value</sub> <  $\alpha$  . Statistik uji yang digunakan adalah pada persamaan (2.29) dengan hasil pengujian berdasarkan *output SAS* pada tabel 4.4.

**Tabel 4.4** Uji Distribusi Normal Model CR.

| Dugaan Model    | $D_{\text{hitung}}$ | $P$ -value | Keterangan          |
|-----------------|---------------------|------------|---------------------|
| ARIMA $(0,1,0)$ | 0,193055            | 0.01       | Tidak Berdistribusi |
| $+12$ Outlier   |                     |            | Normal              |

Hasil analisis diperoleh pada tabel 4.4 yang menunjukkan nilai D<sub>hitung</sub> lebih kecil dari  $D_{(1-\alpha,n)}$  yang berarti residual pada perkembangan *Cash Ratio* model ARIMA (0,1,0) dengan 12 parameter *outlier* belum memenuhi asumsi residual berdistribusi normal.

Langkah selanjutnya adalah pemilihan model terbaik dari hasil dugaan model yang signifikan dan telah dilakukan pengujian asumsi residual baik secara *White Noise* dan residual berdistribusi normal. Pemilihan model peramalan terbaik pada perkembangan *Cash Ratio* dapat dilakukan dengan mempertimbangkan kriteria *in sample* menggunaan nilai AIC dan SBC sedangkan kriteria *out* 

*sample* menggunakan nilai MSE dan MAPE. Berikut hasil analisis kriteria pemilihan model *Cash Ratio*.

| Model                   | In Sample  |            | Out Sample |             |  |
|-------------------------|------------|------------|------------|-------------|--|
|                         | AIC        | SBC        | MSE        | <b>MAPE</b> |  |
| <b>ARIMA</b><br>(0.1.0) | $-99,7617$ | $-80,4306$ | 1,30156    | 1,75374     |  |

**Tabel 4.5** Kriteria Pemilihan Model CR.

Hasil pemilihan model terbaik pada tabel 4.5 didapatkan nilai AIC dan SBC berdasarkan kriteria *in sample* pada nilai AIC sebesar -99,7617 dan SBC sebesar -80,4306 sedangkan pada MSE didapatkan nilai 1,30156 dan MAPE sebesar 1,75374 berdasarkan kriteria *out sample*. Setelah dilakukan beberapa pengujian maka didapatkan hasil pemodelan ARIMA (0,1,0) yang didapatkan pada perkembangan *Cash Ratio* secara umum sebagai berikut. apatkan hasil pemodelan ARIMA (0,1,0) yang didapa<br>kembangan *Cash Ratio* secara umum sebagai berikut.<br> $Z_t = Z_{t-1} + a_t + 0,37334I_{A,t}^{18} - 0,501I_{A,t}^{1} - 0,41944I$ 

$$
Z_{t} = Z_{t-1} + a_{t} + 0,37334I_{A,t}^{18} - 0,501I_{A,t}^{1} - 0,41944I_{S,t}^{33}
$$
  
+0,29051I\_{A,t}^{36} - 0,406551I\_{S,t}^{21} + 0,38795I\_{S,t}^{16} + 0,14638I\_{A,t}^{13}  
+0,20045I\_{S,t}^{12} + 0,19398I\_{A,t}^{38} - 0,16015I\_{S,t}^{9} - 0,1349I\_{A,t}^{14}  
-0,12060I\_{S,t}^{28}

Dengan 
$$
I_{A,t}^{(T)} = \begin{cases} 1, & t = T \\ 0, & t \neq T \end{cases}
$$
 dan  $I_{S,t}^{(T)} = \begin{cases} 1, & t \geq T \\ 0, & t < T \end{cases}$ 

Berdasarkan model yang terbentuk, dapat diketahui bahwa nilai *Cash Ratio* pada bulan sekarang dipengaruhi oleh nilai *Cash Ratio* pada tiga bulan sebelumnya dan bulan sekarang serta dipengaruhi pula oleh nilai residual pada bulan sekarang dan sebulan sebelumnya selain itu terdeteksi adanya pengaruh *outlier*  yang signifikan yaitu *additive outlier* pada periode bulan ke 1, 13, 14, 18, 36 dan 38 serta *level shift* pada periode bulan ke 9, 12, 16, 21, 28 dan 33.

### **4.1.2Pemodelan Rasio Likuiditas** *Financing to Deposit Rasio*

Rasio likuiditas *Financing to Deposit Ratio* (FDR) merupakan rasio yang menunjukkan ketersediaan dana dan sumber dana bank dan masyarakat yang akan datang. Perkembangan *Financing to Deposit Ratio* bermaksud agar bank setiap saat dapat memenuhi kewajiban-kewajiban yang harus segera dibayar. Berikut perkembangan *Financing to Deposit Ratio* berdasarkan plot *time series*.

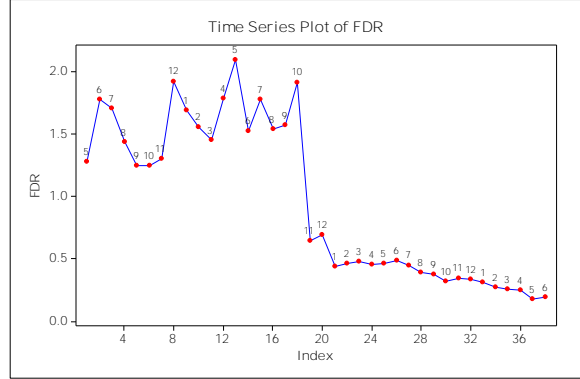

**Gambar 4.9** Identifikasi Plot *Time Series* FDR*.*

Menurut penilaian obyektif pada gambar 4.9 plot *time series*  yang terbentuk menunjukkan perkembangan *Financing to Deposit Ratio* masih ditemui adanya perubahan *varians* selain itu didapati plot *time series* belum berfluktuasi di sekitar rata-rata yang konstan maka dapat dikatakan perkembangan *Financing to Deposit Ratio*  belum stasioner dalam *varians* dan *mean.* Selain itu, sekilas dari pergerakan plot diperoleh gambaran kondisi bank memiliki nilai *Financing to Deposit Ratio* yang relatif lebih tinggi pada bulan Mei 2012 hingga bulan Oktober 2013 tepatnya sebelum periode ke-19 yang kemudian tingkat *Financing to Deposit Ratio* bank mengalami penurunan pada bulan Nopember 2013 tepatnya pada periode ke-19 hingga periode ke-38 yaitu hingga bulan Juni 2015 dimana perubahan tersebut menunjukkan kondisi bank memiliki total pembiayaan yang lebih tinggi terhadap dana yang dimiliki pada periode sebelum bulan Nopember 2013 dibandingkan setelah bulan Nopember 2013 kondisi bank memiliki total pembiayaan yang lebih rendah terhadap dana yang dimiliki.

Memastikan kestationeran perkembangan *Financing to Deposit Ratio* dalam *varians* maka dilakukan uji *Levene* dengan mengelompokkan perkembangan *Financing to Deposit Ratio*  berdasarkan periode tahunan yaitu tahun 2012, 2013, 2014 dan 2015 dengan digunakan pengujian hipotesis sebagai berikut. H<sub>0</sub>:  $\sigma_1^2 = \sigma_2^2$  (varians perkembangan FDR telah homogen)  $H_1$ :  $\sigma_1^2 \neq \sigma_2^2$  (varians perkembangan FDR tidak homogen) Tingkat signifikan yang digunakan sebesar  $\alpha = 0,05$  dengan statistik uji *Levene* pada persamaan (2.6). Hasil *output Minitab*  menunjukkan

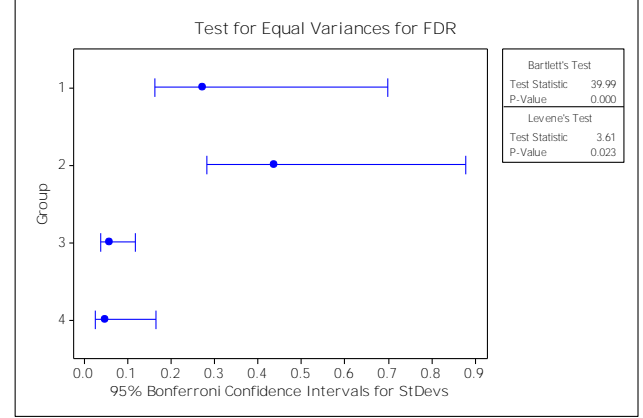

**Gambar 4.10** Pengujian Homogenitas *Varians* FDR.

Hasil uji ditunjukkan pada gambar 4,10 yang mana diperoleh nilai *W* sebesar 3,61 dan nilai P-*value* 0,023 yang kurang dari  $\alpha(0,05)$ . Sehingga kesimpulan dari hasil uji adalah *varians* perkembangan *Financing to Deposit Ratio* tidak homogen yang berarti belum stasioner dalam *varians*. Maka langkah selanjutnya dilakukan transformasi *Box-Cox* dengan hasil sebagai berikut.

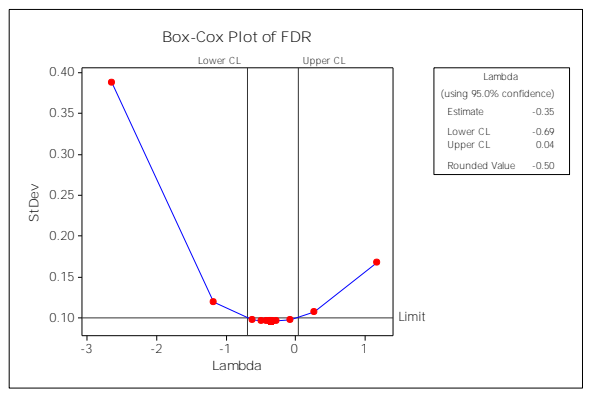

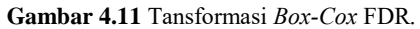

Dari hasil analisis berdasarkan *output Minitab* pada gambar 4.11 didapati nilai interval batas atas pada 0,04 dan batas bawah pada -0,69 serta nilai *rounded value* sebesar -0,5. Sehingga perlu dilakukan transformasi *Box-Cox* berdasarkan nilai *rounded value*  yang didapat yaitu -0,50 maka transformasi yang dilakukan adalah

transformasi *Box-Cox* 1 dengan hasil pada plot *time series* pada  $Z_t$ 

grafik *output Minitab* sebagai berikut.

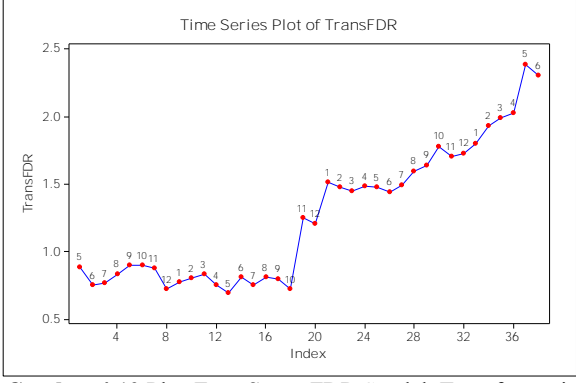

**Gambar 4.12** Plot *Time Series* FDR Setelah Transformasi*.*

Hasil transformasi ditunjukkan pada gambar 4.12 sehingga perkembangan *Financing to Deposit Ratio* telah stasioner dalam

*varians*. Kemudian dari hasil transformasi tersebut dilakukan pemeriksaan terhadap stasioneritas dalam *mean* pada perkembangan *Financing to Deposit Ratio*.

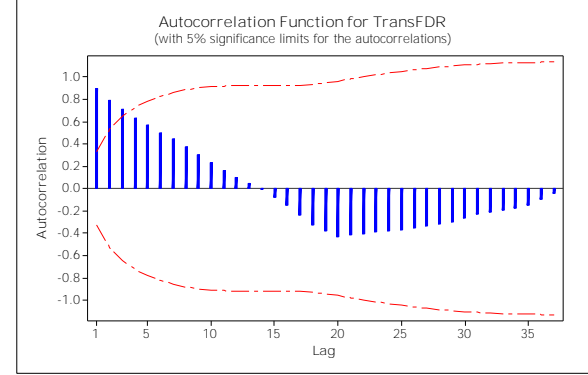

**Gambar 4.13** *Autocorrelation Function* FDR Setelah Transformasi*.*

Dilihat dari gambar 4.13 pada *output Minitab* menunjukkan plot ACF yang turun secara lambat maka dapat dikatakan perkembangan *Financing to Deposit Ratio* belum stasioner dalam *mean*. Memastikan hasil penilaian secara visual tersebut maka dilakukan uji *Dickey-Fuller* agar memperoleh kesimpulan stasioneritas dalam *mean* yang lebih akurat. Berikut hipotesis yang digunakan.

 $H_0$ :  $\delta = 0$  (Perkembangan FDR belum stasioner dalam *mean*)

H<sub>1</sub>:  $\delta$  < 0 (Perkembangan FDR telah stasioner dalam *mean*)

Berdasarkan tingkat signifikan  $\alpha = 0,05$  dengan statistik uji menggunakan persamaan (2.7). Didapatkan hasil berdasarkan *output SAS* ditunjukkan pada tabel 4.6

| <b>Tabel 4.6</b> U <sub>11</sub> <i>Dickey-Fuller</i> FDR Setelah Transformasi. |    |          |         |         |            |
|---------------------------------------------------------------------------------|----|----------|---------|---------|------------|
| Data                                                                            | DE | Estimasi | -S.E    | thitung | $P$ -value |
| Perkembangan<br>Cash Ratio                                                      |    | 0.02959  | 0.01632 | -1.81   | 0.0782     |

**Tabel 4.6** Uji *Dickey-Fuller* FDR Setelah Transformasi.

Tabel 4.6 menunjukkan diperolehnya nilai thitung sebesar 1.81 dengan P- $_{value}$  sebesar 0,0782 yang lebih besar dari  $\alpha(0,05)$  berarti perkembangan FDR masih belum stasioner dalam *mean*. Sehingga tahap selanjutnya dilakukan *differencing* untuk mendapatkan perkembangan FDR yang stasioner dalam *mean*. Berikut plot *time series* setelah dilakukan *differencing.*

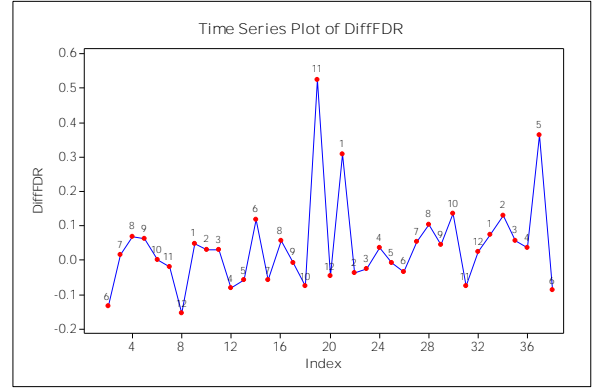

**Gambar 4.14** Plot *Time Series* FDR Setelah *Differencing.*

Hasil *differencing* pada gambar 4.14 diperoleh perkembangan *Financing to Deposit Ratio* yang telah stasioner dalam *mean*. Sehingga dari proses tersebut didapatkan perkembangan *Financing to Deposit Ratio* yang telah stastioner dalam *varians* dan *mean*. Tahap selanjutnya adalah dilakukan analisis pada plot ACF dan PACF untuk memperoleh dugaan model peramalan.

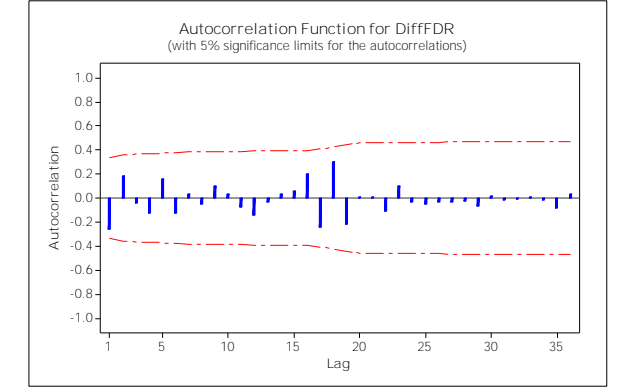

**Gambar 4.15** *Autocorrelation Function* Setelah *Differencing* FDR*.*

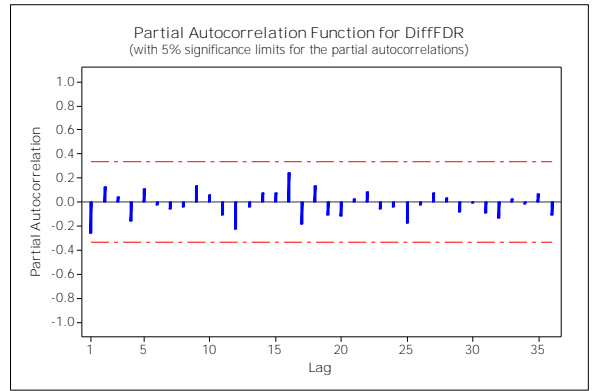

**Gambar 4.16** *Partial Autocorrelation Function* Setelah *Differencing* FDR*.*

Menurut gambar 4.15 dan gambar 4.16 diketahui bahwa tidak terdapat plot PACF maupun plot ACF yang *cut off*. Sehingga dugaan model yang terbentuk adalah ARIMA (0,1,0).

Meninjau dari hasil analisis plot ACF maupun PACF dapat diketahui adanya pola data *Financing to Deposit Ratio* bergerak mengikuti pola model *random walk* yang mana pada plot ACF dan PACF tidak terdapat lag yang signifikan. Namun diduga terdapat pengaruh dari perubahan plot *time series* pada perkembangan *Financing to Deposit Ratio* sebelum dan sesudah bulan Nopember 2013 terhadap model yang terbentuk. Maka dengan mempertimbangkan adanya *outlier* dilakukan pembentukan model. Selanjutnya dilakukan pengujian signifikansi parameter agar dapat mengetahui model dengan parameter yang signifikan. Berikut hasil analisisnya.

H<sub>0</sub>:  $\delta$  = 0 (Parameter tidak signifikan)

 $H_1$ :  $\delta \neq 0$  (Parameter signifikan)

Menggunakan taraf signifikan $\alpha = 0.05$  dengan daerah kritis pengujian yaitu tolak H<sub>0</sub> apabila $|t| > t_{\alpha_{\alpha}^{j} \neq \theta^{-n-n_{p}}}$  atau P<sub>-value</sub> <  $\alpha$ . Statistik uji yang digunakan yaitu pada persamaan (2.26). Didapatkan hasil analisis berdasarkan *output SAS* pada tabel 4.7.

| Model        | Parameter | Estimasi   |         | $P_{value}$ | Keterangan |
|--------------|-----------|------------|---------|-------------|------------|
|              | LS(19)    | 0,52609    | 10,85   | 0,0001      | Signifikan |
|              | LS(37)    | 0,36432    | 7,52    | 0,0001      | Signifikan |
|              | LS(21)    | 0,30901    | 6,37    | 0,0001      | Signifikan |
| <b>ARIMA</b> | LS(8)     | $-0,15541$ | $-3,21$ | 0,0034      | Signifikan |
| $(0,1,0) +$  | AO(30)    | 0,10539    | 3,07    | 0,0047      | Signifikan |
| 9 Outlier    | AO(1)     | 0,13543    | 2,79    | 0,0093      | Signifikan |
|              | LS(34)    | 0,13083    | 2,70    | 0,0117      | Signifikan |
|              | AO(14)    | 0,08884    | 2,59    | 0,0150      | Signifikan |
|              | LS(28)    | 0,10375    | 2,14    | 0,0412      | Signifikan |

**Tabel 4.7** Uji Signifikan Parameter Model FDR.

Berdasarkan tabel 4.7 dapat diketahui dari hasil uji signifikansi parameter menunjukkan bahwa model ARIMA (0,1,0) dengan sembilan parameter *outlier* diperoleh hasil uji parameter yang telah signifikan.

Setelah didapatkan model dengan parameter yang signifikan, maka dapat dilanjutkan dengan pengujian asumsi residual dalam pemenuhan asumsi residual *white noise* dan residual berdistribusi normal. Berikut hasil pengujian residual *white noise* berdasarkan data perkembangan *Financing to Deposit Ratio*.

 $H_0: \rho_1 = \rho_2 = ... = \rho_{38} = 0$  (residual memenuhi syarat *white noise*) H<sub>1</sub>: minimal terdapat satu  $\rho_k \neq 0$ , untuk k=1,2,...,38 (residual belum memenuhi syarat *white noise*)

Menggunakan tingkat signifikan  $\alpha$  sebesar 0,05 dengan daerah kritis diketahui tolak H<sub>0</sub> apabila  $Q \geq \chi^2_{\alpha}$  $Q > \chi^2_{\alpha, K-p-q}$  atau P<sub>-value</sub> <  $\alpha$ . Statistik uji menggunakan persamaan (2.28) sehingga didapatkan hasil pengujian pada tabel 4.8.

| Dugaan<br>Model                          | Lag | Ő     | DF | $P_{value}$ | Keterangan  |
|------------------------------------------|-----|-------|----|-------------|-------------|
|                                          |     | 7,30  |    | 0,2936      | White Noise |
| <b>ARIMA</b><br>$(0,1,0) + 9$<br>Outlier | 12  | 12.51 | 12 | 0,4059      | White Noise |
|                                          | 18  | 16,75 | 18 | 0,5404      | White Noise |
|                                          | 24  | 19.14 | 24 | 0,7444      | White Noise |

**Tabel 4.8** Uji *White Noise* Model FDR.

Hasil uji residual *White Noise* berdasarkan *output SAS* pada tabel 4.8 dapat dikatakan ARIMA (0,1,0) dengan sembilan parameter *outlier* menunjukkan telah memenuhi asumsi residual *white noise*. Setelah itu dilakukan pengujian asumsi residual berdistribusi normal sebagai berikut.

H<sub>0</sub>:  $F(x) = F_0(x)$  (Residual berdistribusi normal)

H<sub>0</sub>:  $F(x) \neq F_0(x)$  (Residual tidak berdistribusi normal)

Berdasarkan tingkat signifikan:  $\alpha$  sebesar 0.05 dengan persamaan (2.29) sebagai statistik uji serta daerah kritis diketahui tolak  $H_0$ apabila  $D_{\text{hitung}} > D_{(1-\alpha,n)}$ atau P<sub>-value</sub> <  $\alpha$  . Hasil *output SAS* ditunjukkan pada tabel 4.9 sebagai berikut.

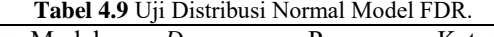

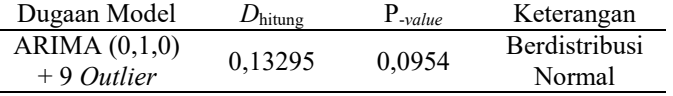

Didapatkan hasil analisis pada tabel 4.9 menunjukkan model ARIMA (0,1,0) dengan sembilan parameter *outlier* diketahui telah memenuhi asumsi residual berdistribusi normal.

Setelah dilakukan uji asumsi residual *White Noise* dan residual berdistribusi normal maka model yang diduga signifikan pada perkembangan *Financing to Deposit Ratio* akan dilakukan penilaian berdasarkan kriteria *in sample* dan *out sample* dengan hasil analisis sebagai berikut.

| Model         |           | In Sample  | Out Sample |             |  |
|---------------|-----------|------------|------------|-------------|--|
|               | AIC       | <b>SBC</b> | MSE        | <b>MAPE</b> |  |
| ARIMA         |           |            |            |             |  |
| $(0,1,0) + 9$ | $-111,29$ | $-96,7913$ | 2,86862    | 6,80119     |  |
| Outlier       |           |            |            |             |  |

**Tabel 4.10** Kriteria Pemilihan Model FDR.

Berdasarkan kriteria penilaian pada tabel 4.10 didapatkan nilai AIC sebesar -111.29 dan SBC sebesar -96.7913 sebagai kriteria penilaian *in sample* sedangkan berdasarkan kriteria *out sample* nilai MSE yang didapatkan sebesar 2,86862 dan nilai MAPE 6,80119. Berdasarkan hasil pengujian maka didapatkan model peramalan perkembangan *Financing to Deposit Ratio*  berdasarkan ARIMA (0,1,0) dengan bentuk umum sebagai berikut. lel peramalan perkembangan *Financing to Deposit*<br>lasarkan ARIMA (0,1,0) dengan bentuk umum sebagai b<br> $Z_t = Z_{t-1} + a_t + 0,52609I_{S,t}^{19} + 0,36432I_{S,t}^{37} + 0,30901I$ 

$$
Z_{t} = Z_{t-1} + a_{t} + 0,52609I_{S,t}^{19} + 0,36432I_{S,t}^{37} + 0,30901I_{S,t}^{21}
$$
  
-0,1554I $I_{S,t}^{8}$  + 0,10539I $I_{A,t}^{30}$  + 0,13543I $I_{A,t}^{1}$  + 0,13083I $I_{S,t}^{34}$   
+0,08884I $I_{A,t}^{14}$  + 0,10375I $I_{S,t}^{28}$ 

Dengan 
$$
I_{A,t}^{(T)} = \begin{cases} 1, & t = T \\ 0, & t \neq T \end{cases}
$$
 dan  $I_{S,t}^{(T)} = \begin{cases} 1, & t \geq T \\ 0, & t < T \end{cases}$ 

Model peramalan yang terbentuk menunjukkan nilai *Financing to Deposit Ratio* pada bulan sekarang dipengaruhi oleh nilai pada satu bulan sebelumnya dan nilai residual pada bulan sekarang dengan dipengaruhi adanya *outlier* dimana *additive outlier* pada bulan ke 1, 14 dan 30 lalu *level shift* pada bulan ke 8, 19, 21, 28, 34, 37.

#### **4.1.3Pemodelan Rasio Likuiditas** *Loan to Asset Ratio*

Rasio likuiditas *Loan to Asset Ratio* (LAR) merupakan rasio yang menunjukkan perbandingan antara aset yang dimiliki dengan total pembiayaan. Rasio ini bermaksud untuk menilai seberapa besar kamampuan aset yang dimiliki oleh perusahaan perbankan dalam memenuhi pembiayaan jangka pendek. Berikut hasil perkembangan *Loan to Asset Ratio* berdasarkan plot *time series*.

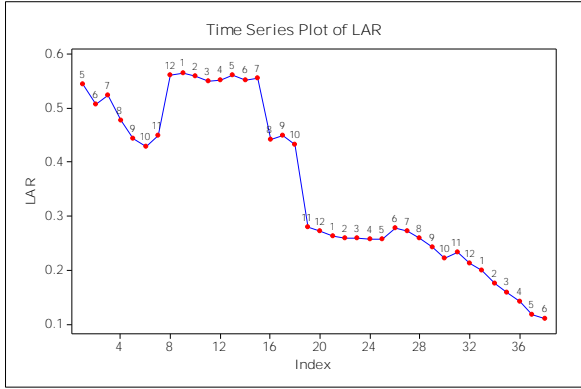

**Gambar 4.17** Identifikasi Plot *Time Series* LAR*.*

Plot *time series* pada gambar 4.17 menunjukkan masih didapati adanya perubahan *varians* pada plot *time series* serta pergerakan plot belum berfluktuasi di sekitar *mean* yang konstan. Pergerakan plot *time series* juga menunjukkan terdapat perubahan yang cukup tinggi pada perkembangan *Loan to Asset Ratio* bulan Desember 2012 tepatnya periode ke-8 dibanding periode bulan sebelumnya yang kemudian nilai *Loan to Asset Ratio* bank relatif lebih tinggi setelah bulan Desember 2012 hingga bulan Juli 2013 dibandingkan periode bulan lainnya yang berarti kondisi bank memiliki total pembiayaan atau total kredit yang lebih tinggi terhadap total aset yang dimiliki dibandingkan periode bulan lainnya. Perubahan *Loan to Asset Ratio* bank yang cukup tinggi terjadi penurunan pada bulan Agustus 2013 tepatnya periode ke-16 dan bulan Nopember 2013 tepatnya periode ke 19.

Namun agar dapat memastikan hasil keputusan secara visual terhadap ketidakstasioneran pada perkembangan *Loan to Asset Ratio* maka dilakukan pengujian hipotesis agar memperoleh hasil yang lebih akurat dengan statistik uji *Levene* pada pembagian perkembangan *Loan to Asset Ratio* berdasarkan tahunan yaitu tahun 2012, 2013, 2014 dan 2015 dengan hasil pengujian sebagai berikut.

H<sub>0</sub>:  $\sigma_1^2 = \sigma_2^2 = ... = \sigma_k^2$  (*varians* perkembangan LAR telah homogen)

H<sub>1</sub>: minimal terdapat salah satu  $\sigma_i^2 \neq \sigma_j^2$  (*varians* perkembangan LAR tidak homogen)

Berdasarkan tingkat signifikan yang digunakan yaitu  $\alpha = 0.05$ . Daerah kritis diketahui tolak H<sub>0</sub> apabila P<sub>-value</sub> < α. Statistik uji menggunakan persamaan (2.6). Diperoleh hasil uji berdasarkan *output Minitab* tampak pada gambar 4.18.

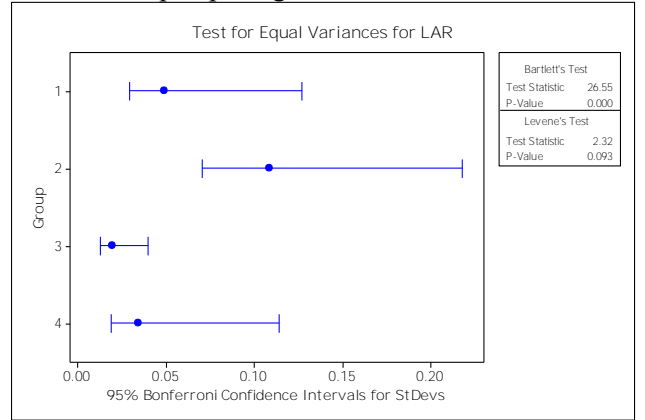

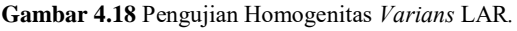

Berdasarkan gambar 4,18 menunjukkan hasil uji dengan diperolehnya nilai *W* sebesar 2.32 dan nilai P-*value* sebesar 0,093 yang lebih besar dari nilai  $\alpha(0,05)$  sehingga diperoleh keputusan bahwa *varians* perkembangan LAR telah homogen yang berarti telah stasioner dalam *varians.*

Diperolehnya hasil perkembangan *Loan to Deposit Ratio*  yang sudah stasioner dalam *varians*¸maka selanjutnya dilakukan pemeriksaan stasioneritas dalam *mean* terhadap plot ACF.

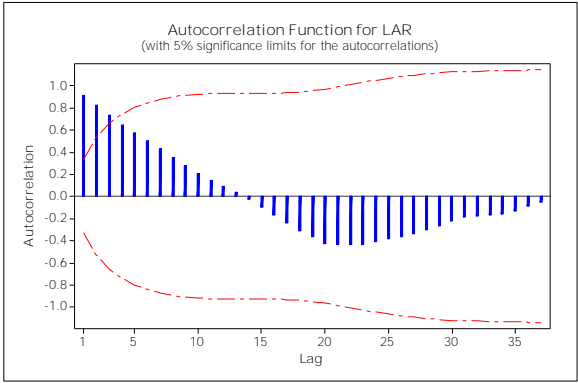

**Gambar 4.19** *Autocorrelation Function* LAR*.*

Gambar 4.19 menunjukkan plot ACF yang turun secara lambat maka dapat dikatakan perkembangan *Loan to Asset Ratio*  masih belum stasioner dalam *mean*. Sebagai tahap untuk memastikan bahwa perkembangan *Loan to Asset Ratio* belum stasioner dalam *mean*, maka dilakukan uji hipotesis terhadap stasioneritas dalam *mean* dengan menggunakan uji *Dickey-Fuller*  dengan hasil analisis sebagai berikut.

Hipotesis

H<sub>0</sub>:  $\delta = 0$  (Perkembangan LAR belum stasioner dalam *mean*) H<sub>1</sub>:  $\delta$  < 0 (Perkembangan LAR telah stasioner dalam *mean*) Pengujian ini menggunakan  $\alpha$  sebesar 0,05 dengan daerah kritis tolak H<sub>0</sub> apabila P<sub>-value</sub>  $\alpha$ . Statistik uji pada persamaan (2.7). Didapatkan hasil uji berdasarkan *output SAS* pada tabel 4.11.

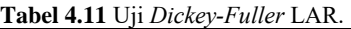

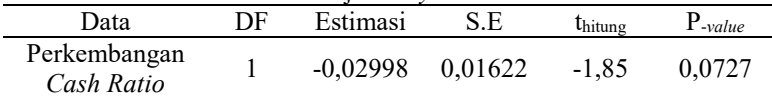

Menurut hasil uji yang diperoleh pada tabel 4.11 didapatkan nilai thitung sebesar -1,85 dan P-*value* sebesar 0,0727 yang lebih besar dari (0,05) maka dapat diputuskan perkembangan *Loan to Asset Ratio* masih belum stasioner dalam *mean*. Maka hasil uji menunjukkan perlu dilakukan *differencing* pada perkembangan

*Loan to Asset Ratio* dengan hasil *differencing* yang diperoleh sebagai berikut.

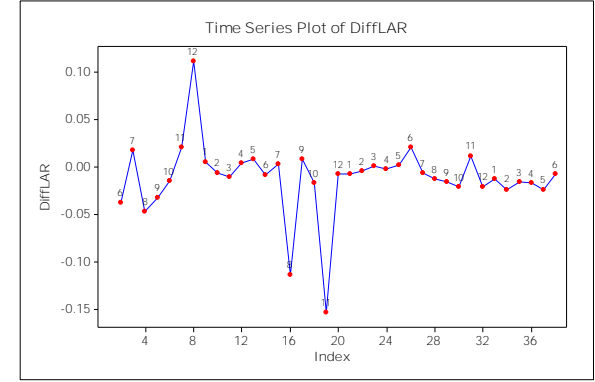

**Gambar 4.20** Plot *Time Series* Setelah *Differencing* LAR*.*

Hasil *differencing* pada gambar 4.20 menunjukkan perkembangan *Loan to Asset Ratio* yang sudah stasioner dalam *varians* dan *mean*. Setelah dilakukan *differencing* maka dapat dilanjutkan ke analisis plot ACF dan PACF untuk mengetahui lag yang signifikan dari hasil *differencing.*

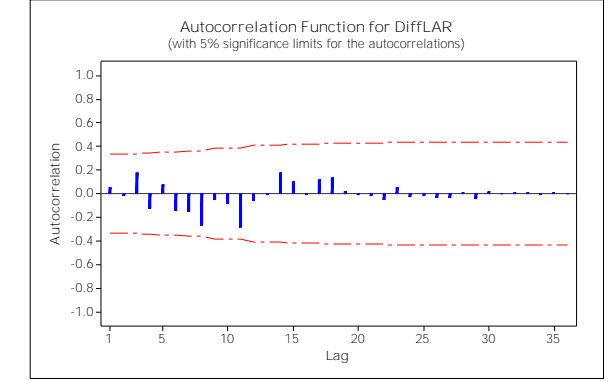

**Gambar 4.21** *Autocorrelation Function* Setelah *Differencing* LAR*.*

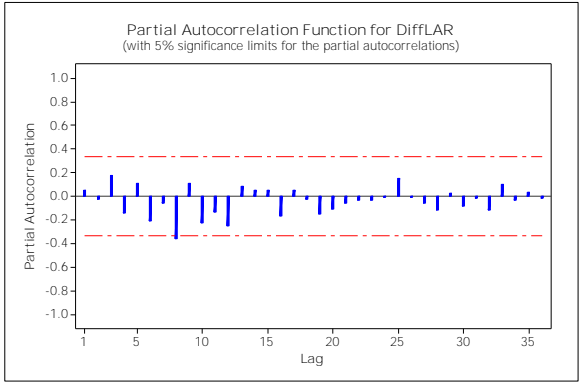

**Gambar 4.22** Partial *Autocorrelation Function* Setelah *Differencing* LAR*.*

Berdasarkan gambar 4.21 dan gambar 4.22 menunjukkan terdapat plot PACF yang *cut off* pada lag 8 serta pada plot ACF tidak ditemui adanya *cut off* maka dapat diduga model signifikan pada lag ke 8 sehingga dugaan model yang terbentuk adalah ARIMA ([8],1,0) dan ARIMA (0,1,0).

Hasil model ARIMA yang terbentuk berdasarkan perkembangan *Loan to Asset Ratio* diduga dipengaruhi oleh adanya perubahan yang tinggi pada perkembangan *Loan to Asset Ratio*  yaitu pada bulan Desember 2012, Agustus 2013 dan Nopember 2013. Sehingga dari hasil model ARIMA yang terbentuk maka dilakukan pembentukan model dengan mempertimbangkan adanya *outlier*. Berikut hasil pengujian signifikansi parameter. Hipotesis

H<sub>0</sub>:  $\delta$  = 0 (Parameter tidak signifikan)

 $H_1$ :  $\delta \neq 0$  (Parameter signifikan)

Taraf signifikan yang digunakan sebesar  $\alpha = 0, 05$ . Diketahui daerah kritis pengujian adalah tolak H<sub>0</sub> apabila  $|{\rm t}|$ >t<sub>a⁄2:df=n-n<sub>p</sub></sub> atau

 $P_{value} < \alpha$ . Statistik uji pengujian ini menggunakan persamaan (2.7) dengan hasil uji menurut *output software SAS* pada tabel 4.12.

| Model<br>Dugaan | Parameter | Estimasi   | t.       | $P_{value}$ | Keterangan |
|-----------------|-----------|------------|----------|-------------|------------|
|                 | LS(19)    | $-0,15388$ | $-15,82$ | 0.0001      | Signifikan |
|                 | LS(16)    | $-0,11383$ | $-11,70$ | 0.0001      | Signifikan |
|                 | LS(8)     | 0,11146    | 11,46    | 0.0001      | Signifikan |
|                 | LS(4)     | $-0,04724$ | $-4,86$  | 0.0001      | Signifikan |
| <b>ARIMA</b>    | AO(2)     | $-0,02754$ | $-4.00$  | 0.0005      | Signifikan |
| (0,1,0)         | LS(5)     | $-0,03263$ | $-3,35$  | 0.0025      | Signifikan |
| $+12$           | AO(6)     | $-0,01762$ | $-2,56$  | 0.0168      | Signifikan |
| Outlier         | LS(37)    | $-0,02471$ | $-2,54$  | 0.0177      | Signifikan |
|                 | LS(34)    | $-0,02400$ | $-2,47$  | 0.0208      | Signifikan |
|                 | AO(30)    | $-0,01635$ | $-2,38$  | 0.0254      | Signifikan |
|                 | LS(32)    | $-0,02086$ | $-2,14$  | 0.0419      | Signifikan |
|                 | LS(26)    | 0,02038    | 2,10     | 0.0464      | Signifikan |

**Tabel 4.12** Uji Signifikan Parameter Model LAR.

Dilihat dari hasil analisis pada tabel 4.12 didapatkan bahwa pada model ARIMA (0,1,0) dengan 12 parameter *outlier* didapatkan hasil uji yang signifikan pada setiap parameter *outlier*.

Kemudian dilakukan pengujian asumsi residual *White Noise*  serta asumsi residual berdistribusi normal. Pengujian asumsi residual *White Noise* dilakuan dengan hipotesis sebagai berikut. H<sub>0</sub>:  $\rho_1 = \rho_2 = ... = \rho_{38} = 0$  (residual memenuhi syarat *white noise*) H<sub>1</sub>: minimal terdapat satu  $\rho_k \neq 0$ , untuk k=1,2,...,38 (residual belum memenuhi syarat *white noise*) Menggunakan tingkat signifikan  $\alpha = 0,05$  dengan diketahui daerah kritis adalah tolak H $_0$  jika  $\overline{{\cal Q}} \geq \chi^2_{\alpha}$  $Q > \chi^2_{\alpha, K-p-q}$  atau P-value  $< \alpha$ . Statistik uji yang digunakan ada pada persamaan (2.28) dengan hasil uji berdasarkan *output software* SAS pada tabel 4.13 dapat diperoleh hasil analisis sebagai berikut.

| Dugaan Model                     | Lag | О     | DF | $P_{value}$ | Keterangan               |  |
|----------------------------------|-----|-------|----|-------------|--------------------------|--|
| ARIMA $(0,1,0)$<br>$+12$ Outlier | 6   | 12.89 | 6  | 0.0449      | Belum White Noise        |  |
|                                  | 12  | 30,90 | 12 | 0.0020      | Belum White Noise        |  |
|                                  | 18  | 41.45 | 18 | 0,0013      | Belum White Noise        |  |
|                                  | 24  | 43,22 | 24 | 0,0094      | <b>Belum White Noise</b> |  |

**Tabel 4.13** Uji *White Noise* Model LAR.

Menurut tabel 4.13 berdasarkan hasil pengujian residual *White Noise* dapat diperoleh bahwa model ARIMA (0,1,0) pada perkembangan *Loan to Asset Ratio* belum memenuhi asumsi residual *White Noise*. Selanjutnya dilakukan pengujian apakah residual berdistribusi normal dengan hasil uji sebagai berikut. Hipotesis

H<sub>0</sub>:  $F(x) = F_0(x)$  (Residual berdistribusi normal)

H<sub>0</sub>:  $F(x) \neq F_0(x)$  (Residual tidak berdistribusi normal)

Tingkat signifikan yang digunakan  $\alpha$  sebesar 0,05. Daerah kritis diketahui Tolak H<sub>0</sub> apabila  $D_{\text{hitung}} > D_{(1-\alpha,n)}$  atau P-value  $< \alpha$ . Didapatkan hasil uji berdasarkan *output SAS* dapat dilihat pada tabel 4.14.

**Tabel 4.14** Uji Distribusi Normal Model LAR.

| Dugaan Model                  | $D_{\text{hitung}}$ | $P_{value}$ | Keterangan                 |
|-------------------------------|---------------------|-------------|----------------------------|
| ARIMA(0,1,0)<br>$+12$ Outlier | 0.205503            | 0.010       | Tidak Berdistribusi Normal |
| .                             |                     |             | $\cdots$                   |

Dari tabel 4.14 didapatkan hasil uji yang berarti perkembangan *Loan to Asset Ratio* pada dugaan pemodelan ARIMA (0,1,0) dengan 12 parameter *outlier* menunjukkan sebaran residual tidak memenuhi asumsi berdistribusi normal.

Berdasarkan dugaan model yang signifikan maka dilakukan penilaian model berdasarkan kriteria *in sample* dengan menggunakan AIC dan SBC sedangkan kriteria *out sample*  menggunakan MSE dan MAPE. Hasil penilaian kriteria *out sample*  dan *in sample* pada model peramalan *Financing to Deposit Ratio* didapatkan sebagai berikut.

| Model              | In Sample  |            | Out Sample |             |
|--------------------|------------|------------|------------|-------------|
|                    | AIC        | SBC        | MSE        | <b>MAPE</b> |
| ARIMA<br>(0, 1, 0) | $-66,2534$ | $-62,9782$ | 0,01357    | 0,32639     |

**Tabel 4.15** Kriteria Pemilihan Model LAR.

Didapatkan hasil kriteria pemilihan model pada tabel 4.15 yang menunjukkan kriteria *in sample* diperoleh nilai AIC dan SBC sebesar -66,2534 dan -62,9782 sedangkan berdasarkan kriteria *out sample* diperoleh nilai MSE sebesar 0,01357 dan MAPE sebesar 0,32639. Kemudian hasil pemilihan model ARIMA (0,1,0) sebagai model peramalan perkembangan *Loan to Asset Ratio* sehingga<br>bentuk umum model sebagai berikut.<br> $Z_t = Z_{t-1} + a_t - 0,15388I_{S,t}^{19} - 0,11383I_{S,t}^{16} + 0,11146I_{S,t}^{8}$ bentuk umum model sebagai berikut.

19 16 8 1 , , , 4 2 5 6 , , , , 37 34 30 32 , , , , 26 , 0,04724 0,02754 0,03263 0,01762 0,02471 0,024 0,01635 0,02086 0,02038 *t t t S t S t S t S t A t S t A t S t S t A t S t S t I I I I I I <sup>I</sup> <sup>I</sup> I* 

$$
\text{Dengan } I_{A,t}^{(T)} = \begin{cases} 1, & t = T \\ 0, & t \neq T \end{cases} \text{ dan } I_{S,t}^{(T)} = \begin{cases} 1, & t \geq T \\ 0, & t < T \end{cases}
$$

Pemodelan ARIMA (0,1,0) tersebut menunjukkan bahwa nilai *Loan to Asset Ratio* pada bulan sekarang dipengaruhi oleh nilai *Loan to Asset Ratio* pada satu bulan sebelumnya dan residual pada bulan sekarang dengan adanya pengaruh dari *outlier* dimana *additive outlier* pada bulan ke 2, 6 dan 30 lalu *level shift* pada bulan ke 4, 5, 8, 16, 19, 26, 30, 32, 34 dan 37. Selanjutnya model tersebut akan digunakan untuk melakukan peramalan pada perkembembangan rasio likuiditas.

#### **4.2 Peramalan**

Berdasarkan hasil analisis diperolehnya model terbaik dari masing-masing rasio likuiditas bank yaitu *Cash Ratio, Financing to Deposit Ratio* dan *Loan to Asset Ratio*, maka langkah

selanjutnya adalah menggunakan model yang terbentuk tersebut untuk mendapatkan hasil peramalan untuk periode ke-48 yaitu pada bulan April 2016 hingga periode ke-56 yaitu pada bulan Desember 2016 berdasarkan masing-masing rasio likuiditas.

### **4.2.1Peramalan** *Cash Ratio*

Model peramalan terbaik yang diperoleh untuk rasio likuiditas *Cash Ratio* adalah ARIMA (0,1,0). Berdasarkan model ramalan *Cash Ratio* yang terbentuk, dilakukan pemeriksaan kebaikan model dengan meninjau plot *fit* terhadap data *out sample Cash Ratio.*

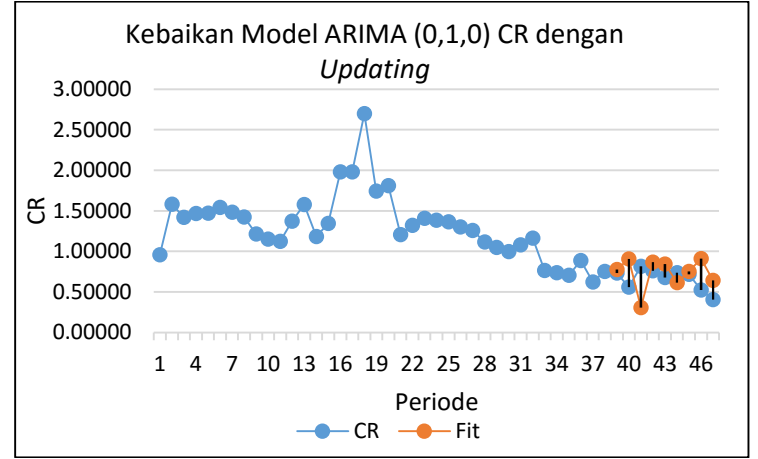

**Gambar 4.23** Kebaikan Ramalan *Update* per Bulan Model CR Terhadap Data *Out Sample.*

Meninjau *output MS. Excel* pada gambar 4.23 didapatkan hasil penilaian visual bahwa pergerakan plot *fit* hasil ramalan yang terbentuk berdasarkan model ARIMA (0,1,0) dengan dilakukan *update* data *out sample* per bulan pada perkembangan *Cash Ratio*  dinilai baik untuk meramalkan perkembangan *Cash Ratio* yang diketahui dari pola pergerakan plot *fit* masih berdekatan dengan pergerakan *Cash Ratio* pada data *out sample*.

Selanjutnya dengan meninjau plot *fit* yang terbentuk berdasarkan hasil ramalan selama enam bulan untuk dapat menilai kebaikan model ARIMA (0,1,0) pada perkembangan *Cash Ratio*. Berikut hasil ramalan selama periode enam bulan dengan memanfaatkan *output SAS* yang kemudian dilakukan pengembalian nilai perkembangan *Cash Ratio* setelah hasil  $t$ ransformasi *ln*  $Z_t$  dengan menggunakan  $e^{(Z_t)}$ .

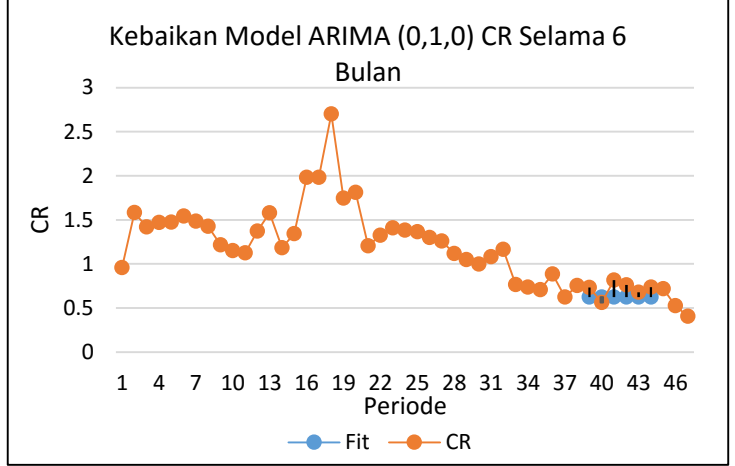

**Gambar 4.24** Kebaikan Ramalan Model CR Selama Enam Bulan Terhadap Data *Out Sample.*

Gambar 4.24 menunjukkan hasil visual *output MS. Excel* yang menunjukkan pergerakan plot *fit* dinilai baik untuk meramalkan satu periode kedepan. Hal tersebut dapat diketahui dari pergerakan plot *fit* pada periode ke-40 dan selanjutnya yang tidak dapat mengikuti pergerakan data *out sample* pada perkembangan *Cash Ratio*.

Mempertimbangkan kebaikan model ARIMA (0,1,0) yang terbentuk dari perkembangan *Cash Ratio* maka selanjutnya dilakukan permalan perkembangan *Cash Ratio* selama satu periode kedepan atau satu bulan kedepan. Perlu diketahui data sebelumnya telah dilakukan transformasi, maka hasil peramalan kali ini dilakukan pengembalian dari peramalan hasil data transformasi dengan menggunakan  $e^{(Z_t)}$  pada hasil peramalan agar didapatkan nilai peramalan yang sebenarnya. Sehingga didapatkan hasil ramalan sebagai berikut.

**Tabel 4.16** Hasil Peramalan CR.

| <b>Bulan</b> | Periode |          |  |
|--------------|---------|----------|--|
| Apr-16       |         | 0.407119 |  |

Hasil peramalan pada tabel 4.16 dapat diketahui pergerakan hasil peramalan *Cash Ratio* menunjukkan pergerakan *Cash Ratio* pada bulan April 2016 berada pada nilai 40,71%. Nilai tersebut menunjukkan likuiditas bank tersebut masih dinilai sangat sehat karena nilai dari *Cash Ratio* yang sangat tinggi.

## **4.2.2Peramalan** *Financing to Deposit Ratio*

Hasil pembentukan model peramalan untuk *Financing to Deposit Ratio* didapatkan ARIMA (0,1,0) sebagai model terbaik. Mempertimbangkan kebaikan model yang terbentuk terhadap seberapa baik hasil ramalan yang dapat diperoleh. Maka dilakukan penilaian secara visual dari hasil ramalan terhadap data *out sample* sebagai berikut.

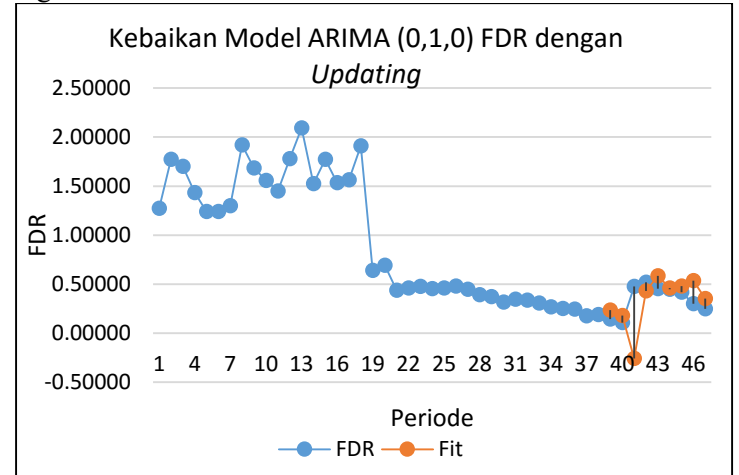

**Gambar 4.25** Kebaikan Ramalan *Update* per Bulan Model FDR Terhadap Data *Out Sample.*

*Output MS. Excel* pada gambar 4.25 menunjukkan bahwa kebaikan model ARIMA (0,1,0) tampak pada plot *fit* yang menunjukkan hasil ramalan terhadap *Financing to Deposit Ratio* dengan dilakukan *update* per bulan data *out sample.* Meninjau dari plot *fit* didapatkan bahwa model ARIMA (0,1,0) masih dapat mengikuti pola pergerakan data *out sample*. Oleh karena itu hasil penilaian secara visual menunjukkan model ARIMA (0,1,0) yang terbentuk dinilai baik untuk meramalkan perkembangan *Financing to Deposit Ratio*.

Setelah itu dilakukan penilaian secara visual terhadap pola pergerakan plot *fit* yang terbentuk berdasarkan hasil ramalan selama enam bulan kedepan terhadap pola pergerakan data *out sample* pada perkembangan *Financing to Deposit Ratio.*

Berikut hasil ramalan selama enam bulan dari model ARIMA (0,1,0) pada perkembangan *Financing to Deposit Ratio* dengan memanfaatkan *output SAS* yang merupakan hasil transformas 1

 $\sqrt{Z}$ *t* sehingga hasil ramalan tersebut dikembalikan dengan

menggunakan  $(1/Z_t)^2$  maka diperoleh hasil plot *fit* pada grafik sebagai berikut.

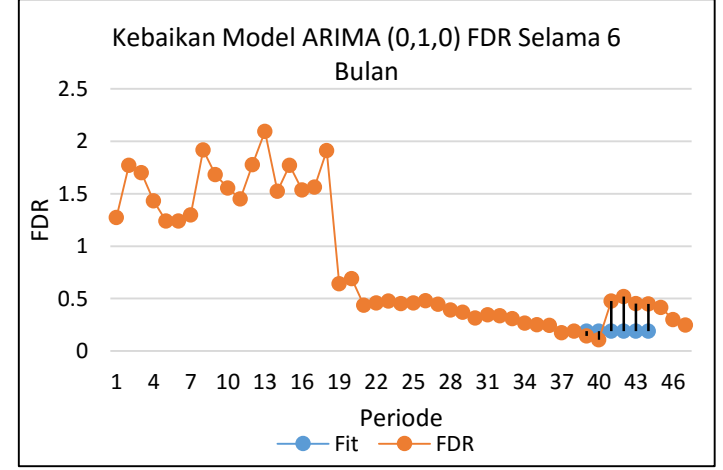

**Gambar 4.26** Kebaikan Ramalan Model FDR Selama Enam Bulan Terhadap Data *Out Sample.*

Grafik dari *output MS Excel* pada gambar 4.26 dapat diketahui bahwa pola pergerakan plot *fit* berdasarkan hasil ramalan selama enam bulan dari model ARIMA (0,1,0) pada perkembangan
*Financing to Deposit Ratio* dinilai baik untuk ramalan selama satu periode kedepan dikarenakan plot *fit* pada periode ke-39 masih dapat mengikuti pola perkembangan *Financing to Deposit Ratio*  sedangkan pada selanjutnya menunjukkan plot *fit* tidak dapat mengikuti pola pergerakan data *out sample* pada perkembangan *Financing to Deposit Ratio*.

Menurut hasil penilaian terhadap kebaikan model sebelumnya, maka ARIMA (0,1,0) digunakan untuk meramalkan rasio likuiditas *Financing to Deposit Ratio* selama periode satu bulan kedepan. Berdasarkan hasil analisis sebelumnya diketahui bahwa telah dilakukan transformasi pada data *Financing to Deposit Ratio*. Maka hasil peramalan dikembalikan dengan  $(1/Z_t)^2$ .

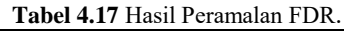

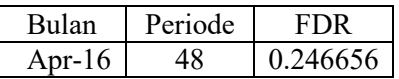

Berdasarkan tabel 4.17 menunjukkan hasil ramalan pergerakan *Financing to Deposit Ratio* pada periode April 2016 diperoleh nilai sebesar 24,66%. Meninjau hasil peramalan yang diperoleh maka dapat diketahui kemampuan likuiditas bank dinilai sangat sehat jika ditinjau dari perkembangan *Financing to Deposit Ratio* yang rendah.

#### **4.2.3Peramalan** *Loan to Asset Ratio*

Terbentuk model ARIMA (0,1,0) pada perkembangan *Loan to Asset Ratio.* Maka dari hasil model ARIMA yang terbentuk dilakukan pemeriksaan terhadap kebaikan model peramalan dengan mempertimbangkan pergerakan plot *fit* berdasarkan *output MS. Excel* sebagai berikut.

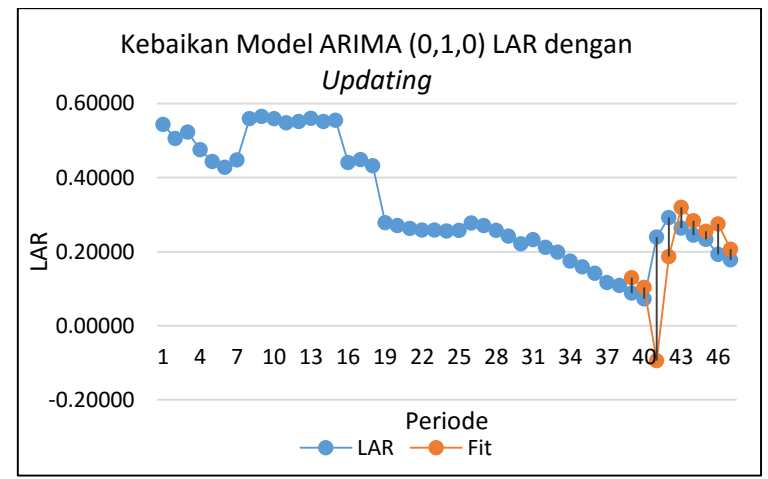

**Gambar 4.27** Kebaikan Ramalan *Update* per Bulan Model LAR Terhadap Data *Out Sample.*

Penilaian visual pada gambar 4.27 didapatkan bahwa plot *fit* hasil ramalan berdasarkan *update* per bulan masih dapat mengikuti pola pergerakan *Loan to Asset Ratio* pada periode ke-39 dan 40. Sedangkan pada periode ke 41 menunjukkan pergerakan yang jauh berbeda dengan plot *time series Loan to Asset Ratio*. Pergerakan plot *fit* tersebut menunjukkan bahwa model ARIMA (0,1,0) yang terbentuk dinilai baik dalam meramalkan perkembangan *Loan to Asset Ratio*.

Kemudian dilakukan ramalan pada periode data *out sample* perkembangan *Loan to Asset Ratio* berdasarkan model ARIMA (0,1,0) selama enam periode ke depan. Hasil ramalan perkembangan *Loan to Asset Ratio* berdasarkan *output SAS* ditampilkan sebagai berikut*.*

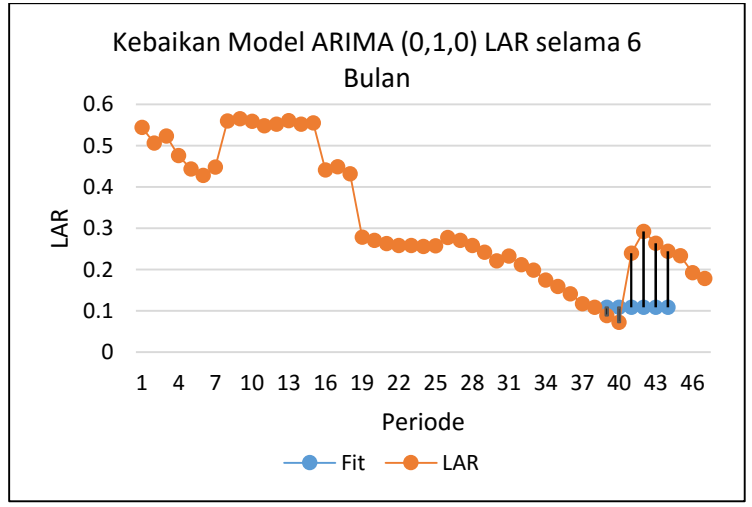

**Gambar 4.28** Kebaikan Ramalan Model LAR Selama Enam Bulan Terhadap Data *Out Sample.*

Menurut grafik *output MS. Excel* pada gambar 4.28 dapat ketahui pergerakan plot *fit* masih dapat mengikuti pola pergerakan data *out sample* untuk periode ke-39, namun plot *fit* dinilai tidak dapat mengikuti pergerakan plot perkembangan *Loan to Asset Ratio* pada periode ke-40 dan selanjutnya. Sehingga dapat dikatakan model ARIMA (0,1,0) yang terbentuk dinilai baik untuk meramalkan perkembangan *Loan to Asset Ratio* selama satu periode kedepan.

Meninjau dari hasil penilaian kebaikan model ARIMA (0,1,0) maka selanjutnya dilakukan peramalan selama satu bulan kedepan pada *Loan to Asset Ratio*. Berdasarkan model yang terbentuk sehingga didapatkan hasil peramalan sebagai berikut.

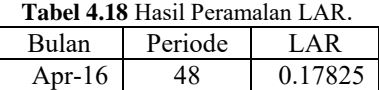

Menurut tabel 4.18 didapatkan nilai *Loan to Asset Ratio* dari hasil peramalan selama periode April 2016 didapatkan pergerakan nilai *Loan to Asset Ratio* mengalami perkembangan dengan didapatkan nilai 17,82%. Berdasarkan nilai hasil ramalan perkembangan *Loan to Asset Ratio* maka diperoleh informasi bahwa kemampuan likuiditas bank berdasarkan *Loan to Asset Ratio* masih sangat sehat dengan diperolehnya nilai *Loan to Asset Ratio* yang rendah.

*( Halaman ini sengaja dikosongkan )*

# **LAMPIRAN**

**Lampiran 1** Data Rasio Likuiditas di Unit Kantor Cabang PT. Bank Syariah Mandiri Waru, Sidoarjo.

| Bulan     | <b>FDR</b> | CR      | LAR     | In/Out Sample |
|-----------|------------|---------|---------|---------------|
| $May-12$  | 1.27245    | 0.95789 | 0.54419 | In Sample     |
| $Jun-12$  | 1.77273    | 1.58087 | 0.50612 | In Sample     |
| $Jul-12$  | 1.70188    | 1.42006 | 0.52314 | In Sample     |
| Aug-12    | 1.43309    | 1.46891 | 0.47590 | In Sample     |
| $Sep-12$  | 1.24145    | 1.47210 | 0.44327 | In Sample     |
| $Oct-12$  | 1.23969    | 1.54235 | 0.42819 | In Sample     |
| $Nov-12$  | 1.29910    | 1.48253 | 0.44835 | In Sample     |
| $Dec-12$  | 1.91861    | 1.42457 | 0.55981 | In Sample     |
| $Jan-13$  | 1.68432    | 1.21376 | 0.56522 | In Sample     |
| Feb-13    | 1.55580    | 1.15037 | 0.55916 | In Sample     |
| $Mar-13$  | 1.44983    | 1.12298 | 0.54861 | In Sample     |
| Apr- $13$ | 1.77905    | 1.37223 | 0.55201 | In Sample     |
| $May-13$  | 2.09370    | 1.57734 | 0.56032 | In Sample     |
| $Jun-13$  | 1.52427    | 1.18222 | 0.55205 | In Sample     |
| Jul-13    | 1.77232    | 1.34342 | 0.55488 | In Sample     |
| Aug- $13$ | 1.53502    | 1.98014 | 0.44105 | In Sample     |
| $Sep-13$  | 1.56401    | 1.98119 | 0.44916 | In Sample     |
| Oct- $13$ | 1.91066    | 2.70100 | 0.43227 | In Sample     |
| $Nov-13$  | 0.64047    | 1.74520 | 0.27839 | In Sample     |
| $Dec-13$  | 0.69026    | 1.81157 | 0.27087 | In Sample     |
| $Jan-14$  | 0.43705    | 1.20640 | 0.26308 | In Sample     |
| $Feb-14$  | 0.45910    | 1.32269 | 0.25822 | In Sample     |
| $Mar-14$  | 0.47565    | 1.40786 | 0.25860 | In Sample     |
| Apr-14    | 0.45340    | 1.38358 | 0.25597 | In Sample     |
| $May-14$  | 0.45913    | 1.36528 | 0.25734 | In Sample     |
| $Jun-14$  | 0.48081    | 1.30049 | 0.27772 | In Sample     |
| Jul-14    | 0.44776    | 1.25988 | 0.27088 | In Sample     |
| Aug-14    | 0.39151    | 1.11674 | 0.25804 | In Sample     |
| $Sep-14$  | 0.37058    | 1.04839 | 0.24194 | In Sample     |
| $Oct-14$  | 0.31621    | 0.99860 | 0.22091 | In Sample     |
| $Nov-14$  | 0.34473    | 1.08003 | 0.23258 | In Sample     |
| Dec-14    | 0.33512    | 1.16292 | 0.21172 | In Sample     |

| <b>FDR</b> | CR.     | LAR     | In/Out Sample |
|------------|---------|---------|---------------|
| 0.30771    | 0.76452 | 0.19882 | In Sample     |
| 0.26748    | 0.73609 | 0.17482 | In Sample     |
| 0.25221    | 0.70531 | 0.15892 | In Sample     |
| 0.24351    | 0.88556 | 0.14167 | In Sample     |
| 0.17495    | 0.62190 | 0.11696 | In Sample     |
| 0.18849    | 0.75503 | 0.10895 | In Sample     |
| 0.14308    | 0.73268 | 0.08838 | Out Sample    |
| 0.10768    | 0.55990 | 0.07263 | Out Sample    |
| 0.47552    | 0.81427 | 0.23952 | Out Sample    |
| 0.51960    | 0.75993 | 0.29220 | Out Sample    |
| 0.45391    | 0.67612 | 0.26405 | Out Sample    |
| 0.44810    | 0.73687 | 0.24452 | Out Sample    |
| 0.41676    | 0.71881 | 0.23365 | Out Sample    |
| 0.29951    | 0.52534 | 0.19240 | Out Sample    |
| 0.24666    | 0.40712 | 0.17825 | Out Sample    |
|            |         |         |               |

**Lampiran 1** Data Rasio Likuiditas di Unit Kantor Cabang PT. Bank Syariah Mandiri (Lanjutan).

**Lampiran 2** *Output Minitab* Transformasi *Box-Cox.*

| Bulan     | TransFDR  | TransCR      | Bulan     | TransFDR  | TransCR      |
|-----------|-----------|--------------|-----------|-----------|--------------|
| $Mav-12$  | 0.8865018 | $-0.0430223$ | $Dec-13$  | 1.2036318 | 0.5941939    |
| $Jun-12$  | 0.751067  | 0.4579753    | $Jan-14$  | 1.512636  | 0.1876407    |
| $Jul-12$  | 0.7665413 | 0.3506991    | $Feb-14$  | 1.475864  | 0.2796675    |
| Aug- $12$ | 0.83534   | 0.3845206    | Mar-14    | 1.4499608 | 0.3420708    |
| $Sep-12$  | 0.8975019 | 0.38669      | Apr-14    | 1.4851121 | 0.3246743    |
| $Oct-12$  | 0.8981388 | 0.4333072    | $May-14$  | 1.4758158 | 0.3113595    |
| $Nov-12$  | 0.8773618 | 0.3937501    | $Jun-14$  | 1.4421594 | 0.2627411    |
| $Dec-12$  | 0.7219492 | 0.35387      | $Jul-14$  | 1.4944361 | 0.2310165    |
| $Jan-13$  | 0.7705267 | 0.193723     | Aug- $14$ | 1.5981906 | 0.1104137    |
| $Feb-13$  | 0.8017207 | 0.1400836    | $Sep-14$  | 1.6427029 | 0.0472557    |
| $Mar-13$  | 0.8305035 | 0.1159859    | $Oct-14$  | 1.7783294 | $-0.001401$  |
| Apr- $13$ | 0.7497318 | 0.3164372    | $Nov-14$  | 1.7031797 | 0.0769888    |
| $May-13$  | 0.691103  | 0.4557399    | $Dec-14$  | 1.7274275 | 0.1509341    |
| $Jun-13$  | 0.8099702 | 0.167394     | $Jan-15$  | 1.8027238 | $-0.2685071$ |
| $Jul-13$  | 0.7511539 | 0.2952186    | $Feb-15$  | 1.9335453 | $-0.3064029$ |

| Bulan    | TransFDR  | TransCR   | Bulan           | TransFDR  | TransCR      |
|----------|-----------|-----------|-----------------|-----------|--------------|
| Aug-13   | 0.8071291 | 0.6831675 | $Mar-15$        | 1.9912182 | $-0.3491179$ |
| $Sep-13$ | 0.7996137 | 0.6836977 | Apr- $15$       | 2.0264766 | $-0.1215351$ |
| $Oct-13$ | 0.7234496 | 0.9936221 | $\text{Mav-15}$ | 2.3907988 | $-0.474976$  |
| $Nov-13$ | .2495413  | 0.5568692 | $Jun-15$        | 2.3033283 | -0.2809978   |

**Lampiran 2** *Output Minitab* Transformasi *Box-Cox* (Lanjutan)*.*

## **Lampiran 3** *Output SAS Dickey-Fuller Test* CR.

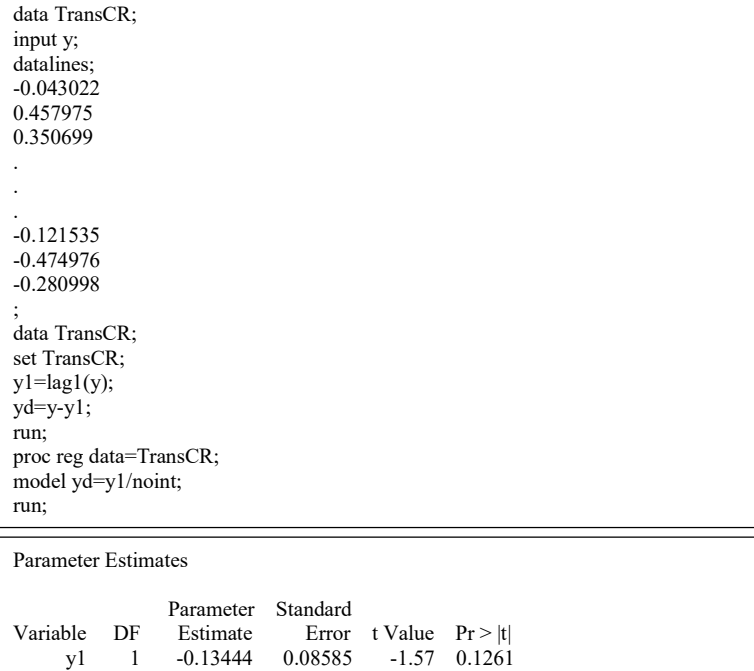

| data TransFDR;<br>input y;<br>datalines;<br>0.88650<br>0.75107                                                                                                    |                                  |                              |                            |        |  |  |
|----------------------------------------------------------------------------------------------------|----------------------------------|------------------------------|----------------------------|--------|--|--|
| 0.76654                                                                                                    |                                  |                              |                            |        |  |  |
|                                                                                                    |                                  |                              |                            |        |  |  |
| 2.02648<br>2.39080<br>2.30333<br>,<br>data TransFDR;<br>set TransFDR;<br>$y1 = lag1(y);$<br>$yd=y-y1;$<br>run;<br>proc reg data=TransFDR;<br>model yd=yl/noint;<br>run; |                                  |                              |                            |        |  |  |
| <b>Parameter Estimates</b>                                                                                                    |                                  |                              |                            |        |  |  |
| Variable<br>DF<br>1<br>y1                                                                                                    | Parameter<br>Estimate<br>0.02959 | Standard<br>Error<br>0.01632 | t Value $Pr >  t $<br>1.81 | 0.0782 |  |  |

**Lampiran 4** *Output SAS Dickey-Fuller Test* FDR.

## **Lampiran 5** *Output SAS Dickey-Fuller Test* LAR.

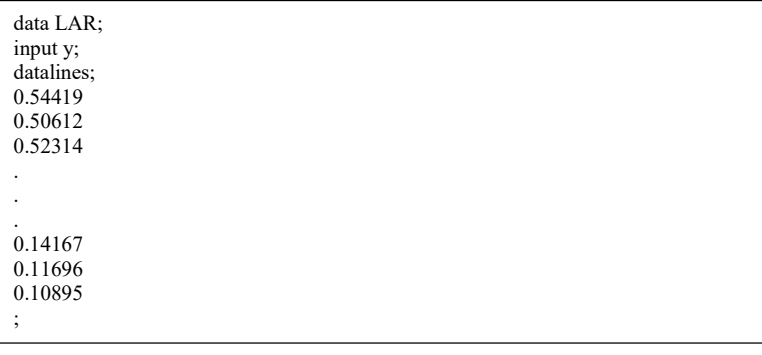

### **Lampiran 5** *Output SAS Dickey-Fuller Test* LAR (Lanjutan).

data LAR; set LAR;  $y1 = lag1(y);$  $y$ d=y-y1; run; proc reg data=LAR; model yd=y1/noint; run;

Parameter Estimates

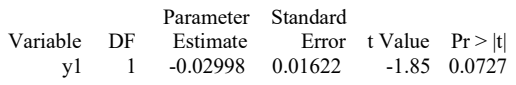

## **Lampiran 6** *Output R Differencing*.

# *Differencing*  $diffFDR < -diff(TransFDR, lag = 1)$ diffCR<-diff(TransCR,lag = 1)  $diffLAR < -diff(LAR, lag = 1)$ 

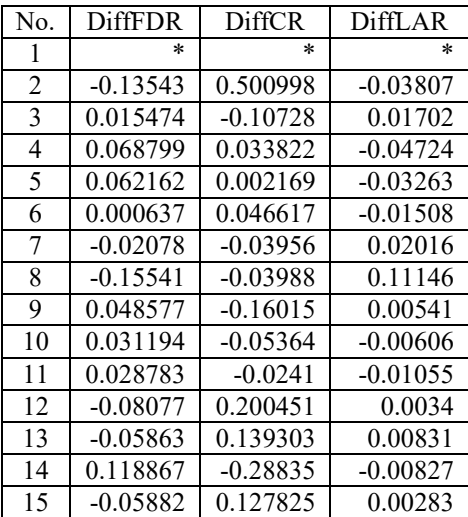

|                 | $\mathcal{L}$ and $\mathcal{L}$ by $\mathcal{L}$ is equal to $\mathcal{L}$ . |               |                |
|-----------------|------------------------------------------------------------------------------|---------------|----------------|
| No.             | <b>DiffFDR</b>                                                               | <b>DiffCR</b> | <b>DiffLAR</b> |
| 16              | 0.055975                                                                     | 0.387949      | $-0.11383$     |
| 17              | $-0.00752$                                                                   | 0.00053       | 0.00811        |
| 18              | $-0.07616$                                                                   | 0.309924      | $-0.01689$     |
| 19              | 0.526092                                                                     | $-0.43675$    | $-0.15388$     |
| 20              | $-0.04591$                                                                   | 0.037325      | $-0.00752$     |
| 21              | 0.309004                                                                     | $-0.40655$    | $-0.00779$     |
| 22              | $-0.03677$                                                                   | 0.092027      | $-0.00486$     |
| 23              | $-0.0259$                                                                    | 0.062403      | 0.00038        |
| 24              | 0.035151                                                                     | $-0.0174$     | $-0.00263$     |
| 25              | $-0.0093$                                                                    | $-0.01331$    | 0.00137        |
| 26              | $-0.03366$                                                                   | $-0.04862$    | 0.02038        |
| 27              | 0.052277                                                                     | $-0.03172$    | $-0.00684$     |
| 28              | 0.103754                                                                     | $-0.1206$     | $-0.01284$     |
| 29              | 0.044512                                                                     | $-0.06316$    | $-0.0161$      |
| 30              | 0.135627                                                                     | $-0.04866$    | $-0.02103$     |
| 31              | $-0.07515$                                                                   | 0.07839       | 0.01167        |
| 32              | 0.024248                                                                     | 0.073945      | $-0.02086$     |
| $\overline{33}$ | 0.075296                                                                     | $-0.41944$    | $-0.0129$      |
| 34              | 0.130821                                                                     | $-0.0379$     | $-0.024$       |
| 35              | 0.057673                                                                     | $-0.04271$    | $-0.0159$      |
| 36              | 0.035258                                                                     | 0.227583      | $-0.01725$     |
| 37              | 0.364322                                                                     | $-0.35344$    | $-0.02471$     |
| 38              | $-0.08747$                                                                   | 0.193978      | $-0.00801$     |

**Lampiran 6** *Output R Differencing* (Lanjutan).

**Lampiran 7** *Output SAS* Deteksi *Outlier* Model CR ARIMA  $(0,1,0)$ 

| data TransCR;                        |
|--------------------------------------|
| input y;                             |
| datalines;                           |
| $-0.043022$                          |
| 0.457975                             |
| 0.350699                             |
|                                      |
|                                      |
|                                      |
| $-0.121535$                          |
| $-0.474976$                          |
| $-0.280998$                          |
|                                      |
| data TransCR;                        |
| set TransCR;                         |
| /*tahap identifikasi*/               |
| proc arima data=TransCR;             |
| identify var= $y(1)$ ;               |
| run;                                 |
| /*tahap estimasi*/                   |
| estimate $p=(0)$ q=(0)               |
| noconstant method=cls;               |
| run;                                 |
| /*tahap peramalan*/                  |
| forecast out=ramalan lead=9;         |
| run;                                 |
| /*tahap deteksi outlier*/            |
| outlier maxnum=20 alpha=0.05;        |
| run;                                 |
| /*menampilkan output*/               |
| proc print data=ramalan;             |
| run;                                 |
| /*tahap uji normalitas residual*/    |
| proc univariate data=ramalan normal; |
| var residual;                        |
| run;                                 |
|                                      |

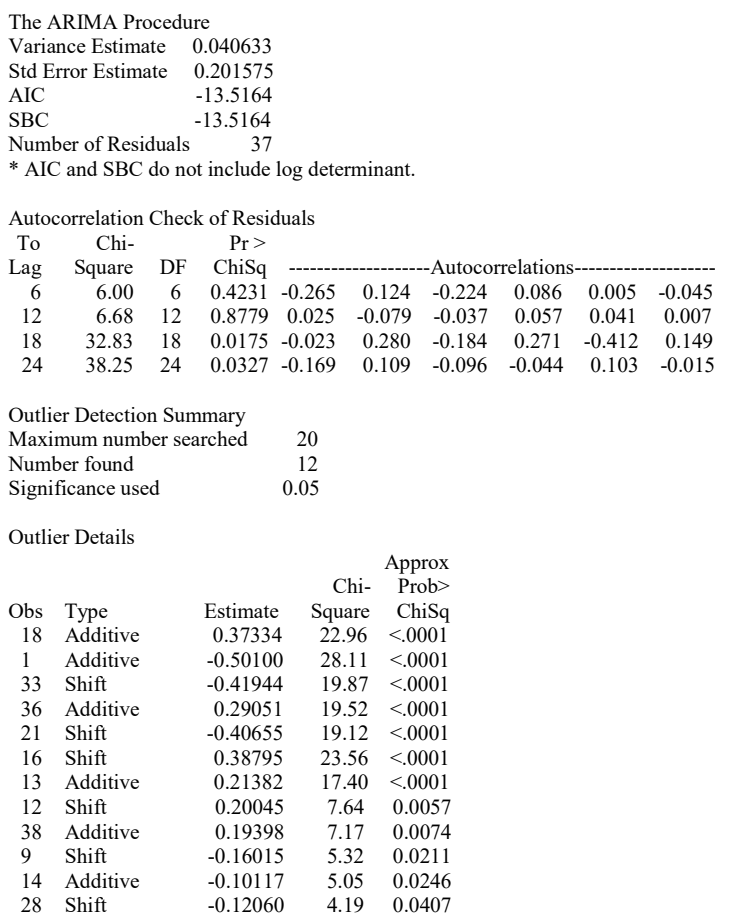

**Lampiran 8** *Output SAS* Model CR ARIMA  $(0,1,0) + AO18 +$  $A<sup>01</sup> + L<sup>033</sup> + A<sup>036</sup> + L<sup>031</sup> + L<sup>031</sup> + L<sup>031</sup> + A<sup>036</sup> + L<sup>031</sup> + A<sup>036</sup> + L<sup>031</sup> + A<sup>038</sup> +$  $LS9 + AO14 + LS28$ 

| data TransCR;                                                                                     |
|---------------------------------------------------------------------------------------------------|
| input y;                                                                                          |
| datalines;                                                                                        |
| $-0.043022$                                                                                       |
| 0.457975                                                                                          |
| 0.350699                                                                                          |
|                                                                                                   |
|                                                                                                   |
| $-0.121535$                                                                                       |
| $-0.474976$                                                                                       |
| $-0.280998$                                                                                       |
| $\ast$                                                                                            |
| *                                                                                                 |
| *                                                                                                 |
| *                                                                                                 |
| $\ast$                                                                                            |
| *                                                                                                 |
| *                                                                                                 |
| *                                                                                                 |
| *                                                                                                 |
|                                                                                                   |
| data TransCR;                                                                                     |
| set TransCR;                                                                                      |
| if $n = 18$ then AONUM18=1.0; else AONUM18=0.0;                                                   |
| if $n = 1$ then AONUM1=1.0; else AONUM1=0.0;<br>if $n > = 33$ then LSNUM33=1.0; else LSNUM33=0.0; |
| if $n = 36$ then AONUM36=1.0; else AONUM36=0.0;                                                   |
| if $n \geq 21$ then LSNUM21=1.0; else LSNUM21=0.0;                                                |
| if $n > = 16$ then LSNUM16=1.0; else LSNUM16=0.0;                                                 |
| if $n = 13$ then AONUM13=1.0; else AONUM13=0.0;                                                   |
| if $n > = 12$ then LSNUM12=1.0; else LSNUM12=0.0;                                                 |
| if $n = 38$ then AONUM38=1.0; else AONUM38=0.0;                                                   |
| if $n \ge 9$ then LSNUM9=1.0; else LSNUM9=0.0;                                                    |
| if $n = 14$ then AONUM14=1.0; else AONUM14=0.0;                                                   |
| if $n > = 28$ then LSNUM28=1.0; else LSNUM28=0.0;                                                 |
| /*tahap identifikasi*/                                                                            |
| proc arima data=TransCR;                                                                          |
| identify var=y(1) crosscorr=(AONUM18(1) AONUM1(1) LSNUM33(1)                                      |
| AONUM36(1) LSNUM21(1) LSNUM16(1) AONUM13(1) LSNUM12(1)                                            |
| AONUM38(1) LSNUM9(1) AONUM14(1) LSNUM28(1));                                                      |
| run;                                                                                              |

/\*tahap estimasi\*/

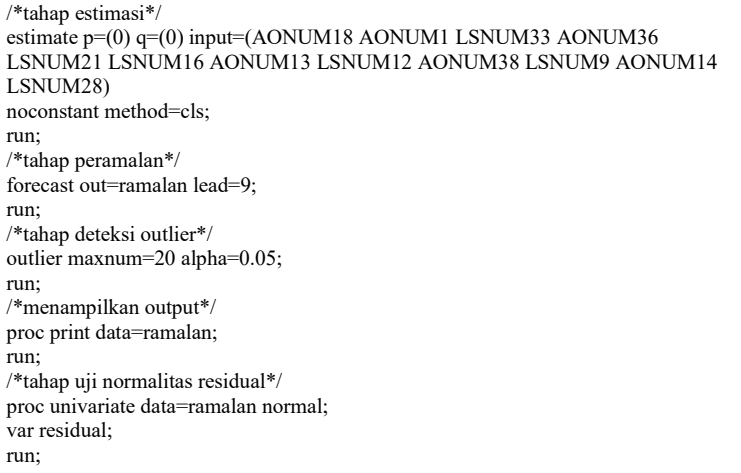

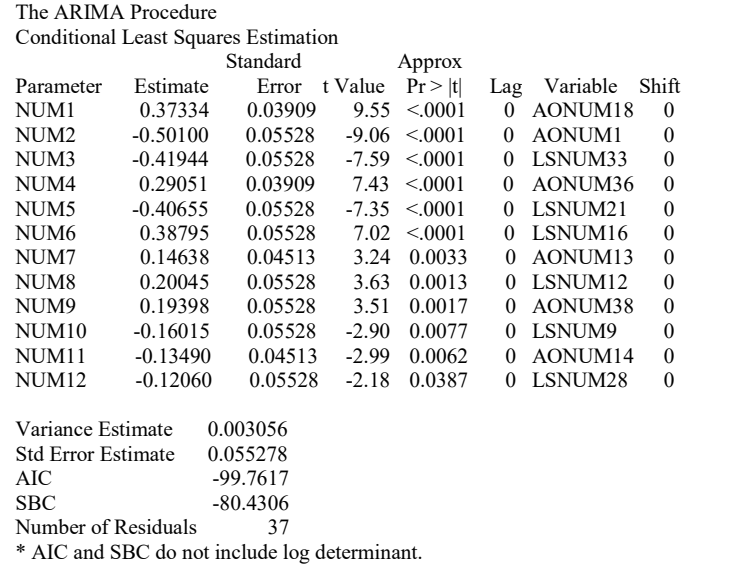

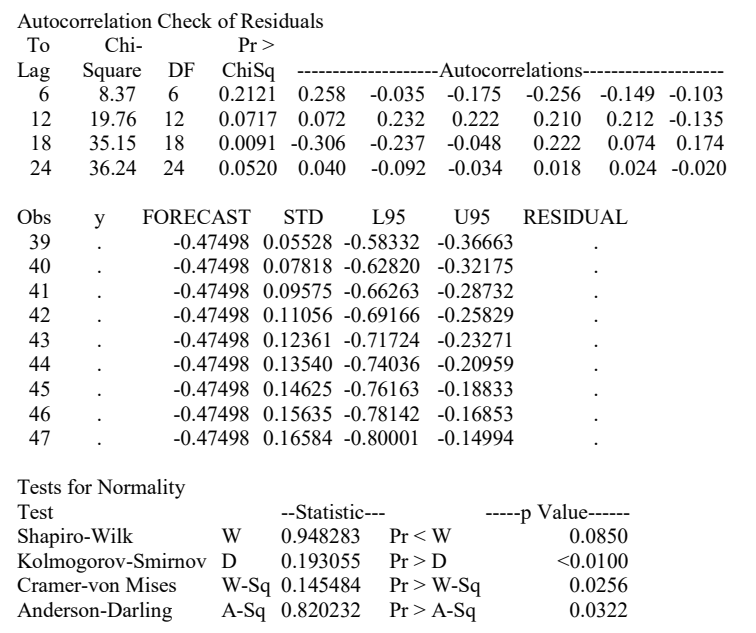

**Lampiran 9** *Output SAS* Deteksi *Outlier* Model FDR ARIMA  $(0,1,\overline{0})$ 

| data TransFDR;<br>input y;<br>datalines;<br>0.88650 |
|-----------------------------------------------------|
| 0.75107<br>0.76654                                  |
|                                                     |
|                                                     |
| 2.02648                                             |
| 2.39080                                             |
| 2.30333                                             |
|                                                     |
| data TransFDR;                                      |
| set TransFDR;                                       |
| /*tahap identifikasi*/                              |
| proc arima data=TransFDR;                           |
| identify var= $y(1)$ ;                              |
| run;                                                |
| /*tahap estimasi*/<br>estimate $p=(0)$ q=(0)        |
| noconstant method=cls;                              |
| run;                                                |
| /*tahap peramalan*/                                 |
| forecast out=ramalan lead=9;                        |
| run;                                                |
| /*tahap deteksi outlier*/                           |
| outlier maxnum=20 alpha=0.05;                       |
| run;                                                |
| /*menampilkan output*/                              |
| proc print data=ramalan;                            |
| run;                                                |
| /*tahap uji normalitas residual*/                   |
| proc univariate data=ramalan normal;                |
| var residual;                                       |
| run;                                                |

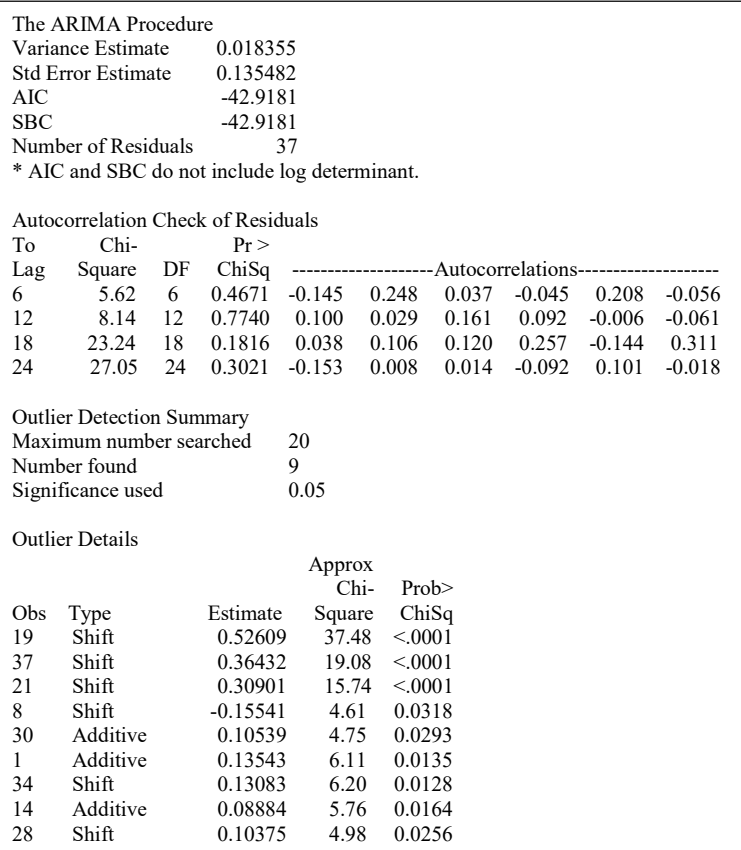

| data TransFDR;<br>input y;<br>datalines:<br>0.88650<br>0.75107<br>0.76654                                                                                                    |
|----------------------------------------------------------------------------------------------------|
| 2.02648<br>2.39080<br>2.30333<br>$\ast$<br>$\ast$                                                                                                    |
| ×<br>÷<br>÷<br>÷<br>×<br>$\ast$                                                                                                    |
| $\ast$<br>data TransFDR;<br>set TransFDR:<br>if $n > = 19$ then LSNUM19=1.0; else LSNUM19=0.0;<br>if $n > = 37$ then LSNUM37=1.0; else LSNUM37=0.0;                                                                                                    |
| if $n \ge 21$ then LSNUM21=1.0; else LSNUM21=0.0;<br>if $n \ge 8$ then LSNUM8=1.0; else LSNUM8=0.0;<br>if $n = 30$ then AONUM30=1.0; else AONUM30=0.0;<br>if $n = 1$ then AONUM1=1.0; else AONUM1=0.0;<br>if $n \ge 34$ then LSNUM34=1.0; else LSNUM34=0.0;<br>if $n = 14$ then AONUM14=1.0; else AONUM14=0.0;<br>if $n > = 28$ then LSNUM28=1.0; else LSNUM28=0.0;<br>/*tahap identifikasi*/ |
| proc arima data=TransFDR:<br>identify var=y(1) crosscorr=(LSNUM19(1) LSNUM37(1) LSNUM21(1)<br>LSNUM8(1) AONUM30(1) AONUM1(1) LSNUM34(1) AONUM14(1)<br>$LSNUM28(1)$ ;<br>run;                                                                                                    |

**Lampiran 10** *Output SAS* Model FDR ARIMA (0,1,0) + LS19 + LS37 + LS21 + LS8 + AO30 + AO1 + LS34 + AO14 + LS28

/\*tahap estimasi\*/ estimate p=(0) q=(0) input=(LSNUM19 LSNUM37 LSNUM21 LSNUM8 AONUM30 AONUM1 LSNUM34 AONUM14 LSNUM28) noconstant method=cls; run; /\*tahap peramalan\*/ forecast out=ramalan lead=9; run; /\*tahap deteksi outlier\*/ outlier maxnum=20 alpha=0.05; run; /\*menampilkan output\*/ proc print data=ramalan; run; /\*tahap uji normalitas residual\*/ proc univariate data=ramalan normal; var residual; run;

#### The ARIMA Procedure

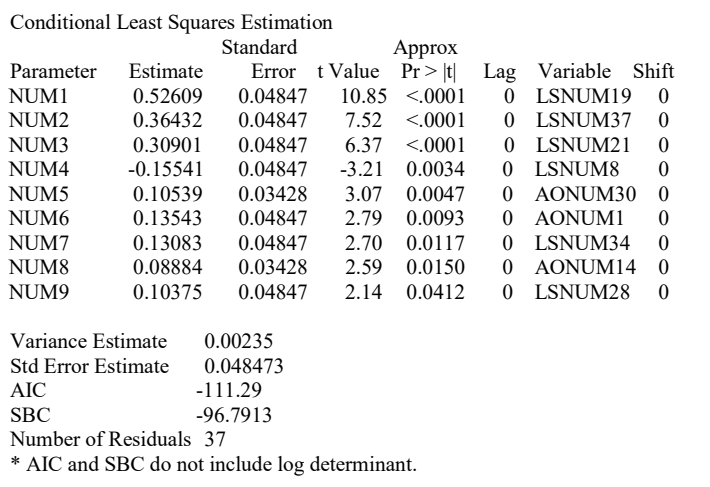

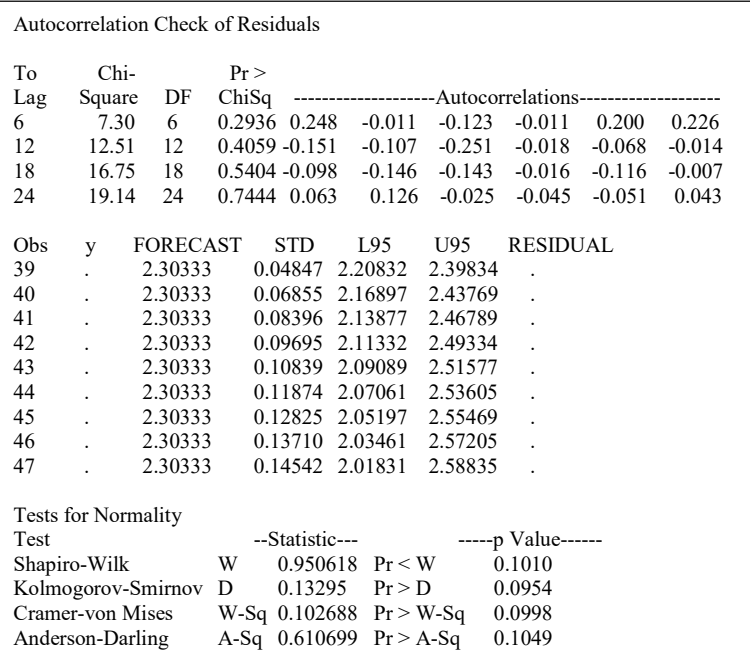

data LAR; input y; datalines; 0.54419 0.50612 0.52314 . . . 0.14167 0.11696 0.10895 ; data LAR; set LAR; /\*tahap identifikasi\*/ proc arima data=LAR; identify var=y(1); run; /\*tahap estimasi\*/ estimate  $p=(0)$  q=(0) noconstant method=cls; run; /\*tahap peramalan\*/ forecast out=ramalan lead=9; run; /\*tahap deteksi outlier\*/ outlier maxnum=20 alpha=0.05; run; /\*menampilkan output\*/ proc print data=ramalan; run; /\*tahap uji normalitas residual\*/ proc univariate data=ramalan normal; var residual; run;

**Lampiran 11** *Output SAS* Deteksi *Outlier* Model LAR ARIMA  $(0,1,0)$ 

The ARIMA Procedure<br>Variance Estimate 0.001606 Variance Estimate 0.001606<br>Std Error Estimate 0.040078 Std Error Estimate<br>AIC AIC -133.051<br>SBC -133.051  $-133.051$ Number of Residuals 37 \* AIC and SBC do not include log determinant. Autocorrelation Check of Residuals<br>To Chi-Pr >  $\text{Chi-}\quad \text{Pr} > \text{Square}\quad \text{DF} \quad \text{ChiSq}$ Lag Square DF ChiSq --------------------Autocorrelations-------------------- 6 4.03 6 0.6726 0.125 0.062 0.230 -0.049 0.123 -0.069 12 7.27 12 0.8392 -0.053 -0.158 0.039 0.001 -0.177 0.029 18 18.03 18 0.4539 0.079 0.253<br>24 18.63 24 0.7715 0.057 0.003  $0.057$   $0.003$   $-0.002$   $-0.034$   $0.040$   $-0.025$ Outlier Detection Summary Maximum number searched 20<br>Number found 20 Number found 20<br>Significance used 0.05 Significance used Outlier Details Approx Chi- Prob> Obs Type Estimate Square ChiSq<br>19 Shift -0.15388 64.09 <.0001 19 Shift -0.15388<br>16 Shift -0.11383 16 Shift -0.11383 35.40 <.0001<br>8 Shift -0.11146 41.09 <.0001 8 Shift 0.11146 41.09 <.0001<br>4 Shift -0.04724 9.03 0.0027 4 Shift -0.04724 9.03 0.0027<br>2 Additive -0.02754 9.90 0.0017 2 Additive -0.02754<br>5 Shift -0.03263 5 Shift -0.03263 6.94 0.0084<br>6 Additive -0.01762 4.09 0.0432  $-0.01762$  4.09 0.0432 37 Shift -0.02471 4.29 0.0384<br>34 Shift -0.02400 4.28 0.0387 34 Shift -0.02400 4.28 0.0387<br>30 Additive -0.01635 4.26 0.0391 30 Additive -0.01635 4.26 0.0391<br>32 Shift -0.02086 5.34 0.0209 32 Shift -0.02086 5.34 0.0209<br>26 Shift -0.02038 6.39 0.0115 0.02038 6.39 0.0115<br>0.01250 5.96 0.0146 17 Additive<br>36 Shift 36 Shift -0.01725 6.12 0.0134<br>29 Shift -0.01610 6.06 0.0138 29 Shift -0.01610 6.06 0.0138<br>35 Shift -0.01590 5.91 0.0151 35 Shift -0.01590<br>33 Shift -0.01290 33 Shift -0.01290 6.48 0.0109<br>28 Shift -0.01284 9.27 0.0023 28 Shift -0.01284 9.27 0.0023<br>13 Additive 0.0082900 8.95 0.0028 Additive 0.0082900 8.95 0.0028<br>Shift -0.01055 7.77 0.0053 11 Shift -0.01055 7.77 0.0053

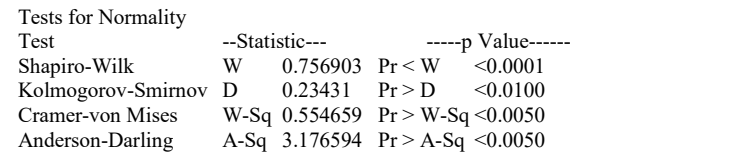

| data LAR;<br>input y;<br>datalines:<br>0.54419<br>0.50612                                                                                                    |
|----------------------------------------------------------------------------------------------------|
| 0.52314                                                                                                    |
| 0.14167<br>0.11696<br>0.10895<br>$\ast$                                                                                                    |
| *<br>$\ast$<br>×                                                                                                    |
| ×<br>$\ast$<br>*<br>$\ast$                                                                                                    |
| $\ast$<br>data LAR;                                                                                                    |
| set LAR:<br>if $n \ge 19$ then LSNUM19=1.0; else LSNUM19=0.0;<br>if $n > = 16$ then LSNUM16=1.0; else LSNUM16=0.0;<br>if $n \ge 8$ then LSNUM8=1.0; else LSNUM8=0.0;<br>if $n \ge 4$ then LSNUM4=1.0; else LSNUM4=0.0;              |
| if $n = 2$ then AONUM2=1.0; else AONUM2=0.0;<br>if $n \ge 5$ then LSNUM5=1.0; else LSNUM5=0.0;<br>if $n = 6$ then AONUM6=1.0; else AONUM6=0.0;<br>if $n > = 37$ then LSNUM37=1.0; else LSNUM37=0.0;                                 |
| if $n > = 34$ then LSNUM34=1.0; else LSNUM34=0.0;<br>if $n = 30$ then AONUM30=1.0; else AONUM30=0.0;<br>if $n > = 32$ then LSNUM32=1.0; else LSNUM32=0.0;<br>if $n > = 26$ then LSNUM26=1.0; else LSNUM26=0.0;                      |
| run:<br>/*tahap identifikasi*/<br>proc arima data=LAR:<br>identify var= $y(1)$ crosscorr= $(LSNUM19(1)$ LSNUM16(1) LSNUM8(1) LSNUM4(1)<br>AONUM2(1) LSNUM5(1) AONUM6(1) LSNUM37(1) LSNUM34(1)<br>AONUM30(1) LSNUM32(1) LSNUM26(1)); |
| run;                                                                                                    |

**Lampiran 12** *Output SAS* Model LAR ARIMA (0,1,0) + LS19 +  $LS16 + LS8 + LS4 + AO2 + LS5 + AO6 + LS37 + LS34 + AO30$  $+$  LS32 + LS26

/\*tahap estimasi\*/ estimate p=(0) q=(0) input=(LSNUM19 LSNUM16 LSNUM8 LSNUM4 AONUM2 LSNUM5 AONUM6 LSNUM37 LSNUM34 AONUM30 LSNUM32 LSNUM26) noconstant method=cls; run; /\*tahap peramalan\*/ forecast out=ramalan lead=9; run; /\*tahap deteksi outlier\*/ outlier maxnum=20 alpha=0.05; run; /\*menampilkan output\*/ proc print data=ramalan; run; /\*tahap uji normalitas residual\*/ proc univariate data=ramalan normal; var residual; run;

#### The ARIMA Procedure Conditional Least Squares Estimation

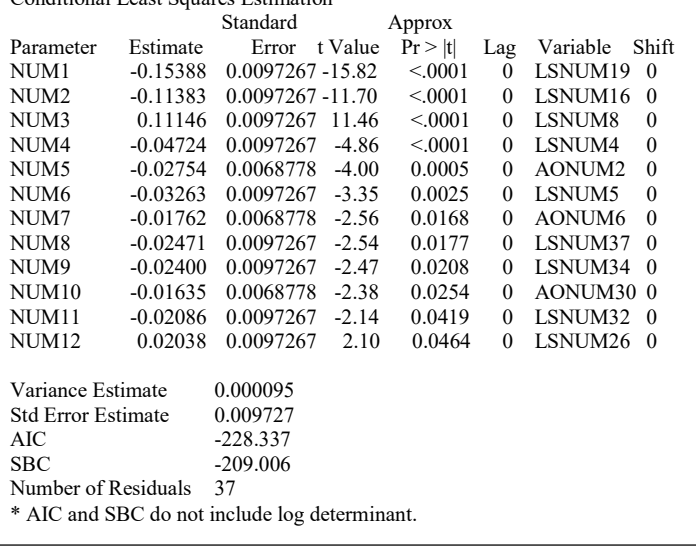

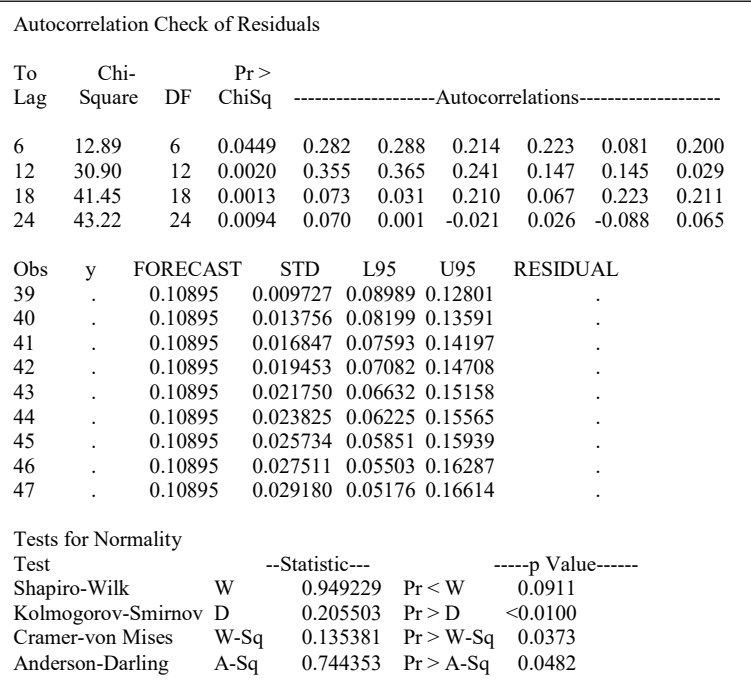

data TransCR; input y; datalines; -0.043022 0.457975 0.350699 . . . -0.121535 -0.474976 -0.280998 \* \* \* \* \* \* ; data TransCR; set TransCR; if  $n = 18$  then AONUM18=1.0; else AONUM18=0.0; if  $n = 1$  then AONUM1=1.0; else AONUM1=0.0; if  $\bar{n}$  >=33 then LSNUM33=1.0; else LSNUM33=0.0; if  $n = 36$  then AONUM36=1.0; else AONUM36=0.0; if  $n >=21$  then LSNUM21=1.0; else LSNUM21=0.0; if  $n \geq 16$  then LSNUM16=1.0; else LSNUM16=0.0; if  $n = 13$  then AONUM13=1.0; else AONUM13=0.0; if  $n > = 12$  then LSNUM12=1.0; else LSNUM12=0.0; if  $n = 38$  then AONUM38=1.0; else AONUM38=0.0; if  $\overline{n}$  >=9 then LSNUM9=1.0; else LSNUM9=0.0; if  $n = 14$  then AONUM14=1.0; else AONUM14=0.0; if  $n >=28$  then LSNUM28=1.0; else LSNUM28=0.0; /\*tahap identifikasi\*/ proc arima data=TransCR; identify var=y(1) crosscorr=(AONUM18(1) AONUM1(1) LSNUM33(1) AONUM36(1) LSNUM21(1) LSNUM16(1) AONUM13(1) LSNUM12(1) AONUM38(1) LSNUM9(1) AONUM14(1) LSNUM28(1)); run; /\*tahap estimasi\*/ estimate p=(0) q=(0) input=(AONUM18 AONUM1 LSNUM33 AONUM36 LSNUM21 LSNUM16 AONUM13 LSNUM12 AONUM38 LSNUM9 AONUM14 LSNUM28) noconstant method=cls;

**Lampiran 13** *Output SAS* Peramalan CR Enam Bulan pada Periode *Out Sample*.

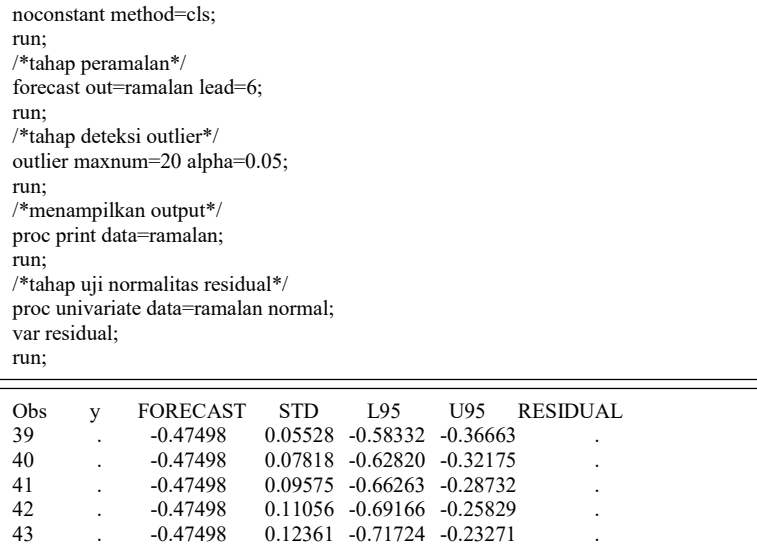

43 . -0.47498 0.12361 -0.71724 -0.23271 .<br>44 . -0.47498 0.13540 -0.74036 -0.20959 . 44 . -0.47498 0.13540 -0.74036 -0.20959 .

data TransFDR; input y; datalines; 0.88650 0.75107 0.76654 . . . 2.02648 2.39080 2.30333 \* \* \* \* \* \* ; data TransFDR; set TransFDR; if  $n > = 19$  then LSNUM19=1.0; else LSNUM19=0.0; if  $n \ge 37$  then LSNUM37=1.0; else LSNUM37=0.0; if  $n \geq 21$  then LSNUM21=1.0; else LSNUM21=0.0; if  $n \geq -8$  then LSNUM8=1.0; else LSNUM8=0.0; if  $n = 30$  then AONUM30=1.0; else AONUM30=0.0; if  $n = 1$  then AONUM1=1.0; else AONUM1=0.0; if  $\overline{n}$  >=34 then LSNUM34=1.0; else LSNUM34=0.0; if  $n = 14$  then AONUM14=1.0; else AONUM14=0.0; if  $n >=28$  then LSNUM28=1.0; else LSNUM28=0.0; /\*tahap identifikasi\*/ proc arima data=TransFDR; identify var=y(1) crosscorr=(LSNUM19(1) LSNUM37(1) LSNUM21(1) LSNUM8(1) AONUM30(1) AONUM1(1) LSNUM34(1) AONUM14(1) LSNUM28(1)); run; /\*tahap estimasi\*/ estimate p=(0) q=(0) input=(LSNUM19 LSNUM37 LSNUM21 LSNUM8 AONUM30 AONUM1 LSNUM34 AONUM14 LSNUM28) noconstant method=cls; run; /\*tahap peramalan\*/ forecast out=ramalan lead=6; run; /\*tahap deteksi outlier\*/

**Lampiran 14** *Output SAS* Peramalan FDR Enam Bulan pada Periode *Out Sample*.

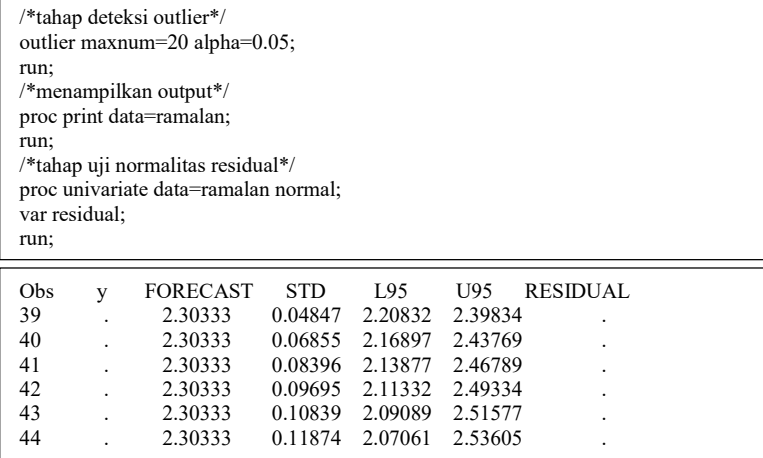

| data LAR;                                                              |
|------------------------------------------------------------------------|
| input y;                                                               |
| datalines;                                                             |
| 0.54419                                                                |
| 0.50612                                                                |
| 0.52314                                                                |
|                                                                        |
|                                                                        |
|                                                                        |
| 0.14167                                                                |
| 0.11696                                                                |
| 0.10895                                                                |
| *                                                                      |
| $\ast$                                                                 |
| $\ast$                                                                 |
| *                                                                      |
| $\ast$                                                                 |
| $\ast$                                                                 |
|                                                                        |
| data LAR;                                                              |
| set LAR;                                                               |
| if $n > = 19$ then LSNUM19=1.0; else LSNUM19=0.0;                      |
| if $n > = 16$ then LSNUM16=1.0; else LSNUM16=0.0;                      |
| if $n \ge 8$ then LSNUM8=1.0; else LSNUM8=0.0;                         |
| if $n \geq 4$ then LSNUM4=1.0; else LSNUM4=0.0;                        |
| if $n = 2$ then AONUM2=1.0; else AONUM2=0.0;                           |
| if $n \ge 5$ then LSNUM5=1.0; else LSNUM5=0.0;                         |
| if $n = 6$ then AONUM6=1.0; else AONUM6=0.0;                           |
| if $n > = 37$ then LSNUM37=1.0; else LSNUM37=0.0;                      |
| if $n > = 34$ then LSNUM34=1.0; else LSNUM34=0.0;                      |
| if $n = 30$ then AONUM30=1.0; else AONUM30=0.0;                        |
| if $n > = 32$ then LSNUM32=1.0; else LSNUM32=0.0;                      |
| if $n > = 26$ then LSNUM26=1.0; else LSNUM26=0.0;                      |
| run:                                                                   |
| /*tahap identifikasi*/                                                 |
| proc arima data=LAR;                                                   |
| identify var=y(1) crosscorr=(LSNUM19(1) LSNUM16(1) LSNUM8(1) LSNUM4(1) |
| AONUM2(1) LSNUM5(1) AONUM6(1) LSNUM37(1) LSNUM34(1)                    |
| AONUM30(1) LSNUM32(1) LSNUM26(1));                                     |
| run;                                                                   |
| /*tahap estimasi*/                                                     |
| estimate $p=(0)$ q=(0) input=(LSNUM19 LSNUM16 LSNUM8 LSNUM4 AONUM2     |
| LSNUM5 AONUM6 LSNUM37 LSNUM34 AONUM30 LSNUM32 LSNUM26)                 |
|                                                                        |

**Lampiran 15** *Output SAS* Peramalan LAR Enam Bulan pada Periode *Out Sample*.

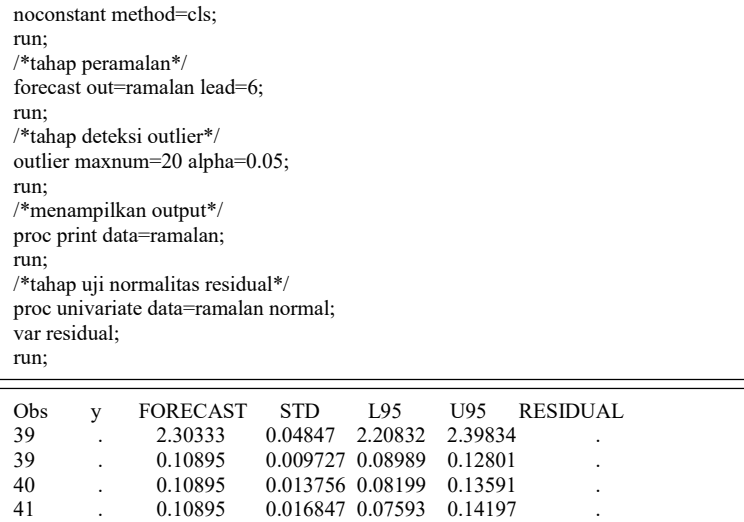

42 . 0.10895 0.019453 0.07082 0.14708 . 43 . 0.10895 0.021750 0.06632 0.15158 .<br>44 . 0.10895 0.023825 0.06225 0.15565 .  $4.10895$  0.023825 0.06225 0.15565 .

```
data TransCR; 
input y; 
datalines; 
-0.043026
0.457978
0.350702
.
.
.
-0.330157
-0.643710
-0.898645
*
; 
data TransCR; 
set TransCR; 
if n = 18 then AONUM18=1.0; else AONUM18=0.0;
if n =1 then AONUM1=1.0; else AONUM1=0.0;
if n > = 33 then LSNUM33=1.0; else LSNUM33=0.0;
if n = 36 then AONUM36=1.0; else AONUM36=0.0;
if n >=21 then LSNUM21=1.0; else LSNUM21=0.0;
if n >=16 then LSNUM16=1.0; else LSNUM16=0.0;
if n = 13 then AONUM13=1.0; else AONUM13=0.0;
if n > = 12 then LSNUM12=1.0; else LSNUM12=0.0;
if n = 38 then AONUM38=1.0; else AONUM38=0.0;
if n \geq 9 then LSNUM9=1.0; else LSNUM9=0.0;
if n = 14 then AONUM14=1.0; else AONUM14=0.0;
if n >=28 then LSNUM28=1.0; else LSNUM28=0.0;
/*tahap identifikasi*/ 
proc arima data=TransCR; 
identify var=y(1) crosscorr=(AONUM18(1) AONUM1(1) LSNUM33(1) 
AONUM36(1) LSNUM21(1) LSNUM16(1) AONUM13(1) LSNUM12(1) 
AONUM38(1) LSNUM9(1) AONUM14(1) LSNUM28(1)); 
run; 
/*tahap estimasi*/ 
estimate p=(0) q=(0) input=(AONUM18 AONUM1 LSNUM33 AONUM36 
LSNUM21 LSNUM16 AONUM13 LSNUM12 AONUM38 LSNUM9 AONUM14 
LSNUM28) 
noconstant method=cls; 
run; 
/*tahap peramalan*/ 
forecast out=ramalan lead=1; 
run; 
/*tahap deteksi outlier*/ 
outlier maxnum=20 alpha=0.05; 
run;
```
**Lampiran 16** *Output SAS* Peramalan CR.

/\*menampilkan output\*/

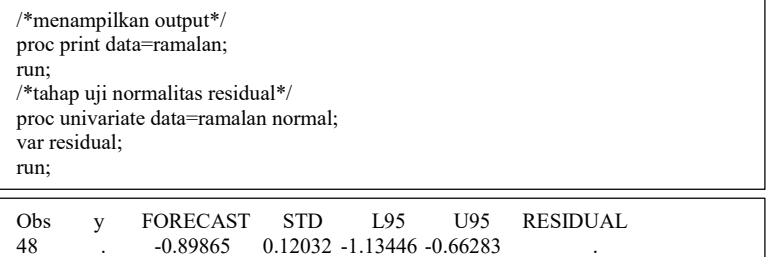

```
data TransFDR; 
input y; 
datalines; 
0.88650
0.75107
0.76654
.
.
.
1.54902
1.82724
2.01351
*
; 
data TransFDR; 
set TransFDR; 
if n >=19 then LSNUM19=1.0; else LSNUM19=0.0;
if n > = 37 then LSNUM37=1.0; else LSNUM37=0.0;
if n >=21 then LSNUM21=1.0; else LSNUM21=0.0;
if n \ge 8 then LSNUM8=1.0; else LSNUM8=0.0;
if n = 30 then AONUM30=1.0; else AONUM30=0.0;
if n =1 then AONUM1=1.0; else AONUM1=0.0;
if n >=34 then LSNUM34=1.0; else LSNUM34=0.0;
if n = 14 then AONUM14=1.0; else AONUM14=0.0;
if n >=28 then LSNUM28=1.0; else LSNUM28=0.0;
/*tahap identifikasi*/ 
proc arima data=TransFDR; 
identify var=y(1) crosscorr=(LSNUM19(1) LSNUM37(1) LSNUM21(1) 
LSNUM8(1) AONUM30(1) AONUM1(1) LSNUM34(1) AONUM14(1) 
LSNUM28(1)); 
run; 
/*tahap estimasi*/ 
estimate p=(0) q=(0) input=(LSNUM19 LSNUM37 LSNUM21 LSNUM8 
AONUM30 AONUM1 LSNUM34 AONUM14 LSNUM28) 
noconstant method=cls; 
run; 
/*tahap peramalan*/ 
forecast out=ramalan lead=2; 
run; 
/*tahap deteksi outlier*/ 
outlier maxnum=20 alpha=0.05; 
run; 
/*menampilkan output*/ 
proc print data=ramalan; 
run;
```
/\*tahap uji normalitas residual\*/

**Lampiran 17** *Output SAS* Peramalan FDR.
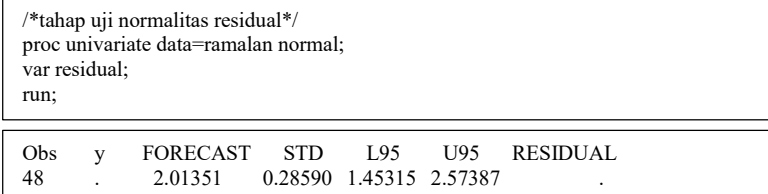

| data LAR;<br>input y;<br>datalines:<br>0.54419<br>0.50612<br>0.52314                                |  |
|----------------------------------------------------------------------------------------------------|--|
|                                                                                                    |  |
| 0.23365<br>0.19240<br>0.17825<br>*                                                                  |  |
| data LAR;                                                                                           |  |
| set LAR:                                                                                            |  |
| if $n \ge 19$ then LSNUM19=1.0; else LSNUM19=0.0;                                                   |  |
| if $n > = 16$ then LSNUM16=1.0; else LSNUM16=0.0;<br>if $n \ge 8$ then LSNUM8=1.0; else LSNUM8=0.0; |  |
| if $n \ge 4$ then LSNUM4=1.0; else LSNUM4=0.0;                                                      |  |
| if $n = 2$ then AONUM2=1.0; else AONUM2=0.0;                                                        |  |
| if $n \ge 5$ then LSNUM5=1.0; else LSNUM5=0.0;                                                      |  |
| if $n = 6$ then AONUM6=1.0; else AONUM6=0.0;<br>if $n > = 37$ then LSNUM37=1.0; else LSNUM37=0.0;   |  |
| if $n > = 34$ then LSNUM34=1.0; else LSNUM34=0.0;                                                   |  |
| if $n = 30$ then AONUM30=1.0; else AONUM30=0.0;                                                     |  |
| if $n > = 32$ then LSNUM32=1.0; else LSNUM32=0.0;                                                   |  |
| if $n > = 26$ then LSNUM26=1.0; else LSNUM26=0.0;<br>run:                                           |  |
| /*tahap identifikasi*/                                                                              |  |
| proc arima data=LAR;                                                                                |  |
| identify $var=y(1)$ crosscorr= $(LSNUM19(1)$ $LSNUM16(1)$ $LSNUM8(1)$ $LSNUM4(1)$                   |  |
| AONUM2(1) LSNUM5(1) AONUM6(1) LSNUM37(1) LSNUM34(1)                                                 |  |
| AONUM30(1) LSNUM32(1) LSNUM26(1));<br>run;                                                          |  |
| /*tahap estimasi*/                                                                                  |  |
| estimate p=(0) q=(0) input=(LSNUM19 LSNUM16 LSNUM8 LSNUM4 AONUM2                                    |  |
| LSNUM5 AONUM6 LSNUM37 LSNUM34 AONUM30 LSNUM32 LSNUM26)                                              |  |
| noconstant method=cls;<br>run:                                                                      |  |
| /*tahap peramalan*/                                                                                 |  |
| forecast out=ramalan lead=2;                                                                        |  |
| run:                                                                                                |  |

**Lampiran 18** *Output SAS* Peramalan LAR.

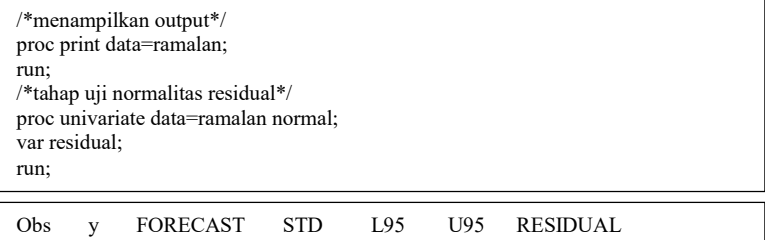

48 . 0.17825 0.032925 0.11372 0.24278 .

#### **SURAT KETERANGAN**

Saya yang bertanda tangan di bawah ini menerangkan bahwa:

1. Mahasiswa Statistika FMIPA-ITS dengan identitas berikut:

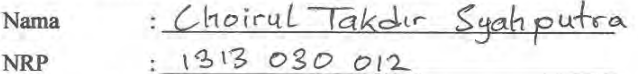

Telah mengambil data di instansi/perusahaan kami:

Nama Instansi: PT. Bank Syariah Manderi Divisi/bagian: Operation

sejak tanggal 2 Mei 20 (6 sampai dengan 4 Mei 20/6 untuk keperluan Tugas Akhir/ Thesis Semester Gasal/Genap\* 2015/2016.

- 2. Tidak Keberatan/Keberatan\* nama perusahaan dicantumkan dalam Tugas Akhir/ Thesis mahasiswa Statistika yang akan di simpan di Perpustakaan ITS dan dibaca di lingkungan ITS.
- 3. Tidak Keberatan/Keberatan\* bahwa hasil analisis data dari perusahaan dipublikasikan dalam E journal ITS vaitu Jurnal Sains dan Seni ITS.

Sidoarjo, 17 Mei 2016 Pimpinan Perusahaan NIP 118787252

\*(coret yang tidak perlu)

*( Halaman ini sengaja dikosongkan )*

# **DAFTAR LAMPIRAN**

Halaman

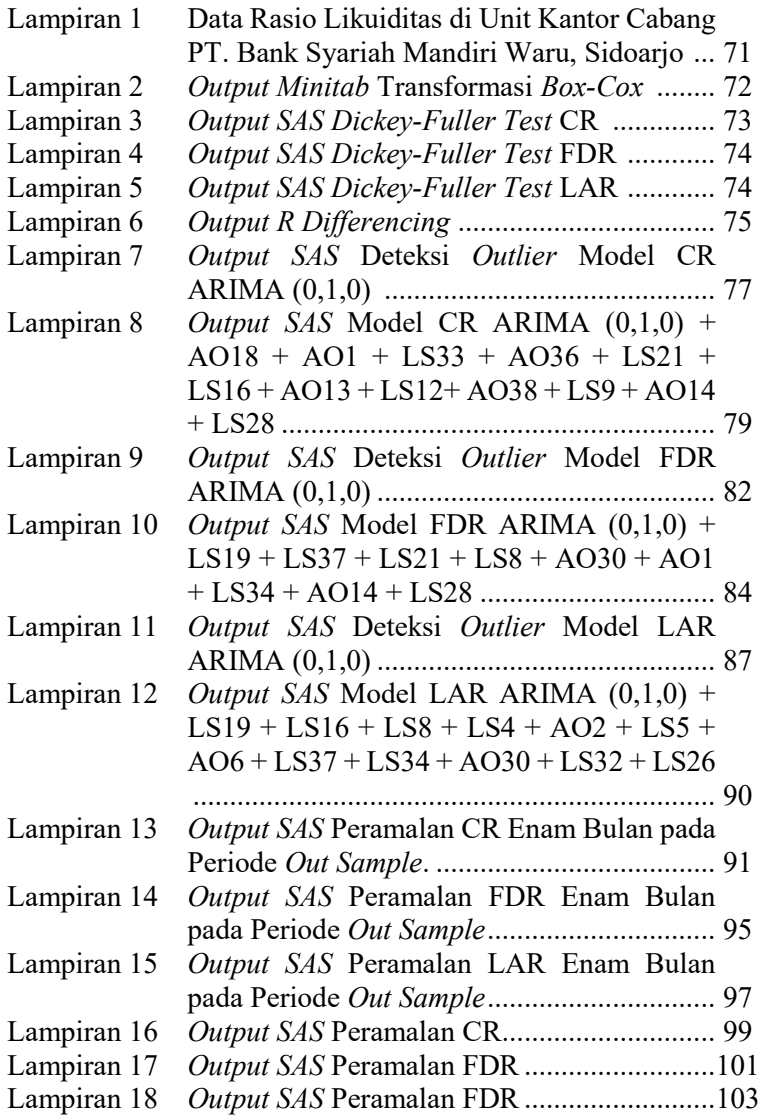

## **BAB V KESIMPULAN DAN SARAN**

#### **5.1 Kesimpulan**

Kesimpulan yang dapat diambil dari hasil penelitian terhadap perkembangan rasio likuiditas perbankan adalah sebagai berikut.

- 1. Model peramalan terbaik yang diperoleh berdasarkan metode ARIMA *Box-Jenkins* pada penelitian terhadap masingmasing rasio likuiditas PT. Bank Syariah Mandiri KCP Waru adalah ARIMA (0,1,0) dengan 12 parameter *outlier* untuk *Cash Ratio*, ARIMA (0,1,0) dengan Sembilan parameter *outlier* untuk *Financing to Deposit Ratio* dan ARIMA (0,1,0) dengan 12 parameter *outlier* untuk *Loan to Asset Ratio*. Akan tetapi model ARIMA yang didapatkan masih belum memenuhi asumsi residual *white noise* dan residual berdistribusi normal disebabkan karena adanya pergerakan data *outlier* pada masing-masing rasio likuiditas dimana diketahui rasio keuangan hingga pertengahan tahun 2012 masih belum stabil dikarenakan kondisi KCP Waru yang baru beroperasi sehingga pembiayaan KCP Waru yang cukup tinggi dan sumber dana untuk memenuhi kebutuhan jangka pendek masih sedikit sehingga dilakukan peminjaman dana dari cabang lain yang menyebabkan pada periode bulan ke 17 mengalami perubahan pada masing-masing rasio likuiditas.
- 2. Peramalan rasio likuiditas PT. Bank Syariah Mandiri KCP Waru menunjukkan perkembangan yang menunjukkan kemampuan likuiditas bank masih sehat berdasarkan perkembangan *Cash Ratio, Financing to Deposit Ratio* dan *Loan to Asset Ratio* pada bulan April 2016.

#### **5.2 Saran**

Rasio likuiditas bank menunjukkan semakin baiknya kemampuan bank dalam memenuhi kebutuhan jangka pendek ditinjau dari pergerakan rasio likuiditas yang masih sangat tinggi namun diharapkan adanya upaya dari perbankan agar dapat mengoptimalkan aset maupun dana yang dimiliki terhadap pemenuhan kebutuhan jangka pendek. Terkait tidak terpenuhinya asumsi residual *white noise* dan berdistribusi normal pada model ARIMA dan didapati adanya pergerakan model ARIMA *random walk* pada masing-masing rasio likuiditas menunjukkan perlu dilakukan ekplorasi terhadap data *outlier* yang diduga berpengaruh signifikan terhadap hasil peramalan.

#### **DAFTAR PUSTAKA**

- Anggraeni, O., 2011. *Penilaian Tingkat Kesehatan Bank. Menggunakan Metode CAMEL pada PT Bank Pembangunan Daerah Jawa Tengah Tahun 2006-2009,*  Semarang: Universitas Diponegoro.
- Antonio, M. S., 2009. *Dasar-Dasar Manajemen Bank Syariah.*  Tangerang: Azkia Publisher.
- Artyka, N., 2015. *Penilaian Kesehatan Bank Dengan Metode RGEC pada PT Bank Rakyat Indonesia (Persero) Tbk Periode 2011-2013,* Yogyakarta: Universitas Negeri Yogyakarta.
- Bank Indonesia, 2015. *Siaran Pers BI-IDB Tingkatkan Peran Ekonomi Syariah di Indonesia.* [Online] Available at: http://www.bi.go.id [Accessed 10 Desember 2015].
- Cryer, J. D. & Chan, K.-S., 2008. *Time Series Analysis With Applications in R.* 2nd ed. New York: Springer Science+Business Media, LLC.
- Daniel, W. W., 1989. *Statisktika Non Parametrik Terapan.* Diterjemahkan oleh Alex Tri Kantjono W. Jakarta: Gramedia.
- IAES Indonesia Section, 2014. *Pengelolaan Likuiditas Bank Syariah.* [Online] Available at: http://id.portalgaruda.org/ [Accessed 16 Februari 2016].
- Lasta, H. A., Arifin, Z. & Nuzula, N. F., 2016. *Analisis Tingkat Kesehatan Bank Dengan Menggunakan Pendekatan RGEC (Risk Profile, Good Corporate Governance, Earnings, Capital) (Studi Pada PT Bank Rakyat Indonesia, Tbk Periode 2011-2013),* Malang: Universitas Brawijaya.
- Makridakis, S., Wheelwright, S. C. & McGee, V. E., 1999. *Metode dan Aplikasi Peramalan.* 2nd ed. Jakarta: Bina Rupa Aksara.
- Minarrohmah, K., Yaningwati, F. & Nuzula, N. F., 2014. *Analisis Tingkat Kesehatan Bank Dengan Menggunakan Pendekatan RGEC (Risk Profile, Good Corporate Governance, Earnings, Capital) (Studi pada PT Bank Central Asia, Tbk Periode 2010-2012),* Malang: Universitas Brawijaya.
- National Institute of Standards and Technology, 2013. *Levene Test for Equality of Variances.* [Online] Available at: http://www.itl.nist.gov/div898/handbook [Accessed 3 Juni 2016].
- PT. Bali Analisa Kinerja Data, 2014. *Catatan Setelah Penutupan 16 Bank Dalam Likuidasi Tahun 1997.* [Online] Available at: http://kinerjabank.com [Accessed 16 Februari 2016].
- PT. Bank Syariah Mandiri, 2016. *Info Perusahaan: Sejarah.*  [Online] Available at: http://www.syariahmandiri.co.id [Accessed 21 January 2016].
- Refinasari, V. A. & Setiawan, N., 2012. *Penilaian Tingkat Kesehatan Bank Umum Menggunakan Metode RGEC Dengan Cakupan Risk Profile Earnings, dan Capital pada Bamk Pembangunan Daerah Provinsi Daerah Istimewa Yogyakarta Tahun 2012,* Malang: Universitas Brawijaya.
- Said, K., 2012. *Analisis Tingkat Kesehatan Bank Dengan Menggunakan Metode CAMEL pada PT Bank Syariah Mandiri (Periode 2001-2010),* Makassar: Universitas Hasanuddin.
- Wei, W. W. S., 2006. *Time Series Analysis: Univariate and Multivariate.* 2nd ed. New York: Pearson.

### **BIODATA PENULIS**

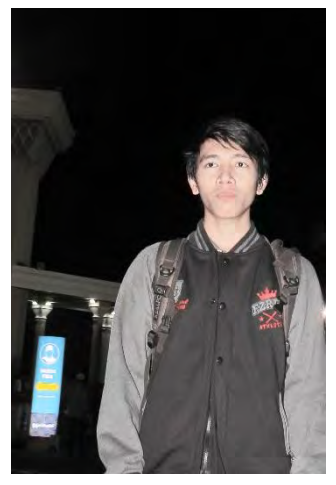

Penulis memiliki nama lengkap Choirul Takdir Syahputra yang biasanya dipanggil dengan nama Choirul, Irul atau Takdir. Dilahirkan pada tanggal 7 April 1995 di Jombang, Jawa Tirmur sebagai anak pertama dari tiga bersaudara. Penulis bertempat tinggal dengan kedua orang tua dan dua saudaranya di Desa Anggaswangi, Kecamatan Sukodono, Kabupaten Sidoarjo. Penulis telah menempuh pendidikan formal di SDN Anggaswangi II, SMPN 2 Sidoarjo, SMAN 1 Taman dan akhirnya

melanjutkan pendidikan Program Studi Diploma III di Jurusan Statistika FMIPA-ITS Surabaya pada Tahun 2013 dengan NRP 1313 030 012. Semasa perkuliahaan penulis pernah mengikuti kegiatan-kegiatan organisasi dan Unit Kegiatan Mahasiswa seperti FORSIS-ITS, JMMI-ITS dan ITS Badminton Community (IBC-ITS) pada periode Tahun 2013/2014. Masa akhir semester empat, penulis juga pernah mendapatkan kesempatan Kerja Praktek di Perusahaan Bank Syariah Mandiri di Surabaya, Jawa Timur. Apabila pembaca ingin berdiskusi atau memberikan kritik dan saran mengenai Tugas Akhir ini, dapat dikirim ke penulis dengan alamat E-mail choirul.ts@gmail.com.